### ZT-2018/S User Manual

### Warranty

All products manufactured by ICP DAS are under warranty regarding defective materials for a period of one year, beginning from the date of delivery to the original purchaser.

### Warning

ICP DAS assumes no liability for any damage resulting from the use of this product. ICP DAS reserves the right to change this manual at any time without notice. The information furnished by ICP DAS is believed to be accurate and reliable. However, no responsibility is assumed by ICP DAS for its use, nor for any infringements of patents or other rights of third parties resulting from its use.

### Copyright

Copyright © 2013 by ICP DAS. All rights are reserved.

### Trademarks

Names are used for identification purposes only and may be registered trademarks of their respective companies.

### **Technical Support**

If you have any problems, please feel free to contact us via email at service@icpdas.com.

### Table of Contents

| 1   | Inti  | roductio       | n                                     | 6           |
|-----|-------|----------------|---------------------------------------|-------------|
|     | 1.1   | Introduc       | ction to ZigBee                       |             |
|     | 1.2   | Introduc       | ction to the ZT-2000 I/O Series       |             |
| 2   | Hardı | ware Inf       | ormation                              | 8           |
|     | 2.1   | Specific       | cations                               |             |
|     | 2.2   | Pin Ass        | ignments                              |             |
|     | 2.3   | Wire Cor       | nnections                             |             |
| 3 : | Sett  | ing up t       | he ZT-2000 I/O Device                 | 11          |
|     | 3.1   | Introduc       | ction to the Configuration Parameters | ; <i>11</i> |
|     | 3.2   | Introduc       | ction to the Rotary and DIP Switches  |             |
|     | 3.3   | Starting       | g the ZT-2000 I/O Device              |             |
|     | 3.4   | Communio       | cations Testing                       |             |
|     | 3.5   | Examples       | s                                     |             |
| 4 / | Analo | og Input       | Type and Data Format                  |             |
| 5 ( | Cali  | bration.       |                                       | 21          |
| 6   | The I | DCON/Mod       | bus RTU Command Sets                  | 22          |
|     | 6.1   | Communio       | cating with the ZT-2000 I/O Device    |             |
|     | 6.2   | The DCO        | N Protocol Command Set                |             |
|     |       | 6.2.1          | Checksum                              | 23          |
|     |       |                | w of the DCON Command Set             |             |
|     |       | 6.3.1          | #AA                                   |             |
|     |       | 6.3.2<br>6.3.3 | #AAN\$AAØ                             |             |
|     |       | 6.3.3<br>6.3.4 | \$AA0\$AA1                            |             |
|     |       | 6.3.5          | \$AA2                                 |             |
|     |       | 6.3.6          | \$AA3                                 |             |
|     |       | 6.3.7          | \$AA5                                 |             |
|     |       | 6.3.8          | \$AA5VV                               |             |
|     |       | 6.3.9          | \$AA6                                 | 39          |
|     |       | 6.3.10         | \$AA7CiRrr                            | 40          |

ICP DAS, ZT-2018/S AI Series User Manual, Version 1.0.1 Page 2 Copyright © 2013 by ICP DAS Co., Ltd. All Rights Reserved.

|                         | 6.3.11  | \$AA8Ci                     |
|-------------------------|---------|-----------------------------|
|                         | 6.3.12  | \$AA9                       |
|                         | 6.3.13  | \$AA9SNNNN                  |
|                         | 6.3.14  | \$AA9Ci                     |
|                         | 6.3.15  | \$AA9SNNNNCi49              |
|                         | 6.3.16  | \$AAA51                     |
|                         | 6.3.17  | \$AAAi52                    |
|                         | 6.3.18  | \$AAF                       |
|                         | 6.3.19  | \$AAM55                     |
|                         | 6.3.20  | \$AAS156                    |
|                         | 6.3.21  | ~**                         |
|                         | 6.3.22  | ~AA058                      |
|                         | 6.3.23  | ~AA1                        |
|                         | 6.3.24  | ~AA261                      |
|                         | 6.3.25  | ~AA3ETT63                   |
|                         | 6.3.26  | ~AAC65                      |
|                         | 6.3.27  | ~AACN                       |
|                         | 6.3.28  | ~AAEV                       |
|                         | 6.3.29  | ~AAO(Name)69                |
|                         | 6.3.30  | @AACH                       |
|                         | 6.3.31  | @AACHi                      |
|                         | 6.3.32  | @AACHCi73                   |
|                         | 6.3.33  | @AACL                       |
|                         | 6.3.34  | @AACLi                      |
|                         | 6.3.35  | @AACLCi                     |
|                         | 6.3.36  | @AADHCi                     |
|                         | 6.3.37  | @AADI                       |
|                         | 6.3.38  | @AADLCi                     |
|                         | 6.3.39  | @AAHI(Data)CiT86            |
|                         | 6.3.40  | @AALO(Data)CiT88            |
|                         | 6.3.41  | @AAOD                       |
|                         | 6.3.42  | @AARH                       |
|                         | 6.3.43  | @AARHi                      |
|                         | 6.3.44  | @AARHCi93                   |
|                         | 6.3.45  | @AARL                       |
|                         | 6.3.46  | @AARLi                      |
|                         | 6.3.47  | @AARLCi                     |
| 6.4                     | Modhus  | RTU Protocol Command set    |
| <b>U</b> • <del>T</del> | 6.4.1   | Modbus Address Mapping      |
|                         | J. T. L | 1000000 / Mull C35 / Mpp116 |

| 6.4.2          | PLC Address Mapping 103                           |
|----------------|---------------------------------------------------|
| 6.4.3          | 01 (0x01) Reading the Coils 104                   |
| 6.4.4          | 02 (0x02) Reading the Discrete Inputs 105         |
| 6.4.5          | 03 (0x03) Reading Multiple Registers 106          |
| 6.4.6          | 04 (0x04) Reading Multiple Input Registers 107    |
| 6.4.7          | 05 (0x05) Writing a Single Coil 108               |
| 6.4.8          | 06 (0x06) Writing Multiple Registers 109          |
| 6.4.9          | 15 (0x0F) Writing Multiple Coils110               |
| 6.4.10         | 70 (0x46) Reading/Writing the Module Settings 111 |
| 7 Appendix     |                                                   |
| 7.1 Software   | e Configuration Mode125                           |
| 7.2 Dual War   | tchdog Operation126                               |
| 7.3 Reset St   | tatus                                             |
| 8 Troubleshoot | ing 128                                           |

### What's in the Shipping Package?

The shipping package contains the following items:

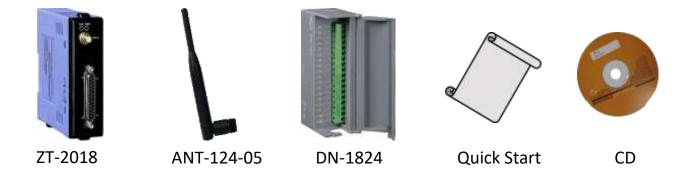

If any of these items are missing or damaged, please contact your local distributor for more information. Save the shipping materials and cartons in case you need to ship the module in the future.

### More Information

 Documentation: All documentation related to the ZT Series of devices can be found on the companion CD at:

CD: \Napdos\ZigBee\ZT\_Series\Document

Or can be downloaded from: \_http://ftp.icpdas.com/pub/cd/usbcd/napdos/zigbee/zt\_series/document\_

Software:

Utility software for the ZT Series of devices can be found on the companion CD at: CD: \Napdos\ZigBee\ZT\_Series\Utility

Or can be downloaded from: <a href="http://ftp.icpdas.com/pub/cd/usbcd/napdos/zigbee/zt\_series/utility">http://ftp.icpdas.com/pub/cd/usbcd/napdos/zigbee/zt\_series/utility</a>.

ICP DAS, ZT-2018/S AI Series User Manual, Version 1.0.1 Page 5 Copyright © 2013 by ICP DAS Co., Ltd. All Rights Reserved.

### **1** Introduction 1.1 Introduction to ZigBee

ZigBee is a specification for a suite of high-level communication protocols using small, low-power digital radios based on the IEEE 802.15.4 standard for personal area networks. ZigBee devices are often used in mesh network form to transmit data over longer distances, passing data through intermediate devices to reach more distant ones. This allows ZigBee networks to be formed ad-hoc, with no centralized control or high-power transmitter/receiver required in order to reach all of the devices. Any ZigBee device can be tasked with running the network.

ZigBee is targeted at applications that require a low data rate, long battery life, and secure networking. ZigBee has a defined transmission rate of 250 kbit/s, best suited for periodic or intermittent transmission of data, or for a single signal transmission from a sensor or input device. Applications include wireless light switches, electrical meters with in-home-displays, traffic management systems, and other consumer and industrial equipment that requires short-range wireless transfer of data at relatively low rates. The technology defined by the ZigBee specification is intended to be simpler and less expensive than other WPANs.

### 1.2 Introduction to the ZT-2000 I/O Series

The ZT-2000 I/O series of devices are small wireless ZigBee I/O modules based on the IEEE802.15.4 standard that allow data acquisition and control via personal area ZigBee networks. See Section 3.1 for more detailed information.

The ZT-2000 I/O series is a wireless data acquisition-based client/server system. Accordingly, a Net Server for the ZigBee (ZT-2570/ZT-2550) is essential in such systems. For more information regarding any configuration issues related to the ZigBee Coordinator, please refer to the "ZT-25XX ZigBee Converter Quick Start" document, which can be found at:

http://ftp.icpdas.com/pub/cd/usbcd/napdos/zigbee/zt\_series/document/

# 2 Hardware Information 2.1 Specifications

### ZT-2018/S

| Analog Input                              |                                                                                                    |
|-------------------------------------------|----------------------------------------------------------------------------------------------------|
| Input Channels                            | 8 Differential                                                                                                    |
| Input Type                                | +/-15 mV, +/-50 mV, +/-100 mV, +/-500 mV, +/-1V,<br>+/-2.5V, +/-20 mA, 0 ~ 20 mA, 4 ~ 20 mA (Current Input<br>Requires Optional External 125 $\Omega$ Resistor). Thermocouple<br>(J, K, T, E. R. S, B, N, C, L, M, LDIN43710) |
| Resolution                                | 16-bit                                                                                                    |
| Sampling Rate                             | 16-bit, 10 Samples/Sec. (Total)                                                                                                    |
| Accuracy                                  | +/-0.1% FSR                                                                                                    |
| -3dB Bandwidth                            | 15.7 Hz                                                                                                    |
| Zero Drift                                | +/-10 μV/° C                                                                                                    |
| Span Drift                                | +/-25 ppm/°C                                                                                                    |
| Common Mode Rejection                     | 86 dB                                                                                                    |
| Normal Mode Rejection                     | 100 dB                                                                                                    |
| Input Impedance                           | >400 kΩ                                                                                                    |
| Open Thermocouple Detection               | Yes                                                                                                    |
| Overvoltage Protection                    | 240 Vrms                                                                                                    |
| Intra-module Isolation,<br>Field-to-Logic | 3000 VDC                                                                                                    |
| ESD Protection                            | +/-4 kV Contact for each Channel                                                                                                    |
| LED Indicators                            |                                                                                                    |
| ZigBee PWR                                | ZigBee Device Power                                                                                                    |
| ZigBee Net                                | ZigBee Communication Indicator                                                                                                    |
| Power                                     |                                                                                                    |
| Power Consumption                         | 0.88 W (Max.)                                                                                                    |
| Environment                               |                                                                                                    |
| Operating Temperature                     | -25 to 75°C                                                                                                    |
| Storage Temperature                       | -30 to 80°C                                                                                                    |
| Humidity                                  | 10 to 90%, Non-condensing                                                                                                    |

| Wireless                 |                       |
|--------------------------|-----------------------|
| RF Channels              | 16                    |
| RF Transmit Power        | 11 dBm                |
| Antenna (2.4 GHz)        | 5 dBi Omnidirectional |
| Transmission Range (LOS) | 700 m (Typical)       |
| Max. Slaves Supported    | 255                   |
| EMI Certification        | CE/FCC, FCC ID        |

### 2.2 Pin Assignments

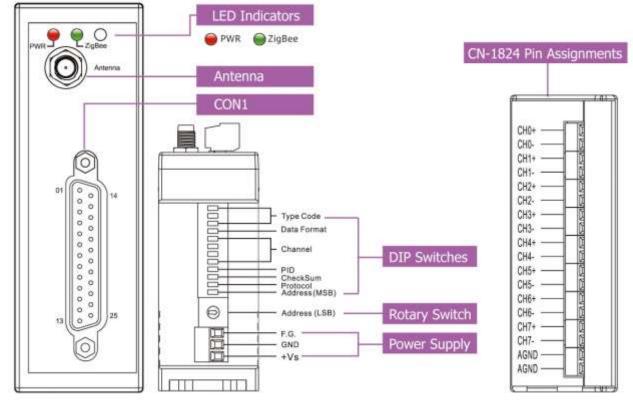

### 2.3 Wire Connections

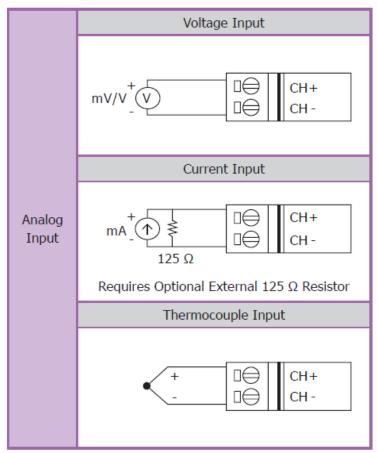

ICP DAS, ZT-2018/S AI Series User Manual, Version 1.0.1 Page 10 Copyright © 2013 by ICP DAS Co., Ltd. All Rights Reserved.

## **3.1** Introduction to the Configuration Parameters

- **A.** The "**ZB PID**" parameter is the group identity for a ZigBee network, and must be the same for all devices in the same ZigBee network.
- **B.** The "**Node ID**" parameter is the individual identity of the specific ZigBee module, and must be unique for each device connected to the same ZigBee network.
- **C.** The "**ZB Channel**" parameter indicates the radio frequency channel, and must be set to the same value as other modules on the same ZigBee network.

| ZB Channel      | 0x00 | 0x01 | <br>0x0F |
|-----------------|------|------|----------|
| Frequency (MHz) | 2405 | 2410 | <br>2480 |

※ ZB channels 0x04, 0x09, 0x0E or 0x0F are recommended because they do not overlap with the Wi−Fi frequency band.

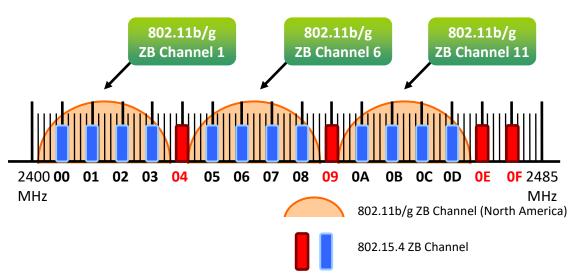

### D. Protocol/Application Mode:

When implementing custom programs based on different protocols, the following application mode(s) are recommended in order to ensure optimal performance.

| User Program Protocol | ZT-2000    | ZT-2550        | ZT-2570        |
|-----------------------|------------|----------------|----------------|
| DCON                  | DCON       | Transparent    | Transparent    |
| Modbus RTU            | Modbus RTU | Transparent    | Transparent    |
|                       |            | Modbus Gateway | Modbus Gateway |
| Modbus TCP            | Modbus RTU |                | Modbus Gateway |

### 3.2 Introduction to the Rotary and DIP Switches

The configuration of the ZT-2018/S can be adjusted using a combination of the external rotary switch and the DIP switches. The ZT-2000 device should only be rebooted once the configuration is complete.

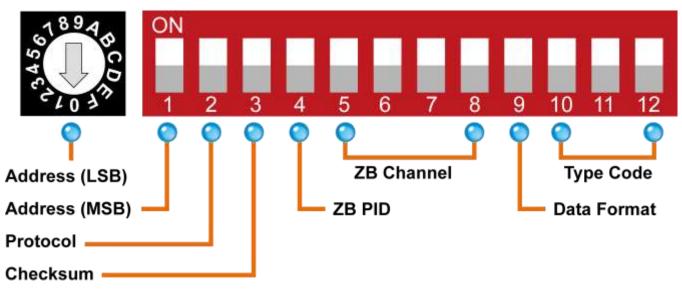

### Rotary Switch

#### Case 1: Address MSB = 0

|         | 0       | 1      | 2          | 3      | 4      | 5      | 6      | 7      |
|---------|---------|--------|------------|--------|--------|--------|--------|--------|
| Address | *Note 1 | 01     | 02         | 03     | 04     | 05     | 06     | 07     |
| Node ID | *Note 1 | 0x0001 | 0x0002     | 0x003  | 0x0004 | 0x0005 | 0x0006 | 0x0007 |
|         | 8       | 9      | А          | В      | С      | D      | E      | F      |
| Address | 08      | 09     | <b>0</b> A | 0B     | 0C     | 0D     | 0E     | 0F     |
| Node ID | 0x008   | 0x0009 | 0x000A     | 0x000B | 0x000C | 0x000D | 0x000E | 0x000F |

### Case 2: Address MSB = 1

|              | 0      | 1      | 2      | 3     | 4      | 5      | 6      | 7      |
|--------------|--------|--------|--------|-------|--------|--------|--------|--------|
| Address      | 10     | 11     | 12     | 13    | 14     | 15     | 16     | 17     |
| Node ID      | 0x0010 | 0x0011 | 0x0012 | 0x013 | 0x0014 | 0x0015 | 0x0016 | 0x0017 |
|              | 8      | 9      | А      | В     | С      | D      | E      | F      |
| A dalama a a | 10     | 10     | 4.4    |       | 00     | 10     | 4 🗖    | 4 🗖    |
| Address      | 18     | 19     | 1A     | 0B    | 0C     | 1D     | 1E     | 1F     |

\*Note 1: The "Address" and "Node ID" values are defined via the \$AANNTTCCFF command. In software configuration mode, the DIP switches for "Address", "Data Format" and "Type Code" are ignored and can also be set via the %AANNTTCCFF and \$AACiRrr commands.

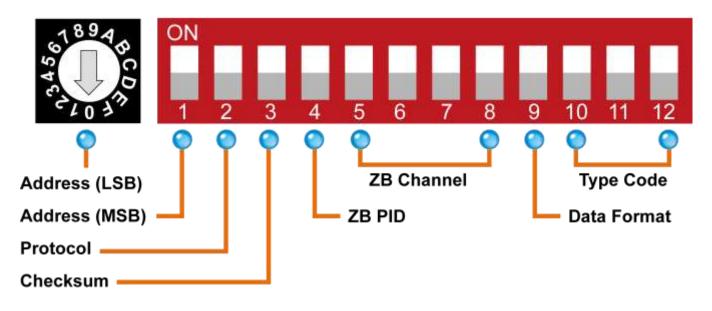

### > DIP Switches

| Number | Item        | Status | Description                                     |
|--------|-------------|--------|-------------------------------------------------|
| 1      |             | OFF    | Valid Address (Node ID) from 0x01 to 0x0F       |
| I      | Address MSB | ON     | Valid Address (Node ID) from 0x10, 0x01 to 0x1F |
| 2      | Protocol    | OFF    | DCON Protocol                                   |
| 2      | FIOLOCOI    | ON     | Modbus RTU Protocol                             |
| 3      | Checksum    | OFF    | Disabled (DCON Protocol)                        |
| 3      | Gnecksum    | ON     | Enabled (DCON Protocol)                         |
| 4      | ZB PID      | OFF    | ZigBee Pan ID = 0x0000                          |
| 4      |             | ON     | ZigBee Pan ID = 0x0001                          |
| 5      |             | OFF    |                                                 |
| 5      |             | ON     | 0x08                                            |
| 6      |             | OFF    |                                                 |
| 0      | ZB Channel  | ON     | 0x04                                            |
| 7      |             | OFF    |                                                 |
| /      |             | ON     | 0x02                                            |
| 8      |             | OFF    |                                                 |
| 0      |             | ON     | 0x01                                            |
| 9      | Data Format | OFF    | Engineering Units Format                        |
| 3      |             | ON     | Hexadecimal Format                              |

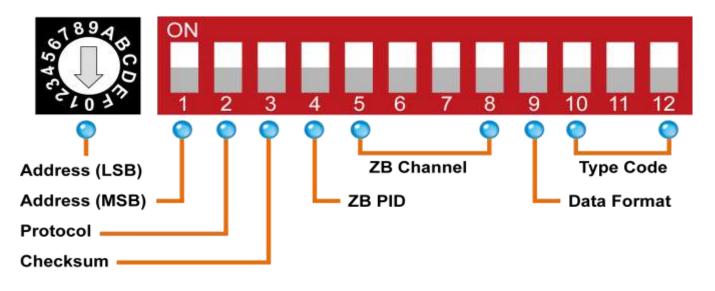

### ➢ Type Code

DIP switches 10–12 are used to define the input Type Code for the ZT–2018/S, as shown below.

| Switch<br>Position | Type Code | Switch<br>Position | Type<br>Code | Switch<br>Position | Type Code |
|--------------------|-----------|--------------------|--------------|--------------------|-----------|
| ON<br>10 11 12     | 0x00      | ON<br>10 11 12     | 0x01         | ON<br>10 11 12     | 0x02      |
| ON<br>10 11 12     | 0x03      | ON<br>10 11 12     | 0x04         | ON<br>10 11 12     | 0x05      |
| ON<br>10 11 12     | 0x06      | ON<br>10 11 12     | 0x07         |                    |           |

### 3.3 Starting the ZT-2000 I/O Device

As the ZigBee network is controlled by the ZigBee Coordinator, the ZT-2550/ZT-2570 (ZigBee Coordinator) must be configured first. Refer to the documents section below for full details of how to configure these devices.

Once configuration of the ZigBee Coordinator has been completed, set the "ZB PID" and "ZB Channel" values for the ZT-2000 I/O device to the same values as the network, and then reboot the device. The module will automatically start to function on the ZigBee network using the default protocol.

### ※ Documents

Helpful documentation related to the ZT-2550 and ZT-2570 can be found at:

http://ftp.icpdas.com.tw/pub/cd/usbcd/napdos/zigbee/zt\_series/document/zt-255x/ http://ftp.icpdas.com.tw/pub/cd/usbcd/napdos/zigbee/zt\_series/document/zt-257x/

### **% Configuration Utility**

A utility that can be used to configure the ZT-2000 I/O device Coordinator is available for download from:

http://ftp.icpdas.com.tw/pub/cd/usbcd/napdos/zigbee/zt\_series/utility/

### 3.4 Communications Testing

Once the ZT-2000 I/O device has joined the ZigBee network, the signal quality can be confirmed by monitoring the status of the ZigBee Net LED indicators. If the LED indicator shows a steady light, communication with the ZT-2000 I/O device has been successfully established for data acquisition and control.

ICP DAS provides the "DCON Utility" which can be used to simulate DCON/Modbus communication. This software can also be used to verify the device settings and the ZigBee I/O functions.

The DCON Utility can be downloaded from:

http://ftp.icpdas.com/pub/cd/8000cd/napdos/driver/dcon\_utility/

## 3.5 Examples > Architecture Diagram

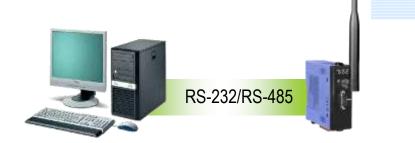

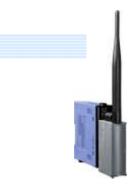

### Configuring the ZT-2550/ZT-2570

| Pan ID: 00 00<br>Node ID: 00 00<br>RF Channel: E | ID: 00 00<br>annel: E | Part Number:<br>FW Version: | ZT-2550<br>01.00 | -          |                           |
|--------------------------------------------------|-----------------------|-----------------------------|------------------|------------|---------------------------|
|                                                  | annel: E              | Pan ID:                     | 00 00            | Transparen | nt Addressable MB Gateway |
| RF Channel: E                                    |                       | Node ID:                    | 00 00            |            |                           |
|                                                  | wer: 08 (CE/FCC)      | RF Channel:                 | E 👻              |            |                           |
| RF Power: 08 (CE/FCC)                            |                       | RF Power:                   | 08 (CE/FCC)      |            |                           |

### Configuring the ZT-2000 I/O device

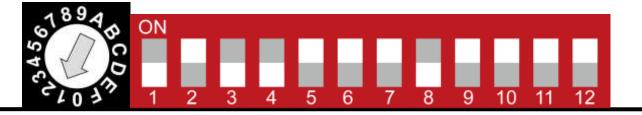

| Number | Item        | Status | Description                  |                                        |  |
|--------|-------------|--------|------------------------------|----------------------------------------|--|
| 1      | Address MSB | OFF    | Address/N                    | lode ID is <b>01</b> (Rotary Switch=1) |  |
| 2      | Protocol    | ON     | Use the M                    | odbus RTU Protocol                     |  |
| 3      | Checksum    | OFF    | Disabled                     |                                        |  |
| 4      | ZB PID      | OFF    | ZigBee Pan ID= <b>0x0000</b> |                                        |  |
| 5      |             | ON     | 0x08                         |                                        |  |
| 6      | 7D Channel  | ON     | 0x04                         | ZizPas DE Channel - OvOE               |  |
| 7      | ZB Channel  | ON     | 0x02                         | ZigBee RF Channel = <b>0x0E</b>        |  |
| 8      |             | OFF    |                              |                                        |  |

### ICP DAS, ZT-2018/S AI Series User Manual, Version 1.0.1 Page 16 Copyright © 2013 by ICP DAS Co., Ltd. All Rights Reserved.

Simulating I/O channel operation via the DCON Utility

- 1. Launch the DCON Utility and select the appropriate COM Port settings to connect to the ZigBee Coordinator (ZT-2550/ZT-2570).
- 2. Click the "Search" button to start searching for ZT-2000 I/O devices connected to the same ZigBee network.
- 3. If any ZT-2000 I/O devices are found, they will be displayed in the device list windows. Double-click the name of the name of the module to start the operatiion.

| DCOM       Utility_version[525 beta 1]       result of finding 1         OM Port       Sector DM to search:       Timeout Settings:         OM Port       Sector DM to search:       Timeout Settings:         Module       Address       Baud Rate       Checksum         Module       Address       Baud Rate       Checksum         File       COM Port       Sector DM to search:       Timeout Settings:         Module       Address       Baud Rate       Checksum       Format         File       COM Port       Sector DM to search:       Timeout Settings:         Module       Address       Baud Rate       Checksum       Format         File       COM Port       Search       Run       Terminal Language       Help         Module       Address       Baud Rate       Checksum       Format       Checksum Options:       V Bodow RTU       Modwa ASCI         Module       Address       Baud Rate       Checksum       Format       V Bodow RTU       Modwa ASCI         Configuration Settings:       VIII       Wilk       VIIII       VIIIIIIIIIIIIIIIIIIIIIIIIIIIIIIIIIIII                                                                                                    |                                                                                                    |                                                                                                   | 🦉 Select the                                                                                                    | COM Port and Bau           | l Rate [                    |
|----------------------------------------------------------------------------------------------------|----------------------------------------------------------------------------------------------------|---------------------------------------------------------------------------------------------------|----------------------------------------------------------------------------------------------------|----------------------------|-----------------------------|
| OM Por Source Provide Provide Longange Help     Module Address   Baud Rate Checksum   File COM Port   Search Run Terminal   Language Help     ODDIN     Module   Address   Baud Rate   Checksum   File   COM Port   Search Run   Terminal   Language Help     ODDIN   Module   Address   Baud Rate   Checksum   Format     ODDIN   None (N.8.1)   Even (E.8.1)   None (N.8.2)   Odding   Sectable   Point   Sectable   Point   Sectable   Point   Sectable   Point   Sectable   Point   Sectable   Point   Sectable   Point   Sectable   Point   Sectable   Point   Sectable   Point   Sectable   Point   Sectable   Point   Sectable   Sectable   Sectable   Point   Sectable   Sectable   Sectable   Sectable   Sectable   Sectable   Sectable   Sectable   Sectable   Sectable   Sectable                                                                                                    | DCON Utility_version[5]                                                                                                    | 25 beta 1 ] result of                                                                             | i finding I/ Select COI                                                                                                    | M to search:               | Timeout Settings:           |
| Output 10       Decement Active       Decement Provide Contraction       Decement Provide Contraction       Decement Provide Contrection       Decement Provide Contra                                                                                                    |                                                                                                    | m                                                                                                 | A CONTRACTOR OF A CONTRACTOR OF A CONTRACTOR OF A CONTRACTOR OF A CONTRACTOR OF A CONTRACTOR OF A CONTRACTOR OF                                                                                                    | •                          | 300 ms                      |
| Address       Baud Rate       Checksum       Format         Image: Strain Strain Strai                                                                             | COMTON BELIER Run                                                                                                    |                                                                                                   |                                                                                                    |                            | 1 555                       |
| Addule       Address       Baud Rate       Checksum       Format         * DCON       Utility_version[5 t5 beta 1]       result of finding 1/0 m       Protocol Options:         * DCON       Widbus RTU       Modbus RTU       Modbus ASCI         * DCON       Widbus RTU       Modbus RTU       Modbus ASCI         * DCON       Widbus RTU       Modbus RTU       Modbus ASCI         * DCON       Widbus RTU       Modbus RTU       Modbus ASCI         * DCON       Widbus RTU       Modbus RTU       Modbus ASCI         * DCON       Widbus RTU       Modbus RTU       Modbus ASCI         * DCON       Widbus RTU       Modbus RTU       Modbus ASCI         * DCON       Widbus RTU       Modbus ASCI       Exected Rate         * Module       Address       Bauk Rate       Checksum       Format         * Toologit       115200       Disable       N.8.1       Even (E.8.1)         * None (N.8.2)       0 dd (0.8.1)       Even (E.8.1)       None (N.8.2)       0 dd (0.8.1)         * Other Strong       * Hade Rage       * Hade Rage       * Hade Rage       * Hade Rage       * Hade Rage       * Hade Rage       * Hade Rage       * Hade Rage       * Hade Rage       * Hade Rage       * Hade       *                                                                                                    |                                                                                                    |                                                                                                   | Baud Rate                                                                                                    | Options:                   |                             |
| Module       Address       Baud Rate       Checksum       Format         Image: Comparison of the second of the second                                                                                       |                                                                                                    |                                                                                                   | ₩ 521600                                                                                                    | F 460900 F 23              | r0400 📿 <mark>115200</mark> |
| Select All       Clear All       PDS, PPDS-700         Pile COM Port       Search Rum       Terminal Language Help         Imodule       Address       Bauk Rate       Checksum         Module       Address       Bauk Rate       Checksum         Imodule       Address       Bauk Rate       Checksum         Imodule       Address       Bauk Rate       Checksum         Imodule       Address       Bauk Rate       Checksum         Imodule       Address       Bauk Rate       Checksum         Imodule       Address       Bauk Rate       Checksum         Imodule       Address       Bauk Rate       Checksum         Imodule       Address       Bauk Rate       Checksum         Imodule       Address       Bauk Rate       Checksum         Imodule       Address       Bauk Rate       Checksum         Imodule       Address       Bauk Rate       Checksum         Imodule       Address       Bauk Rate       Checksum         Imodule       Imodule       None (N.8.1)       Even (E.8.1)         Imodule       Imodule       Imodule       Imodule       Imodule         Imodule       Imodule       Imodule <td< td=""><td></td><td></td><td>6- CM303030</td><td></td><td></td></td<>                                                                                                    |                                                                                                    |                                                                                                   | 6- CM303030                                                                                                    |                            |                             |
| DCOM_Utility_version[5]       25 beta 1 ] result of finding I/O m         File       COM Port Search Run       Terminal Language Help         Image: Search Run       Image: Search Run       Image: Search Run         Image: Search Run       Image: Search Run       Image: Search Run         Image: Search Run       Image: Search Run       Image: Search Run       Image: Search Run         Image: Search Run       Image: Search Run       Image: Search Run       Image: Search Run         Image: Search Run       Image: Search Run       Image: Search Run       Image: Search Run         Image: Search Run       Image: Search Run       Image: Search Run       Image: Search Run         Image: Search Run       Image: Search Run       Image: Search Run       Image: Search Run         Image: Search Run       Image: Search Run       Image: Search Run       Image: Search Run         Image: Search Run       Image: Search Run       Image: Search Run       Image: Search Run         Image: Search Run       Image: Search Run       Image: Search Run       Image: Search Run       Image: Search Run         Image: Search Run       Image: Search Run       Image: Search Run       Image: Search Run       Image: Search Run       Image: Search Run       Image: Search Run       Image: Search Run       Image: Search Run       Image: Search Run <th>Module Address Ba</th> <th>iud Rate   Checksum</th> <th></th> <th></th> <th>1</th>                                                                                                    | Module Address Ba                                                                                                    | iud Rate   Checksum                                                                               |                                                                                                    |                            | 1                           |
| File       COM Port       Search       Run       Terminal       Language       Help         Image: Search       Run       Terminal       Language       Help         Image: Search       Run       Terminal       Language       Help         Image: Search       Run       Terminal       Language       Help         Image: Search       Run       Terminal       Language       Help         Image: Search       Run       Run       Terminal       Language       Help         Image: Search       O(0)       115200       Disable       N.8.1       Even (E.8.1)         Image: Search       O(1)       115200       Disable       N.8.1       Even (E.8.1)         Image: Search       State       Run       Run                                                                                                    |                                                                                                    |                                                                                                   | Select                                                                                                    | All Clear All              | PDS, PPDS-700               |
| File COM Port Search Run Terminal Language Help       Image: Compare the search Run Terminal Language Help         Image: Compare the search Run Terminal Language Help       Image: Compare the search Run Terminal Language Help         Image: Compare the search Run Terminal Language Help       Image: Compare the search Run Terminal Language Help         Image: Compare the search Run Terminal Language Help       Image: Compare the search Run Terminal Language Help         Module Address Baue Rate Checksum Format       Image: Compare the search Run Terminal Language Help         Module Address Baue Rate Checksum Format       Image: Compare the search Run Terminal Language Help         Module Address Baue Rate Checksum Format       Image: Compare the search Run Terminal Language Help         Module Compare the Search Run Terminal Language Help       Image: Compare the search Run Terminal Language Help         Module Compare the Search Run Terminal Language Help       Image: Compare the search Run Terminal Language Help         Configuration Image: Compare the search Run Terminal Language Help       Image: Compare the search Run Terminal Language Help         Configuration Image: Compare the search Run Terminal Language Help       Image: Compare the search Run Terminal Language Help         Configuration Image: Compare the search Run Terminal Language Help       Image: Compare the search Run Terminal Language Help         Image: Configuration Image: Compare the search Run Terminal Language Help       Image: Compare thelp         Image: Com                                                                                                    | DCON Utility version[5]                                                                                                    | beta 1 ] result of fir                                                                            | uding I/O m                                                                                                    | ntions:                    |                             |
| Image: Sector Address       Bauking Rate       Checksum       Options:         Module       Address       Bauking Rate       Checksum       Format         21:2018       0(0)       115200       Disable       N,8,1       Even (E.8.1)         None (N.8.2)       0 dd (0.8.1)       Image: Sector Address       Odd (0.8.1)         Configuration Settings:       Image: Sector Address       Image: Sector Address       Image: Sector Address         Materia       Image: Sector Address       Image: Sector Address       Image: Sector Address       Image: Sector Address         Configuration Settings:       Image: Sector Address       Image: Sector Address       Image: Sector Address       Image: Sector Address       Image: Sector Address         Materia       Image: Sector Address       Image: Sector Address       Image: Sector Addres       Image: Sector Address       Image: Secto                                                                                                    | File COM Port Seemb Pun                                                                                                    | Ferminel Lenguege He                                                                              |                                                                                                    |                            | Modbus ASCII                |
| Module       Address       Baul Rate       Checksum       Format         21.2018       D(0)       115200       Disable       N,8,1       Even (E.8.1)         None (N.8.2)       Ddd (D.8.1)         Configuration       Format       Disable       N,8,1         Configuration       Format       Ddd (D.8.1)       Inductory         Configuration       Format       Ddd (D.8.1)       Inductory         Configuration       Format       Ddd (D.8.1)       Inductory         Configuration       Format       Ddd (D.8.1)       Inductory         Configuration       Format       Format       Format         Configuration       Format       Format       Format       Format         Configuration       Format       Format       Format       Format       Format         Configuration       Format       Format       Format       Format       Format       Format         Configuration       Format       Format       Format       Format       Format       Format       Format       Format       Format       Format       Format       Format       Format       Format       Format       Format       Format       Format       Format       Format                                                                                                    |                                                                                                    |                                                                                                   | 4P                                                                                                    |                            |                             |
| Module       Address       Bauk Rate       Checksum       Format         ZT-2018       0(0)       115200       Disable       N,8,1       Even (E.8.1)         None (N.8.2)       0.0d (0.8.1)       None (N.8.2)       0.0d (0.8.1)         Configuration Setting:       Introde Endet Usable Setting:       Introde Endet Usable Setting:       Introde Endet Usable Setting:       Introde Endet Usable Setting:         Configuration Setting:       Introde Endet Usable Setting:       Introde Endet Usable Setting:       Introde Endet                                                                                                    |                                                                                                    |                                                                                                   | Checksum                                                                                                    |                            | ✓ Enabled                   |
| Module       Address       Bauli Rate       Checksum       Format         21.2018       0(0)       115200       Disable       N,8,1       Even (E.8.1)         None (N.8.2)       0dd(0.8.1)       None (N.8.2)       0dd(0.8.1)         Configuration for 27.2018       0dd (0.8.1)       Industry Computer DS (195 Date Options:         Configuration for 27.2018       0dd (0.8.1)       Industry Computer DS (195 Date Options:         Configuration for 27.2018       0dd (0.8.1)       Industry Computer DS (195 Date Options:         Configuration for 27.2018       0dd (0.8.1)       Industry Computer DS (195 Date Options:         Configuration for 27.2018       0dd (0.8.1)       Industry Computer DS (195 Date Options:         Configuration for 27.2018       0dd (0.8.1)       Industry Computer DS (195 Date Options:         Configuration for 27.2018       0dd (0.8.1)       Industry Computer DS (195 Date Options:         Configuration for 27.2018       0dd (0.8.1)       Industry Computer DS (195 Date Options:         Configuration for 27.2018       0dd (0.8.1)       Industry Computer DS (195 Date Options:         Configuration for 27.2018       0dd (0.8.1)       Industry Computer DS (195 Date Options:         Configuration for 27.2018       0dd (0.8.1)       Industry Computer DS (195 Date Options:         Configuration for 27.2018                                                                                                    |                                                                                                    |                                                                                                   | Contraction of the second second seco |                            |                             |
| ZT-2018       0[0]       115200       Disable       N,8,1       Image: None (N.8.1)       Even (E.8.1)         None (N.8.2)       0dd (D.8.1)         Configuration for 27 27 2010 Mode       A100       Image: None (N.8.2)       0dd (D.8.1)         Configuration for 27 27 2010 Mode       A100       Image: None (N.8.2)       0dd (D.8.1)         Configuration for 27 27 2010 Mode       A100       Image: None (N.8.2)       0dd (D.8.1)         Configuration for 27 27 2010 Mode       A100       Image: None (N.8.2)       0dd (D.8.1)         Configuration for 27 27 2010 Mode       A100       Image: None (N.8.2)       0dd (D.8.1)         Image: None (N.8.2)       Image: None (N.8.2)       0dd (D.8.1)       Image: None (N.8.2)       0dd (D.8.1)         Image: None (N.8.2)       Image: None (N.8.2)       0dd (D.8.1)       Image: None (N.8.2)       0dd (D.8.1)         Image: None (N.8.2)       Image: None (N.8.2)       Image: None (N.8.2)       0dd (D.8.1)       Image: None (N.8.2)       0dd (D.8.1)         Image: None (N.8.2)       Image: None (N.8.2)       Image: None (N.8.2)       Image: None (N.8.2)       Image: None (N.8.2)       Image: None (N.8.2)         Image: None (N.8.2)       Image: None (N.8.2)       Image: None (N.8.2)       Image: None (N.8.2)       Image: None (N.8.2)       Image: None (N.8.2)                                                                                                    | Module Address Bau                                                                                                    | Bate Checksum                                                                                     | Format Parity:                                                                                                    |                            |                             |
| Configuration for 27 2 2010 Molt       Autor         Configuration Setting:       Configuration Setting:         Configuration Setting:       Configuration Setting:         Configuration Setting:       Configuration Seting:         Configuration Setting:                                                                                                    |                                                                                                    |                                                                                                   |                                                                                                    | 8,1) 🗖 Ev                  | /en (E.8.1)                 |
| Configuration for 22.2018 Mode       Auto         Configuration Softings:       Interview         Configuration Softings:       Interview         Configuration Softing:       Interview         Configuration Softing:       Interview         Configuration Softing:       Interview         Configuration Softing: </td <td></td> <td></td> <td></td> <td></td> <td></td>                                                                                                    |                                                                                                    |                                                                                                   |                                                                                                    |                            |                             |
| Configuration for 21-2018 Mode       A100         Configuration Settings:       Intervalue         Intervalue       Intervalue         Configuration Setting:       Intervalue         Intervalue       Intervalue         Intervalue       Intervalue <tr< th=""><th></th><th></th><th>  None (N;</th><th>8,2) [ 0</th><th>10,8,1)</th></tr<>                                                                                                    |                                                                                                    |                                                                                                   | None (N;                                                                                                    | 8,2) [ 0                   | 10,8,1)                     |
| Configuration for 21-2018 Mole         A100           Configuration Settings:         Interval         Interval                                                                                                    |                                                                                                    |                                                                                                   |                                                                                                    | Province in a state of the |                             |
| Configuration Settings:       Settings:       Channel Enable Disable Setting:       Of CC       Disable Setting:         Preticent       Disable Configuration       Disable Configuration       Distration       Disable Configuration       Distr                                                                                                    |                                                                                                    | 341                                                                                               | - Industra Co                                                                                                    | moutor DC 495 Por          | Dotions:                    |
| Protectional   Addresse   Addresse   Addresse   Addresse   Interface   Interface                                                                                                    |                                                                                                    |                                                                                                   |                                                                                                    | 12                         | 3                           |
| Configuration       Image: Configuration       Image:                                                                                                    |                                                                                                    |                                                                                                   | hardware configuration                                                                                                    |                            |                             |
| Predicate       Image: Contract of the contract of the contract of the                                 | configuration                                                                                                    | IF CH 0 +050,000                                                                                  | 1011 - 1-60 and                                                                                                    |                            |                             |
| Address       0       1       10       0         Institution       0       1       0       0       0       0       0       0       0       0       0       0       0       0       0       0       0       0       0       0       0       0       0       0       0       0       0       0       0       0       0       0       0       0       0       0       0       0       0       0       0       0       0       0       0       0       0       0       0       0       0       0       0       0       0       0       0       0       0       0       0       0       0       0       0       0       0       0       0       0       0       0       0       0       0       0       0       0       0       0       0       0       0       0       0       0       0       0       0       0       0       0       0       0       0       0       0       0       0       0       0       0       0       0       0       0       0       0       0       0       0                                                                                                    |                                                                                                    | P CH1 +052.000                                                                                    | (ITTL + L BD wild and                                                                                                    |                            | OK                          |
| Instance       Image: Contract of Contract of Cont                                 |                                                                                                    | ₩ CH2 +060.000                                                                                    |                                                                                                    | 10                         | UN                          |
| Introduction       Image: Constrained Response Delay Time       Image: Constrained Response Delay Time                                                                                                    | 111500                                                                                                    | IV CH3 +050.000                                                                                   |                                                                                                    |                            |                             |
| itter Setting:       image: setting:       image: setting: setting:       image: setting:       image: setting:                                                                                                    | Line E T                                                                                                    | 17 DH4 4050.000                                                                                   | -                                                                                                    |                            |                             |
| Apply     F 046 +050000     [01]+/-50.00/     F 046     6       Apply     F 046 +050000     [01]+/-50.00/     F 046     6       Scient All     Clear All     Apply     6       Scient All     Clear All     Apply     3       Command Response Delay Time     Delay Time     2       Delay Time     10° 2000     10° 2000     10° 2000                                                                                                    | alaformat: Engeneration                                                                                                    |                                                                                                   | EUT + - 50 WV +                                                                                                    |                            |                             |
| Apply     Image: Contract of the contract of the co                    | induced and                                                                                                    | ₩ CHS +050.000                                                                                    |                                                                                                    |                            |                             |
| Apply     5       CJC Temperature: [-100.00     Select All     Clear All     Apply     4       © 1.0 °C     © linte:     Apply     3       © 1.0 °C     © linte:     -00.00 ±     Command Response Delay Time     3       Delay Time     Delay Time     -00.00 ±     2                                                                                                    | Filter Setting                                                                                                    |                                                                                                   | [[01]+/·50 m/                                                                                                    | - 7                        |                             |
| C 10 ℃     C Indee     Cli Clinet     Apple     3       Apple     Folder     Folder     Folder     2       Delay Time                                                                                                    | Filter Setting                                                                                                    | IF 04:6 4050:000                                                                                  | [01]+/-50 m/ •]                                                                                                    |                            |                             |
| Command Response Deby Time     Command Response Deby Time     Deby Time     Deby Time     Command Response Deby Time     Command Response Deby Time | Niter Setting:                                                                                                    | IF 04:6 4050:000                                                                                  | [01]+/-50 m/ •]                                                                                                    |                            |                             |
|                                                                                                    | Filter Setting:                                                                                                    | ₩ CH-8 (+650,000                                                                                  | [01] +/- 50 m/         •           [01] +/- 50 m/         •           [01] +/- 50 m/         •           [01] +/- 50 m/         •                                                                                                    |                            |                             |
|                                                                                                    | Filter Setting:                                                                                                    | IF         0H-8         14550000           IF         0H-7         14050,000           Select All | [01] +/- 50 m//           [01] +/- 50 m//           [01] +/- 50 m//           [01] +/- 50 m//           Clear All                                                                                                    |                            |                             |
| tut ON                                                                                                    | Filter Setting:<br>Firster<br>Firster<br>CJC Temperature: [-100.00<br>C 1.0 °C<br>C 1.0 °C<br>C 1. | IF         0H-8         14550000           IF         0H-7         14050000           Select All  | [01] +/- 50 m//         •           [01] +/- 50 m//         •           [01] +/- 50 m//         •           [01] +/- 50 m//         •           Clear All         Apply                                                                                                    |                            |                             |
| ON                                                                                                    | Filter Setting:<br>Firster<br>Firster<br>CJC Temperature: [-100.00<br>C 1.0 °C<br>C 1.0 °C<br>C 1. | IF         0H-8         14550000           IF         0H-7         14050000           Select All  | [01] +/- 50 m//         •           [01] +/- 50 m//         •           [01] +/- 50 m//         •           [01] +/- 50 m//         •           Clear All         Apply                                                                                                    |                            |                             |
|                                                                                                    | Filter Setting:<br>Firster<br>Firster<br>CJC Temperature: [-100.00<br>C 1.0 °C<br>C 1.0 °C<br>C 1. | Command Response Defay Tim<br>Defay Time D                                                        | [01] +/- 50 m//         •           [01] +/- 50 m//         •           [01] +/- 50 m//         •           [01] +/- 50 m//         •           Clear All         Apply                                                                                                    |                            |                             |

ICP DAS, ZT-2018/S AI Series User Manual, Version 1.0.1 Page 17 Copyright © 2013 by ICP DAS Co., Ltd. All Rights Reserved.

## **4** Analog Input Type and Data Format

| Type Code | Input Type        | Data Format            | +F.S.   | -F.S.   |
|-----------|-------------------|------------------------|---------|---------|
|           | 15 + 115          | Engineering Units      | +15.000 | -15.000 |
| 00        | -15 to +15<br>mV  | % of FSR*2             | +100.00 | -100.00 |
|           | III V             | 2's Comp. Hex          | 7FFF    | 8000    |
|           | 50 to 150         | Engineering Units      | +50.000 | -50.000 |
| 01        | -50 to +50<br>mV  | % of FSR*2             | +100.00 | -100.00 |
|           | rtt v             | 2's Comp. Hex          | 7FFF    | 8000    |
|           | 100 + 1100        | Engineering Units      | +100.00 | -100.00 |
| 02        | -100  to  +100    | % of FSR*2             | +100.00 | -100.00 |
|           | mV                | 2's Comp. Hex          | 7FFF    | 8000    |
|           | E00 + - + E00     | Engineering Units      | +500.00 | -500.00 |
| 03        | -500  to  +500    | % of FSR*2             | +100.00 | -100.00 |
|           | mV                | 2's Comp. Hex          | 7FFF    | 8000    |
|           | 4 + - 14          | Engineering Units      | +1.0000 | -1.0000 |
| 04        | -1 to +1          | % of FSR*2             | +100.00 | -100.00 |
|           | V                 | 2' s Comp. Hex         | 7FFF    | 8000    |
|           | -2.5 to +2.5<br>V | Engineering Units      | +2.5000 | -2.5000 |
| 05        |                   | % of FSR*2             | +100.00 | -100.00 |
|           |                   | 2' s Comp. Hex         | 7FFF    | 8000    |
|           | -20 to +20        | Engineering Units      | +20.000 | -20.000 |
| 06        |                   | % of FSR*2             | +100.00 | -100.00 |
|           | mA                | 2' s Comp. Hex         | 7FFF    | 8000    |
|           | 1 + - + 00        | Engineering Units      | +20.000 | +04.000 |
| 07        | 4 to +20          | % of FSR*2             | +100.00 | +000.00 |
|           | mA                | 2' s Comp. Hex         | FFFF    | 0000    |
|           | Type J            | Engineering Units      | +760.00 | -210.00 |
| 0E        | Thermocouple      | % of FSR <sup>*2</sup> | +100.00 | -027.63 |
|           | −210 ~ +760° C    | 2's Comp. Hex          | FFFF    | DCA2    |
|           | Туре К            | Engineering Units      | +1372.0 | -0270.0 |
| 0F        | Thermocouple      | % of FSR <sup>*2</sup> | +100.00 | -019.68 |
|           | −270 ~ +1372° C   | 2's Comp. Hex          | 7FFF    | E6D0    |
|           | Туре Т            | Engineering Units      | +400.00 | -270.00 |
| 10        | Thermocouple      | % of FSR <sup>*2</sup> | +100.00 | -067.50 |
|           | −270 ~ +400° C    | 2's Comp. Hex          | 7FFF    | DCA2    |
|           | Type E            | Engineering Units      | +1000.0 | -0270.0 |
| 11        | Thermocouple      | % of FSR <sup>*2</sup> | +100.00 | -027.00 |
|           | −270 ~ +1000° C   | 2's Comp. Hex          | 7FFF    | DD71    |

|                  | Type R          | Engineering Units      | +1768.0 | -0000.0 |
|------------------|-----------------|------------------------|---------|---------|
| 12               | Thermocouple    | % of FSR*2             | +100.00 | -000.00 |
|                  | 0 ~ +1768°C     | 2's Comp. Hex          | 7FFF    | 0000    |
|                  | Type S          | Engineering Units      | +1768.0 | -0000.0 |
| 13               | Thermocouple    | % of FSR <sup>*2</sup> | +100.00 | -000.00 |
|                  | 0 ~ +1768°C     | 2's Comp. Hex          | 7FFF    | 0000    |
|                  | Type B          | Engineering Units      | +1820.0 | -0000.0 |
| 14               | Thermocouple    | % of FSR <sup>*2</sup> | +100.00 | -000.00 |
|                  | 0 ~ +1820° C    | 2's Comp. Hex          | 7FFF    | 0000    |
|                  | Type N          | Engineering Units      | +1300.0 | -0270.0 |
| 15               | Thermocouple    | % of FSR <sup>*2</sup> | +100.00 | -020.77 |
|                  | −270 ~ +1300° C | 2's Comp. Hex          | 7FFF    | E56B    |
|                  | Type C          | Engineering Units      | +2320.0 | -0000.0 |
| 16               | Thermocouple    | % of FSR <sup>*2</sup> | +100.00 | -000.00 |
|                  | 0 ~ +2320° C    | 2's Comp. Hex          | 7FFF    | 0000    |
|                  | Type L          | Engineering Units      | +800.00 | -200.00 |
| 17               | Thermocouple    | % of FSR <sup>*2</sup> | +100.00 | -025.00 |
|                  | −200 ~ +800° C  | 2's Comp. Hex          | 7FFF    | E000    |
|                  | Type M          | Engineering Units      | +100.00 | -200.00 |
| 18               | Thermocouple    | % of FSR <sup>*2</sup> | +050.00 | -100.00 |
|                  | −200 ~ +100° C  | 2's Comp. Hex          | 4000    | 8000    |
|                  | Type LDIN43710  | Engineering Units      | +900.00 | -200.00 |
| 19               | Thermocouple    | % of FSR <sup>*2</sup> | +100.00 | -022.22 |
|                  | −200 ~ +800° C  | 2's Comp. Hex          | 7FFF    | E38E    |
|                  | $0 \pm 20$      | Engineering Units      | +20.000 | +00.000 |
| 1A               | 0 to +20<br>mA  | % of FSR*2             | +100.00 | +000.00 |
|                  | III/A           | 2's Comp. Hex          | FFFF    | 0000    |
| *1: FSR (Full Sc | ale Range)      |                        |         |         |

### Analog Input Over/Under Range Readings

|                    |            | <u> </u>    |
|--------------------|------------|-------------|
|                    | Over Range | Under Range |
| Engineering Units  | +9999.9    | -9999.9     |
| % of FSR           | +999.99    | -999.99     |
| 2's Complement Hex | 7FFF       | 8000        |

### Analog Input Over/Under Range Readings when using the Modbus RTU protocol

| Over Range | Under Range |
|------------|-------------|
| 7FFFh      | 8000h       |

### Data Format Settings (FF)

| 7  | 6 | 5        | 4 | 3 | 2 | 1 | 0 |
|----|---|----------|---|---|---|---|---|
| FS |   | Reserved |   |   |   | D | F |

| Key | Description                     |  |  |
|-----|---------------------------------|--|--|
| DF  | Data Format                     |  |  |
|     | 00: Engineering Units           |  |  |
|     | 01: % of FSR                    |  |  |
|     | 10: 2' s Complement Hexadecimal |  |  |
| FS  | Filter Settings                 |  |  |
|     | 0: 60 Hz Rejection              |  |  |
|     | 1: 50 Hz Rejection              |  |  |

## **5** Calibration

### Warning

Performing calibration is not recommended until the process is fully understood. The calibration procedure is as follows:

- 1. Warm up the module for at least 30 minutes.
- Set the Type Code to the type you wish to calibrate. Refer to Section 4 and Section 6.2.13 for details.
- 3. Enable calibration. Refer to Section 6.2.31 for details.
- 4. Apply the zero calibration voltage/current.
- 5. Send the zero calibration command. Refer to Section 6.2.7 for details.
- 6. Apply the span calibration voltage/current.
- 7. Send the span calibration command. Refer to Section 6.2.6 for details.
- 8. Repeat steps 3 to 7 three times.

### Notes

- 1. The calibration voltage/current source should be connected to channel 0.
- 2. Calibration voltages and currents are shown below.
- 3. Switch to DCON protocol mode before calibrating the module. Refer to Section 3.2 for details of how to switch protocols.

### Calibration Voltage Types used by the ZT-2018/S

| Type Code  | 00     | 01     | 02      | 03      | 04   | 05     | 06     |
|------------|--------|--------|---------|---------|------|--------|--------|
| Zero Input | 0 mV   | 0 mV   | 0 mV    | 0 mV    | 0 V  | 0 V    | 0 mA   |
| Span Input | +15 mV | +50 mV | +100 mV | +500 mV | +1 V | +2.5 V | +20 mA |

# **6.1** Communicating with the ZT-2000 I/O Device

ICP DAS ZT-2000 I/O devices can be operated using either the DCON or the Modbus RTU protocol, which can be selected by adjusting the position of DIP switch 2 to OFF (DCON) or ON (Modbus RTU) and then rebooting the ZT-2000 I/O device to user the new protocol.

### 6.2 The DCON Protocol Command Set

All ZT-2000 I/O series devices are controlled via wireless broadcast commands, so each device must have a unique address that is saved in the EEPROM of the device.

Consequently, all command and response formats contain the address of the destination module. When an I/O device receives a command, it will determine whether or not to respond based on the address contained in the command. However, there are two exceptions to this, the #\*\* and ~\*\* commands.

### DCON Command Format

| Delimiter | Module  | Command | [CHECKSU | CR |
|-----------|---------|---------|----------|----|
| Character | Address | Command | M]       | UK |

### DCON Response Format

| Delimiter | Module  | Data | [CHECKSU |    |
|-----------|---------|------|----------|----|
| Character | Address | Data | M]       | CR |

- ※ Note: 'CR' is the end of command (carriage return) character used to end a frame.
- ※ All characters should be expressed in capital letters.

### 6.2.1 Checksum

### Calculating the Checksum:

Sum the ASCII codes of all the characters contained in the command in addition to the 'CR' terminator. The Checksum is the sum value expressed in Hexadecimal format.

Example: Command "\$012(CR)"
 Sum = '\$' + '0' + '1' + '2' = 24h + 30h + 31h + 32h = B7h
 Checksum = "B7"
 DCON Command with Checksum = "\$012B7(CR)"
 Example: Response "!01200600(CR)"
 Sum = '!' + '0' + '1' + '2' + '0' + '0' + '6' + '0' + '0'

Sum = ! + 0 + 1 + 2 + 0 + 0 + 6 + 0 + 0 = 21h+30h+31h+32h+30h+30h+36h+30h+30h = 1AAh Checksum = "AA" DCON Response with Checksum = "!01200600AA(CR)"

\* Note: The Checksum is the sum value expressed in capital letters.

|             | Gen         | eral Command Set                                                           |         |
|-------------|-------------|----------------------------------------------------------------------------|---------|
| Command     | Response    | Description                                                                | Section |
| %AANNTTCCFF | !AA         | Sets the Configuration of the Module                                       | 6.2.3   |
| #AA         | >(Data)     | Reads the Analog Input Data from all Channels                              | 6.2.4   |
| #AAN        | >(Data)     | Reads the Analog Input Data from a Specific Channel                        | 6.2.5   |
| \$AA0       | !AA         | Performs an Analog Input Span<br>Calibration                               | 6.2.6   |
| \$AA1       | !AA         | Performs an Analog Input Zero<br>Calibration                               | 6.2.7   |
| \$AA2       | !AANNTTCCFF | Reads the Configuration of the Module                                      | 6.2.8   |
| \$AA5       | !AAS        | Reads the Reset Status of the Module                                       | 6.2.10  |
| \$AA5VV     | !AA         | Enables or Disables Specific Analog<br>Input Channels                      | 6.2.11  |
| \$AA6       | !AAVV       | Reads whether each Analog Input<br>Channel is Enabled or Disabled          | 6.2.12  |
| \$AA7CiRrr  | !AA         | Sets the Type Code for a Specific<br>Analog Input Channel                  | 6.2.13  |
| \$AA8Ci     | !AACiRrr    | Reads the Type Code for a Specific<br>Analog Input Channel                 | 6.2.14  |
| \$AAF       | !AA(Data)   | Reads the Firmware Version of the Module                                   | 6.2.21  |
| \$AAM       | !AA(Data)   | Reads the Name of the Module                                               | 6.2.22  |
| \$AAS1      | !AA         | Reloads the Default Calibration<br>Parameters                              | 6.2.23  |
| ~AAEV       | !AA         | Enables or Disables Calibration for the<br>Module                          | 6.2.31  |
| ~AAO(Name)  | !AA         | Sets the Name of the Module                                                | 6.2.32  |
| @AACH       | !AA         | Clears the High Latch Values for all<br>Analog Input Channels              | 6.2.33  |
| @AACHi      | !AA         | Clears the High Latch Value for a Specific Analog Input Channel            | 6.2.34  |
| @AACHCi     | !AA         | Clears the Status of the High Alarm for<br>a Specific Analog Input Channel | 6.2.35  |

### 6.3 Overview of the DCON Command Set

| !AA        | Clears the Low Latch Values for all                                                        | 6.2.36                                                                                                    |  |
|------------|--------------------------------------------------------------------------------------------|----------------------------------------------------------------------------------------------------|--|
|            | Analog Input Channels                                                                      |                                                                                                    |  |
|            | Clears the Low Latch Value for a                                                           | C O O7                                                                                                    |  |
| !AA        | Specific Analog Input Channel                                                              | 6.2.37                                                                                                    |  |
|            | Clears the Status of the Low Alarm for                                                     | 0.0.00                                                                                                    |  |
| !AA        | a Specific Analog Input Channel                                                            | 6.2.38                                                                                                    |  |
| 1.0.0      | Disables the High Alarm for a Specific                                                     | 0.0.00                                                                                                    |  |
| !AA        | Analog Input Channel                                                                       | 6.2.39                                                                                                    |  |
|            | Reads the Status of the Alarms for all                                                     | 0.0.40                                                                                                    |  |
| !AAHHLL    | Analog Input Channels                                                                      | 6.2.40                                                                                                    |  |
|            | Disables the Low Alarm for a Specific                                                      | 0.0.44                                                                                                    |  |
| !AA        | Analog Input Channel                                                                       | 6.2.41                                                                                                    |  |
| !AA        | Sets the High Alarm Value and Type                                                         | 6.2.42                                                                                                    |  |
|            | for a Specific Analog Input Channel                                                        |                                                                                                    |  |
|            | Sets the Low Alarm Value and Type for                                                      | 6.2.43                                                                                                    |  |
| !AA        | a Specific Analog Input Channel                                                            |                                                                                                    |  |
|            | Reads the High Latch Values for all                                                        | 6.2.45                                                                                                    |  |
| !AA(Dala)  | Analog Input Channels                                                                      |                                                                                                    |  |
|            | Reads the High Latch Value for a                                                           | 6.0.46                                                                                                    |  |
| !AA(Dala)  | Specific Analog Input Channel                                                              | 6.2.46                                                                                                    |  |
| !AA(Data)S | Reads the High Alarm Value for a                                                           | C Q 47                                                                                                    |  |
|            | Specific Analog Input Channel                                                              | 6.2.47                                                                                                    |  |
| !AA(Data)  | Reads the Low Latch Values for all                                                         | 6.2.48                                                                                                    |  |
|            | Analog Input Channels                                                                      |                                                                                                    |  |
| !AA(Data)  | Reads the Low Latch Value for a                                                            | 6.2.40                                                                                                    |  |
|            | Specific Analog Input Channel                                                              | 6.2.49                                                                                                    |  |
|            | Reads the Low Alarm Value for a                                                            | 6.2.50                                                                                                    |  |
|            | Specific Analog Input Channel                                                              | 0.2.30                                                                                                    |  |
|            | IAA<br>IAA<br>IAA<br>IAAHHLL<br>IAA<br>IAA<br>IAA<br>IAA(Data)<br>IAA(Data)S<br>IAA(Data)S | IAAAnalog Input ChannelsIAAClears the Low Latch Value for a<br>Specific Analog Input ChannelIAAClears the Status of the Low Alarm for<br>a Specific Analog Input ChannelIAADisables the High Alarm for a Specific<br>Analog Input ChannelIAADisables the High Alarm for a Specific<br>Analog Input ChannelIAADisables the Status of the Alarms for all<br>Analog Input ChannelsIAAReads the Status of the Alarms for all<br>Analog Input ChannelsIAADisables the Low Alarm for a Specific<br>Analog Input ChannelIAASets the High Alarm Value and Type<br>for a Specific Analog Input ChannelIAASets the Low Alarm Value and Type for<br>a Specific Analog Input ChannelIAAReads the High Latch Values for all<br>Analog Input ChannelIAA(Data)Reads the High Latch Value for a<br>Specific Analog Input ChannelIAA(Data)SReads the Low Latch Value for a<br>Specific Analog Input ChannelIAA(Data)SReads the Low Latch Value for a<br>Specific Analog Input ChannelIAA(Data)Reads the Low Latch Value for a<br>Specific Analog Input ChannelIAA(Data)Reads the Low Latch Value for a<br>Specific Analog Input ChannelIAA(Data)Reads the Low Latch Value for a<br>Specific Analog Input Channel |  |

| CJC Command Sets |           |                                                                  |         |
|------------------|-----------|------------------------------------------------------------------|---------|
| Command          | Response  | Description                                                      | Section |
| \$AA3            | >(Data)   | Reads the CJC Temperature                                        | 6.2.9   |
| \$AA9            | !AA(Data) | Reads the CJC Offset Value                                       | 6.2.15  |
| \$AA9SNNNN       | !AA       | Sets the CJC Offset Value                                        | 6.2.16  |
| \$AA9Ci          | !AA(Data) | Reads the CJC Offset Value for a Specific Analog Input Channel   | 6.2.17  |
| \$AA9SNNNNCi     | !AA       | Sets the CJC Offset Value for a<br>Specific Analog Input Channel | 6.2.18  |
| \$AAA            | !AAi      | Reads the CJC Temperature Update Settings                        | 6.2.19  |
| \$AAAi           | !AA       | Sets the CJC Temperature Update<br>Settings                      | 6.2.20  |
| ~AAC             | !AAN      | Read whether the CJC Function is<br>Enabled or Disabled          | 6.2.29  |
| ~AACN            | !AA       | Enables or Disables the CJC Function                             | 6.2.30  |
| @AAOD            | !AAS      | Reads the Status of the CJC<br>Connection                        | 6.2.44  |

| Host Watchdog Command Sets |             |                                                                                      |         |
|----------------------------|-------------|--------------------------------------------------------------------------------------|---------|
| Command                    | Response    | Description                                                                          | Section |
| ~**                        | No Response | The command to inform all module that the Host is OK                                 | 6.2.24  |
| ~AA0                       | !AASS       | Reads the Status of the Host<br>Watchdog                                             | 6.2.25  |
| ~AA1                       | !AA         | Resets the Status of the Host<br>Watchdog Timeout                                    | 6.2.26  |
| ~AA2                       | !AAETT      | Reads the Timeout Settings for the<br>Host Watchdog                                  | 6.2.27  |
| ~AA3ETT                    | !AA         | Enables or Disables the Host<br>Watchdog and sets the Host Watchdog<br>Timeout Value | 6.2.28  |

### %AANNTTCCFF

### Description

This command is used to set the configuration of a specific module.

| Syntax | Syntax                                                                      |  |  |
|--------|-----------------------------------------------------------------------------|--|--|
| %AANNT | TCCFF[CHECKSUM](CR)                                                         |  |  |
| %      | Delimiter character                                                         |  |  |
| AA     | The address of the module to be configured in hexadecimal format (00 to FF) |  |  |
| NN     | The new address of the module in hexadecimal format (00 to FF)              |  |  |
| TT     | 00 (Reserved)                                                               |  |  |
| CC     | 0A (Reserved)                                                               |  |  |
| FF     | The command used to set the data format, checksum, and filter settings.     |  |  |
|        | See Section 4 for details of the data format.                               |  |  |

| Response                                                                 |                                                                       |                   |
|--------------------------------------------------------------------------|-----------------------------------------------------------------------|-------------------|
| Valid Cor                                                                | mmand !AA[CHECKSUM](CR)                                               |                   |
| Invalid C                                                                | ommand                                                                | ?AA[CHECKSUM](CR) |
| 1                                                                        | Delimiter character to indicate a valid command                       |                   |
| ?                                                                        | Delimiter character to indicate an invalid command                    |                   |
| AA                                                                       | The address of the responding module in hexadecimal format (00 to FF) |                   |
| There will be no response if the command syntax is incorrect, there is a |                                                                       |                   |
| communication error, or there is no module with the specified address.   |                                                                       |                   |

| Examples                                                                           |                                                                                 |  |  |
|------------------------------------------------------------------------------------|---------------------------------------------------------------------------------|--|--|
| Command                                                                            | %0320000A80                                                                     |  |  |
| Response                                                                           | !03                                                                             |  |  |
| In Normal m                                                                        | node, the address 0x20 is saved to the EEPROM and the data format for           |  |  |
| module 03 is                                                                       | s set to 80 (50 Hz rejection). The module returns a response indicating that    |  |  |
| the comman                                                                         | nd was successful.                                                              |  |  |
| Command                                                                            | %0320000A80                                                                     |  |  |
| Response                                                                           | !20                                                                             |  |  |
| In Software                                                                        | In Software Configuration mode, the address 0x20 is saved to the EEPROM and the |  |  |
| data format for module 03 is set to 80 (50 Hz rejection). The module returns a     |                                                                                 |  |  |
| response indicating that the command was successful.                               |                                                                                 |  |  |
| Command                                                                            | %030300000                                                                      |  |  |
| Response                                                                           | ?03                                                                             |  |  |
| Attempts to set the configuration for module 03, but returns a response indicating |                                                                                 |  |  |
| that an error occurred because the "CC"parameter must be 0A.                       |                                                                                 |  |  |

\*Related Commands: Section 6.2.8 \$AA2

\*Related Topics: Section 4 Analog Input Type and Data Format

### 6.3.1 #AA

### Description

This command is used to read data from all the Analog Input channels of a specified module.

| Syntax  |                                                                       |  |
|---------|-----------------------------------------------------------------------|--|
| #AA[CHE | ECKSUM](CR)                                                           |  |
| #       | # Delimiter character                                                 |  |
| AA      | The address of the module to be read in hexadecimal format (00 to FF) |  |

| Response                                                                 |                                                                               |                                     |
|--------------------------------------------------------------------------|-------------------------------------------------------------------------------|-------------------------------------|
| Valid Co                                                                 | mmand                                                                         | >(Data)[CHECKSUM](CR)               |
| Invalid C                                                                | ommand                                                                        | ?AA[CHECKSUM](CR)                   |
| >                                                                        | Delimiter cha                                                                 | aracter to indicate a valid command |
| ?                                                                        | Delimiter character to indicate an invalid command                            |                                     |
| AA                                                                       | The address of the responding module in hexadecimal format (00 to FF)         |                                     |
| (Data)                                                                   | The data from all the Analog Input channels. See Section 4 for details of the |                                     |
|                                                                          | data format. Data from disabled channels is filled with space characters.     |                                     |
| There will be no response if the command syntax is incorrect, there is a |                                                                               |                                     |
| communication error, or there is no module with the specified address.   |                                                                               |                                     |

| Examples                                                                        |                                                           |
|---------------------------------------------------------------------------------|-----------------------------------------------------------|
| Command                                                                         | #03                                                       |
| Response                                                                        | >+15.000+15.000+15.000+15.000+15.000+15.000+15.000+15.000 |
| Reads data from the Analog Input channels of module 03 and returns a response   |                                                           |
| indicating that the command was successful, with the data from all Analog Input |                                                           |
| channels in engineering units format.                                           |                                                           |

| Command                                                                          | #03                                         |  |
|----------------------------------------------------------------------------------|---------------------------------------------|--|
| Response                                                                         | >-9999.9-9999.9-9999.9-9999.9-9999.9-9999.9 |  |
| Attempts to read data from the Analog Input channels of module 03, but returns a |                                             |  |
| response indicating that the command was unsuccessful because the data is not    |                                             |  |
| within the valid range.                                                          |                                             |  |

| *Related Commands: | Section 6.2.3 %AANNTTCCFF, Section 6.2.8 \$AA2, Section 6.2.13 |
|--------------------|----------------------------------------------------------------|
|                    | \$AA7CiRrr                                                     |
| *Related Topics:   | Section 4 Analog Input Type and Data Format.                   |
|                    | Section 7.1 Software Configuration Mode                        |

### 6.3.2 #AAN

### Description

This command is used to read data from a specific Analog Input channel of a specified module.

| Syntax             |                                                                          |  |
|--------------------|--------------------------------------------------------------------------|--|
| #AAN[CHECKSUM](CR) |                                                                          |  |
| #                  | # Delimiter character                                                    |  |
| AA                 | AA The address of the module to be read in hexadecimal format (00 to FF) |  |
| Ν                  | The Analog Input channel to be read, zero based                          |  |

| Response                                                                 |                                                                               |                       |
|--------------------------------------------------------------------------|-------------------------------------------------------------------------------|-----------------------|
| Valid Command                                                            |                                                                               | >(Data)[CHECKSUM](CR) |
| Invalid C                                                                | ommand                                                                        | ?AA[CHECKSUM](CR)     |
| >                                                                        | Delimiter character to indicate a valid command                               |                       |
| ?                                                                        | Delimiter character to indicate an invalid command.                           |                       |
| AA                                                                       | The address of the responding module in hexadecimal format (00 to FF)         |                       |
| (Data)                                                                   | The data from the specified Analog Input channel. See Section 4 for details   |                       |
|                                                                          | of the data format. If the specified channel is disabled, then the data field |                       |
|                                                                          | will be filled with space characters.                                         |                       |
| There will be no response if the command syntax is incorrect, there is a |                                                                               |                       |
| communication error, or there is no module with the specified address.   |                                                                               |                       |

| Examples                                                                          |          |  |
|-----------------------------------------------------------------------------------|----------|--|
| Command                                                                           | and #032 |  |
| Response                                                                          | >+025.13 |  |
| Reads data from Analog Input channel 2 of module 03 and returns a response        |          |  |
| indicating that the command was successful, and the Analog Input value is +025.13 |          |  |
| (+25.13mV).                                                                       |          |  |

| Command                                                                    | #039                                                                          |  |
|----------------------------------------------------------------------------|-------------------------------------------------------------------------------|--|
| Response                                                                   | ?03                                                                           |  |
| Attempts to                                                                | Attempts to read data from Analog Input channel 9 of module 03, but returns a |  |
| response indicating that the command was unsuccessful because Analog Input |                                                                               |  |
| channel 9 does not exist.                                                  |                                                                               |  |

| ℜRelated Commands: | Section 6.2.3 %AANNTTCCFF, Section 6.2.8 \$AA2, Section 6.2.13 |
|--------------------|----------------------------------------------------------------|
|                    | \$AA7CiRrr                                                     |
| ℜRelated Topics:   | Section 4 Analog Input Type and Data Format.                   |
|                    | Section 7.1 Software Configuration Mode                        |

### **6.3.3** \$AA0

### Description

This command is used to perform an Analog Input span calibration on a specified module.

| Syntax              | Syntax                                                                      |  |  |
|---------------------|-----------------------------------------------------------------------------|--|--|
| \$AA0[CHECKSUM](CR) |                                                                             |  |  |
| \$                  | Delimiter character                                                         |  |  |
| AA                  | The address of the module to be calibrated in hexadecimal format (00 to FF) |  |  |
| 0                   | The command to perform the Analog Input span calibration                    |  |  |

| Response                                                                 |                                                                       |                   |
|--------------------------------------------------------------------------|-----------------------------------------------------------------------|-------------------|
| Valid Command                                                            |                                                                       | !AA[CHECKSUM](CR) |
| Invalid Command                                                          |                                                                       | ?AA[CHECKSUM](CR) |
| 1                                                                        | Delimiter character to indicate a valid command                       |                   |
| ?                                                                        | Delimiter character to indicate an invalid command.                   |                   |
| AA                                                                       | The address of the responding module in hexadecimal format (00 to FF) |                   |
| There will be no response if the command syntax is incorrect, there is a |                                                                       |                   |
| communication error, or there is no module with the specified address.   |                                                                       |                   |

| Examples                                                                          |       |  |
|-----------------------------------------------------------------------------------|-------|--|
| Command                                                                           | \$030 |  |
| Response                                                                          | ?03   |  |
| Attempts to perform an Analog Input span calibration on module 03, but a response |       |  |
| indicating that the command was unsuccessful is returned because the "Enable      |       |  |
| Calibration" command (~AAEV, see Section 6.2.31) was not sent in advance.         |       |  |

| Command                                                                             | ~03E1 |  |
|-------------------------------------------------------------------------------------|-------|--|
| Response                                                                            | !03   |  |
| Enables calibration on module 03 and returns a response indicating that the command |       |  |
| was successful.                                                                     |       |  |

| Command                                                                       | \$030 |  |
|-------------------------------------------------------------------------------|-------|--|
| Response                                                                      | !03   |  |
| Performs an Analog Input span calibration on module 03 and returns a response |       |  |
| indicating that the command was successful.                                   |       |  |

\*Related Commands: Section 6.2.7 \$AA1, Section 6.2.31 ~AAEV

XRelated Topics: Section 5 Calibration

\*Notes: The "Enable Calibration" command, ~AAEV, and the "Zero Calibration" command, \$AA1, must be sent before this command is used. See Sections 6.2.31 and 6.2.7 for details.

### **6.3.4** \$AA1

### Description

This command is used to perform an Analog Input zero calibration on a specified module.

| Syntax              |                                                                             |  |
|---------------------|-----------------------------------------------------------------------------|--|
| \$AA1[CHECKSUM](CR) |                                                                             |  |
| \$                  | Delimiter character                                                         |  |
| AA                  | The address of the module to be calibrated in hexadecimal format (00 to FF) |  |
| 1                   | The command to perform the Analog Input zero calibration                    |  |

| Response                                                                 |                                                                       |                   |
|--------------------------------------------------------------------------|-----------------------------------------------------------------------|-------------------|
| Valid Command                                                            |                                                                       | !AA[CHECKSUM](CR) |
| Invalid Command                                                          |                                                                       | ?AA[CHECKSUM](CR) |
| 1                                                                        | Delimiter character to indicate a valid command                       |                   |
| ?                                                                        | Delimiter character to indicate an invalid command                    |                   |
| AA                                                                       | The address of the responding module in hexadecimal format (00 to FF) |                   |
| There will be no response if the command syntax is incorrect, there is a |                                                                       |                   |
| communication error, or there is no module with the specified address.   |                                                                       |                   |

| Examples                                                                          |       |  |
|-----------------------------------------------------------------------------------|-------|--|
| Command                                                                           | \$031 |  |
| Response                                                                          | ?03   |  |
| Attempts to perform an Analog Input zero calibration on module 03, but a response |       |  |
| indicating that the command was unsuccessful is returned because the "Enable      |       |  |
| Calibration" command (~AAEV, see Section 6.2.31) was not sent in advance.         |       |  |

| Command                                                                             | ~03E1 |  |
|-------------------------------------------------------------------------------------|-------|--|
| Response                                                                            | !03   |  |
| Enables calibration on module 03 and returns a response indicating that the command |       |  |
| was successful.                                                                     |       |  |

| Command                                                                       | \$031 |  |  |
|-------------------------------------------------------------------------------|-------|--|--|
| Response                                                                      | !03   |  |  |
| Performs an Analog Input zero calibration on module 03 and returns a response |       |  |  |
| indicating that the command was successful.                                   |       |  |  |

Related Commands: Section 6.2.6 \$AA0, Section 6.2.31 ~AAEV
Related Topics: Section 5 Calibration
Notes:

- 1. The "Enable Calibration" command, ~AAEV, must be sent before this command is used. See Section 6.2.31 for details.
- 2. This command must be sent before the "Span Calibration" command, \$AA0, is used. See Section 6.2.6 for details.

### **6.3.5** \$AA2

Description

This command is used to read the configuration of a specified module.

| Syntax              |                                                                       |  |
|---------------------|-----------------------------------------------------------------------|--|
| \$AA2[CHECKSUM](CR) |                                                                       |  |
| \$                  | Delimiter character                                                   |  |
| AA                  | The address of the module to be read in hexadecimal format (00 to FF) |  |
| 2                   | The command to read the configuration of the module                   |  |

| Response                                                                 |                                                                            |                                     |
|--------------------------------------------------------------------------|----------------------------------------------------------------------------|-------------------------------------|
| Valid Command                                                            |                                                                            | !NNTTCCFF[CHECKSUM](CR)             |
| Invalid Command                                                          |                                                                            | ?AA[CHECKSUM](CR)                   |
| ! Delimiter ch                                                           |                                                                            | aracter to indicate a valid command |
| ?                                                                        | Delimiter character to indicate an invalid command                         |                                     |
| NN                                                                       | The address of the module that is saved in the EEPROM in hexadecimal       |                                     |
|                                                                          | format (00 t                                                               | o FF)                               |
| TT                                                                       | 00 (Reserved)                                                              |                                     |
| CC                                                                       | 0A (Reserved)                                                              |                                     |
| FF                                                                       | The data format, checksum settings and filter settings for the module. See |                                     |
|                                                                          | Section 4 fo                                                               | r details of the data format.       |
| There will be no response if the command syntax is incorrect, there is a |                                                                            |                                     |
| communication error, or there is no module with the specified address.   |                                                                            |                                     |

| Examples                                                                                  |           |  |
|-------------------------------------------------------------------------------------------|-----------|--|
| Command                                                                                   | \$032     |  |
| Response                                                                                  | !FF000A00 |  |
| In Normal mode, reads the configuration of module 03. The response indicates that the     |           |  |
| command was successful, and shows that the address stored in the EEPROM is 0xFF,          |           |  |
| that the filter is set to 60 Hz rejection, and that the data format is Engineering Units. |           |  |

| Command                                                                                | \$FF2     |
|----------------------------------------------------------------------------------------|-----------|
| Response                                                                               | !FF000A00 |
| In Software Configuration mode, reads the configuration of module FF. The response     |           |
| indicates that the command was successful, and shows that the address stored in the    |           |
| EEPROM is 0xFF, that the filter is set to 60 Hz rejection, and that the data format is |           |
| Engineering                                                                            | Units.    |

 Related Commands: Section 6.2.3 %AANNTTCCFF
 Related Topics: Section 4 Analog Input Type and Data Format Section 7.1 Software Configuration Mode

### **6.3.6** \$AA3

Description

This command is used to read the CJC(cold junction compensation) temperature for a specified module.

| Syntax              |                                                                       |
|---------------------|-----------------------------------------------------------------------|
| \$AA3[CHECKSUM](CR) |                                                                       |
| \$                  | Delimiter character                                                   |
| AA                  | The address of the module to be read in hexadecimal format (00 to FF) |
| 3                   | The command to read the CJC temperature                               |

| Response                                                                 |                                                                           |                                                                 |
|--------------------------------------------------------------------------|---------------------------------------------------------------------------|-----------------------------------------------------------------|
| Valid Command                                                            |                                                                           | >(Data)[CHECKSUM](CR)                                           |
| Invalid Command                                                          |                                                                           | ?AA[CHECKSUM](CR)                                               |
| >                                                                        | Delimiter ch                                                              | aracter to indicate a valid command                             |
| ?                                                                        | Delimiter character to indicate an invalid command                        |                                                                 |
| AA                                                                       | The address                                                               | of the responding module in hexadecimal format (00 to FF)       |
| (Data)                                                                   | The CJC temperature in degrees Celsius, consisting of a sign byte, '+' or |                                                                 |
|                                                                          | '-', followe                                                              | d by 5 decimal digits with a fixed decimal point indicating the |
|                                                                          | temperature in tenths of a degree Celsius.                                |                                                                 |
| There will be no response if the command syntax is incorrect, there is a |                                                                           |                                                                 |
| communication error, or there is no module with the specified address.   |                                                                           |                                                                 |

| Examples                                                                            |          |
|-------------------------------------------------------------------------------------|----------|
| Command                                                                             | \$033    |
| Response                                                                            | >+0031.2 |
| Reads the CJC temperature for module 03, and returns a response indicating that the |          |
| command was successful and that the temperature is $31.2^\circ$ C.                  |          |

%Related Commands: Section 6.2.15 \$AA9, Section 6.2.16 \$AA9SNNNN,Section 6.2.19 \$AAA, Section 6.2.20 \$AAAi, Section 6.2.30 ~AACN

# **6.3.7** \$AA5

Description

This command is used to read the reset status of a specified module.

| Syntax              | Syntax                                                                |  |
|---------------------|-----------------------------------------------------------------------|--|
| \$AA5[CHECKSUM](CR) |                                                                       |  |
| \$                  | Delimiter character                                                   |  |
| AA                  | The address of the module to be read in hexadecimal format (00 to FF) |  |
| 5                   | The command to read the reset status of the module                    |  |

| Respons       | Response                                                                 |                                                                                                    |
|---------------|--------------------------------------------------------------------------|----------------------------------------------------------------------------------------------------|
| Valid Command |                                                                          | !AAS[CHECKSUM](CR)                                                                                                    |
| Invalid (     | Command                                                                  | ?AA[CHECKSUM](CR)                                                                                                    |
| 1             | Delimiter ch                                                             | naracter to indicate a valid command                                                                                                    |
| ?             | Delimiter ch                                                             | naracter to indicate an invalid command                                                                                                    |
| AA            | The address                                                              | s of the responding module in hexadecimal format (00 to FF)                                                                                                    |
| S             | The reset s                                                              | tatus of the module:                                                                                                    |
|               | was pow<br>since the                                                     | ot the first time the command has been sent since the module<br>ered on, which denotes that there has been no module reset<br>e last \$AA5 command was sent.<br>he first time the command has been sent since the module was |
|               | powered                                                                  |                                                                                                    |
|               | There will be no response if the command syntax is incorrect, there is a |                                                                                                    |
| commun        | communication error, or there is no module with the specified address.   |                                                                                                    |

| Examples                                                                                                    |       |
|----------------------------------------------------------------------------------------------------|-------|
| Command                                                                                                    | \$035 |
| Response                                                                                                    | !031  |
| Reads the reset status of module 03. The module returns a response indicating that                                        |       |
| the command was successful and that it is the first time the \$AA5 command has been sent since the module was powered on. |       |

| Command                                                                            | \$035                                                                             |  |
|------------------------------------------------------------------------------------|-----------------------------------------------------------------------------------|--|
| Response                                                                           | !030                                                                              |  |
| Reads the reset status of module 03. The module returns a response indicating that |                                                                                   |  |
| the comman                                                                         | the command was successful and that there has been no module reset since the last |  |
| \$AA5 comm                                                                         | \$AA5 command was sent.                                                           |  |

# 6.3.8 \$AA5VV

### Description

This command is used to specify the Analog Input channels to be enabled on a specified module.

| Syntax | Syntax                                                                     |  |
|--------|----------------------------------------------------------------------------|--|
| \$AA5\ | \$AA5VV[CHECKSUM](CR)                                                      |  |
| \$     | Delimiter character                                                        |  |
| AA     | The address of the module to be set in hexadecimal format (00 to FF)       |  |
| 5      | The command to enable the Analog Input channels to enabled                 |  |
| VV     | A two-digit hexadecimal value representing the Analog Input channel, where |  |
|        | bit 0 corresponds to channel 0, and bit 1 corresponds to channel 1, etc.   |  |
|        | When the bit is 0, it denotes that the channel is to be disabled, and 1    |  |
|        | denotes that the channel is to be enabled.                                 |  |

| Response                                                                 |                                                 |                                                             |
|--------------------------------------------------------------------------|-------------------------------------------------|-------------------------------------------------------------|
| Valid Command                                                            |                                                 | !AA[CHECKSUM](CR)                                           |
| Invalid Command                                                          |                                                 | ?AA[CHECKSUM](CR)                                           |
| !                                                                        | Delimiter character to indicate a valid command |                                                             |
| ?                                                                        | Delimiter ch                                    | aracter to indicate an invalid command                      |
| AA                                                                       | The address                                     | s of the responding module in hexadecimal format (00 to FF) |
| There will be no response if the command syntax is incorrect, there is a |                                                 |                                                             |
| communication error, or there is no module with the specified address.   |                                                 |                                                             |

| Examples                                                                                  |         |
|-------------------------------------------------------------------------------------------|---------|
| Command                                                                                   | \$0353A |
| Response                                                                                  | !03     |
| Enables Analog Input channels 1, 3, 4, and 5 on module 03 and disables all other Analog   |         |
| Input channels. The module returns a response indicating that the command was successful. |         |

| Command        | \$036                                                                                |  |  |
|----------------|--------------------------------------------------------------------------------------|--|--|
| Response !033A |                                                                                      |  |  |
| Reads the s    | Reads the status of the Analog Input channels on module 03, and returns a response   |  |  |
| indicating t   | indicating that the command was successful, with a value of 3A, which denotes that   |  |  |
| Analog Inpu    | Analog Input channels 1, 3, 4, and 5 are enabled and all other Analog Input channels |  |  |
| are disabled   | are disabled.                                                                        |  |  |

%Related Commands: Section 6.2.12 \$AA6

# **6.3.9** \$AA6

### Description

This command is used to read whether each Analog Input channel of a specified module is either enabled or disabled.

| Syntax   | Syntax                                                                |  |
|----------|-----------------------------------------------------------------------|--|
| \$AA6[Cl | \$AA6[CHECKSUM](CR)                                                   |  |
| \$       | Delimiter character                                                   |  |
| AA       | The address of the module to be read in hexadecimal format (00 to FF) |  |
| 6        | The command to read the status of the Analog Input channels           |  |

| Response        |                                                                          |                                                                                                    |
|-----------------|--------------------------------------------------------------------------|----------------------------------------------------------------------------------------------------|
| Valid Command   |                                                                          | !AAVV[CHECKSUM](CR)                                                                                                    |
| Invalid Command |                                                                          | ?AA[CHECKSUM](CR)                                                                                                    |
| !               | Delimiter ch                                                             | naracter to indicate a valid command                                                                                               |
| ?               | Delimiter ch                                                             | naracter to indicate an invalid command                                                                                            |
| AA              | The address                                                              | s of the responding module in hexadecimal format (00 to FF)                                                                        |
| VV              | 0                                                                        | hexadecimal value representing the Analog Input channel, where<br>bonds to Analog Input channel 0, and bit 1 corresponds to Analog |
|                 |                                                                          | el 1, etc. When the bit is 0, it denotes that the Analog Input<br>isabled, and 1 denotes that the Analog Input channel is enabled. |
| There wi        | There will be no response if the command syntax is incorrect, there is a |                                                                                                    |
| communi         | communication error, or there is no module with the specified address.   |                                                                                                    |

| Examples                                                                         |         |
|----------------------------------------------------------------------------------|---------|
| Command                                                                          | \$0353A |
| Response                                                                         | !03     |
| Enables Analog Input channels 1, 3, 4, and 5 and disables all other Analog Input |         |
| channels on module 03. The module returns a response indicating that the command |         |
| was successful.                                                                  |         |

| Command      | \$036                                                                                |  |
|--------------|--------------------------------------------------------------------------------------|--|
| Response     | !033A                                                                                |  |
| Reads the s  | Reads the status of the Analog Input channels on module 03, and returns a response   |  |
| indicating t | indicating that the command was successful, with a value of 3A, which denotes that   |  |
| Analog Inpu  | Analog Input channels 1, 3, 4, and 5 are enabled and all other Analog Input channels |  |
| are disabled | are disabled.                                                                        |  |

%Related Commands: Section 6.2.11 \$AA5VV

# 6.3.10 \$AA7CiRrr

### Description

This command is used to set the Type Code for a specific Analog Input channel on a specified module.

| Syntax  |                                                                         |  |
|---------|-------------------------------------------------------------------------|--|
| \$AA7Ci | \$AA7CiRrr[CHECKSUM](CR)                                                |  |
| \$      | Delimiter character                                                     |  |
| AA      | The address of the module to be set in hexadecimal format (00 to FF)    |  |
| 7       | The command to set the channel Type Code                                |  |
| Ci      | i specifies the Analog Input channel to be set $(0-7)$                  |  |
| Rrr     | rr represents the Type Code to be set for the Analog Input channel. See |  |
|         | Section 4 for details of the data format.                               |  |

| Response                                                                 |                                                                       |                   |
|--------------------------------------------------------------------------|-----------------------------------------------------------------------|-------------------|
| Valid Command                                                            |                                                                       | !AA[CHECKSUM](CR) |
| Invalid Command                                                          |                                                                       | ?AA[CHECKSUM](CR) |
| !                                                                        | Delimiter character to indicate a valid command                       |                   |
| ?                                                                        | Delimiter character to indicate an invalid command                    |                   |
| AA                                                                       | The address of the responding module in hexadecimal format (00 to FF) |                   |
| There will be no response if the command syntax is incorrect, there is a |                                                                       |                   |
| communication error, or there is no module with the specified address.   |                                                                       |                   |

| Examples                                                                                    |            |
|---------------------------------------------------------------------------------------------|------------|
| Command                                                                                     | \$037C0R08 |
| Response                                                                                    | !03        |
| Sets the Type Code for Analog Input channel 0 of module 03 to 8 $(-10 \sim +10V)$ , and the |            |
| module returns a response indicating that the command was successful.                       |            |
|                                                                                             |            |

| Command                                                                                  | \$037C5R09 |  |
|------------------------------------------------------------------------------------------|------------|--|
| Response                                                                                 | !03        |  |
| Sets the Type Code for Analog Input channel 5 of module 03 to 9 (-5 $\sim$ +5V), and the |            |  |
| module returns a response indicating that the command was successful.                    |            |  |

| Command                                                                            | \$037C1R80 |  |
|------------------------------------------------------------------------------------|------------|--|
| Response                                                                           | ?03        |  |
| Attempts to set the Type Code for Analog Input channel 1 of module 03 to 80. The   |            |  |
| module returns a response indicating that the command was unsuccessful because the |            |  |
| Type Code is incorrect.                                                            |            |  |

※Related Commands: Section 6.2.14 \$AA8Ci※Related Topics: Section 4 Analog Input Type and Data Format

# **6.3.11** \$AA8Ci

### Description

This command is used to read the Type Code information for a specific Analog Input channel on a specified module.

| Synta  | x                                                                                    |  |
|--------|--------------------------------------------------------------------------------------|--|
| \$AA80 | \$AA8Ci[CHECKSUM](CR)                                                                |  |
| \$     | Delimiter character                                                                  |  |
| AA     | The address of the module to be read in hexadecimal format (00 to FF)                |  |
| 8      | The command to read the Type Code information for the Analog Input channel           |  |
| Ci     | Specifies which Analog Input channel to access for the Type Code information $(0-7)$ |  |

| Response      |                                                                             |                                                             |  |
|---------------|-----------------------------------------------------------------------------|-------------------------------------------------------------|--|
| Valid Command |                                                                             | !AACiRrr[CHECKSUM](CR)                                      |  |
| Invalid C     | Command                                                                     | ?AA[CHECKSUM](CR)                                           |  |
| 1             | Delimiter character to indicate a valid command                             |                                                             |  |
| ?             | Delimiter character to indicate an invalid command                          |                                                             |  |
| AA            | The address                                                                 | s of the responding module in hexadecimal format (00 to FF) |  |
| Ci            | i specifies which Analog Input channel the Type Code information relates to |                                                             |  |
| Rrr           | rr represents the Type Code used for the specified Analog Input channel.    |                                                             |  |
|               | See Section 4 for details of the data format.                               |                                                             |  |
| There w       | There will be no response if the command syntax is incorrect, there is a    |                                                             |  |
| commun        | communication error, or there is no module with the specified address.      |                                                             |  |

| Examples                                                                              |          |  |
|---------------------------------------------------------------------------------------|----------|--|
| Command                                                                               | \$038C0  |  |
| Response                                                                              | !03C0R08 |  |
| Reads the Analog Input Type Code information for Analog Input channel 0 of module     |          |  |
| 03 and returns a response indicating that the command was successful, with a value of |          |  |
| 08 denoting that the input range is $-10 \sim +10$ V.                                 |          |  |

| Command                                                                             | \$038C9 |
|-------------------------------------------------------------------------------------|---------|
| Response                                                                            | ?03     |
| Attempts to read the Type Code information for Analog Input channel 9 of module 03, |         |
| but returns a response indicating that the command was unsuccessful because the     |         |
| Analog Input channel 9 does not exist.                                              |         |

% Related Commands: Section 6.2.4 #AA, Section 6.2.5 #AAN, Section 6.2.13 \$AA7CiRrr% Related Topics: Section 4 Analog Input Type and Data Format

## 6.3.12 \$AA9

#### Description

This command is used to read the CJC (cold junction compensation) offset value for a specified module. The CJC offset value is set using the \$AA9SNNNN command (see Section 6.2.16 for details).

| Syntax              |                                                                       |  |
|---------------------|-----------------------------------------------------------------------|--|
| \$AA9[CHECKSUM](CR) |                                                                       |  |
| \$                  | Delimiter character                                                   |  |
| AA                  | The address of the module to be read in hexadecimal format (00 to FF) |  |
| 9                   | The command to read the CJC offset value                              |  |

| Response                                                                 |                                                                                  |                         |
|--------------------------------------------------------------------------|----------------------------------------------------------------------------------|-------------------------|
| Valid Command                                                            |                                                                                  | !AA(Data)[CHECKSUM](CR) |
| Invalid Command                                                          |                                                                                  | ?AA[CHECKSUM](CR)       |
| 1                                                                        | Delimiter character to indicate a valid command                                  |                         |
| ?                                                                        | Delimiter character to indicate an invalid command                               |                         |
| AA                                                                       | The address of the responding module in hexadecimal format (00 to FF)            |                         |
| (Data)                                                                   | The CJC offset value, consisting of a sign byte, $+$ or $-$ , followed by 4      |                         |
|                                                                          | hexadecimal digits. The interval between each value is equal to 0.01 $^\circ$ C. |                         |
| There will be no response if the command syntax is incorrect, there is a |                                                                                  |                         |
| communication error, or there is no module with the specified address.   |                                                                                  |                         |

| Example                                                                              |            |
|--------------------------------------------------------------------------------------|------------|
| Command                                                                              | \$039+0010 |
| Response                                                                             | !03        |
| Sets the CJC offset value for module 03 to 0.16° C and returns a response indicating |            |
| that the command was successful.                                                     |            |

| Command                                                          | \$039                                                                              |  |  |
|------------------------------------------------------------------|------------------------------------------------------------------------------------|--|--|
| Response                                                         | !03+0010                                                                           |  |  |
| Reads the (                                                      | Reads the CJC offsetvalue for module 03 and returns a response indicating that the |  |  |
| command was successful, with a value of +0010 (0.16 $^\circ$ C). |                                                                                    |  |  |

Related Commands: Section 6.2.9 \$AA3, Section 6.2.16 \$AA9SNNNN, Section 6.2.19 \$AAA, Section 6.2.20 \$AAAi, Section 6.2.30 ~AACN

# **6.3.13** \$AA9SNNNN

### Description

This command is used to set the CJC (cold junction compensation) offset value on a specified module to compensate for any error produced by the CJC sensor.

| Syntax  | Syntax                                                                                                    |  |
|---------|----------------------------------------------------------------------------------------------------|--|
| \$AA9SN | NNN[CHECKSUM](CR)                                                                                                    |  |
| \$      | Delimiter character                                                                                                    |  |
| AA      | The address of the module to be set in hexadecimal format (00 to FF)                                                                                                    |  |
| 9       | The command to set the CJC offset value                                                                                                    |  |
| S       | The sign, '+' or '-', of the offset value                                                                                                    |  |
| NNNN    | The absolute value of the CJC offset represented by four hexadecimal digits, which must be less than or equal to 10000. The interval between each value is equal to $0.01^{\circ}$ C. |  |

| Response                                                                 |                                                                       |                   |
|--------------------------------------------------------------------------|-----------------------------------------------------------------------|-------------------|
| Valid Command                                                            |                                                                       | !AA[CHECKSUM](CR) |
| Invalid Command                                                          |                                                                       | ?AA[CHECKSUM](CR) |
| !                                                                        | Delimiter character to indicate a valid command                       |                   |
| ?                                                                        | Delimiter character to indicate an invalid command                    |                   |
| AA                                                                       | The address of the responding module in hexadecimal format (00 to FF) |                   |
| There will be no response if the command syntax is incorrect, there is a |                                                                       |                   |
| communication error, or there is no module with the specified address.   |                                                                       |                   |

| Examples                                    |                                                                                           |  |
|---------------------------------------------|-------------------------------------------------------------------------------------------|--|
| Command                                     | \$039+0010                                                                                |  |
| Response                                    | !03                                                                                       |  |
| Sets the Cu                                 | Sets the CJC offset value for module 03 to +0010 ( $0.16^\circ$ C) and returns a response |  |
| indicating that the command was successful. |                                                                                           |  |

| Command                                                                             | \$039    |  |  |
|-------------------------------------------------------------------------------------|----------|--|--|
| Response                                                                            | !03+0010 |  |  |
| Reads the CJC offset value for module 03 and returns a response indicating that the |          |  |  |
| command was successful, with a value of +0010 (0.16 $^{\circ}$ C).                  |          |  |  |

| Command                                                                                | \$039+3000                                                                          |  |
|----------------------------------------------------------------------------------------|-------------------------------------------------------------------------------------|--|
| Response                                                                               | ?03                                                                                 |  |
| Attempts to set the CJC offset value for module 03 to $+3000$ (122.88° C), but returns |                                                                                     |  |
| a response i                                                                           | a response indicating that the command was unsuccessful because the value given for |  |
| the CJC offset was not within the valid range.                                         |                                                                                     |  |

\* Related Commands: Section 6.2.9 \$AA3, Section 6.2.15 \$AA9, Section 6.2.19 \$AAA, Section 6.2.20 \$AAAi, Section 6.2.30 ~AACN

# **6.3.14** \$AA9Ci

### Description

This command is used to read the CJC (cold junction compensation) offset value for a specific Analog Input channel of a specified module.

| Syntax  | Syntax                                                                  |  |
|---------|-------------------------------------------------------------------------|--|
| \$AA9Ci | [CHECKSUM](CR)                                                          |  |
| \$      | Delimiter character                                                     |  |
| AA      | The address of the module to be read in hexadecimal format (00 to FF)   |  |
| 9       | The command to read the CJC offset value for a specific Analog Input    |  |
|         | channel                                                                 |  |
| Ci      | Specifies which Analog Input channel to access for the CJC offset value |  |
|         | (0-7)                                                                   |  |

| Response  |                                                                                  |                         |  |
|-----------|----------------------------------------------------------------------------------|-------------------------|--|
| Valid Cor | mmand                                                                            | !AA(Data)[CHECKSUM](CR) |  |
| Invalid C | ommand                                                                           | ?AA[CHECKSUM](CR)       |  |
| 1         | Delimiter character to indicate a valid command                                  |                         |  |
| ?         | Delimiter character to indicate an invalid command                               |                         |  |
| AA        | The address of the responding module in hexadecimal format (00 to FF)            |                         |  |
| (Data)    | The CJC offset value consisting of a sign byte, '+' or '-', followed by 4        |                         |  |
|           | hexadecimal digits. The interval between each value is equal to 0.01 $^\circ$ C. |                         |  |
| There wi  | There will be no response if the command syntax is incorrect, there is a         |                         |  |
| communi   | communication error, or there is no module with the specified address.           |                         |  |

| Example                                                                             |              |  |  |
|-------------------------------------------------------------------------------------|--------------|--|--|
| Command                                                                             | \$039+0010C1 |  |  |
| Response                                                                            | !03          |  |  |
| Sets the CJC offset value for Analog Input channel 1 of module 03 to +0010 (0.16°C) |              |  |  |
| and returns a response indicating that the command was successful.                  |              |  |  |

| Command                                                                              | \$039C1         |  |  |  |
|--------------------------------------------------------------------------------------|-----------------|--|--|--|
| Response                                                                             | sponse !03+0010 |  |  |  |
| Reads the CJC offset for Analog Input channel 1 of module 03 and returns a response  |                 |  |  |  |
| indicating that the command was successful, with a value of +0010 (0.16 $^\circ$ C). |                 |  |  |  |

| Command                                                                              | \$039C9                                                                      |  |
|--------------------------------------------------------------------------------------|------------------------------------------------------------------------------|--|
| Response                                                                             | ?03                                                                          |  |
| Attempts to read the CJC offset for Analog Input channel 9 of module 03, but returns |                                                                              |  |
| a response                                                                           | a response indicating that the command was unsuccessful because Analog Input |  |
| channel 9 does not exist.                                                            |                                                                              |  |

Related Commands: Section 6.2.9 \$AA3, Section 6.2.18 \$AA9SNNNNCi, Section 6.2.19 \$AAA, Section 6.2.20 \$AAAi, Section 6.2.30 ~AACN

# **6.3.15** \$AA9SNNNNCi

### Description

This command is used to set the CJC(cold junction compensation) offset value for a specific Analog Input channel of a specified module.

| Syntax   | Syntax                                                                                                    |  |  |
|----------|----------------------------------------------------------------------------------------------------|--|--|
| \$AA9SNI | \$AA9SNNNN[CHECKSUM](CR)                                                                                                    |  |  |
| \$       | Delimiter character                                                                                                    |  |  |
| AA       | The address of the module to be read in hexadecimal format (00 to FF)                                                                                                    |  |  |
| 9        | The command to set the CJC offset value                                                                                                    |  |  |
| S        | The Sign, '+' or '-', of the offset value                                                                                                    |  |  |
| NNNN     | The absolute value of the CJC offset represent by four hexadecimal digits, which must be less than or equal to 10000h. The interval between each value is equal to $0.01^{\circ}$ C. |  |  |
| Ci       | Specifies which Analog Input channel to set (0-7)                                                                                                    |  |  |

| Response                                                                 |                                                                       |                   |
|--------------------------------------------------------------------------|-----------------------------------------------------------------------|-------------------|
| Valid Command                                                            |                                                                       | !AA[CHECKSUM](CR) |
| Invalid Command                                                          |                                                                       | ?AA[CHECKSUM](CR) |
| 1                                                                        | Delimiter character to indicate a valid command                       |                   |
| ?                                                                        | Delimiter character to indicate an invalid command                    |                   |
| AA                                                                       | The address of the responding module in hexadecimal format (00 to FF) |                   |
| There will be no response if the command syntax is incorrect, there is a |                                                                       |                   |
| communication error, or there is no module with the specified address.   |                                                                       |                   |

| Examples                                                                            |              |  |
|-------------------------------------------------------------------------------------|--------------|--|
| Command                                                                             | \$039+0010C1 |  |
| Response                                                                            | !03          |  |
| Sets the CJC offset value for Analog Input channel 1 of module 03 to +0010 (0.16°C) |              |  |
| and returns a response indicating that the command was successful.                  |              |  |

| Command                                                                              | \$039C1  |
|--------------------------------------------------------------------------------------|----------|
| Response                                                                             | !03+0010 |
| Reads the CJC offset calue for the ※channel 1 of module 03 and returns a response    |          |
| indicating that the command was successful, with a value of +0010 (0.16 $^\circ$ C). |          |

| Command                                                                         | \$039+0010C9                                                                      |  |  |
|---------------------------------------------------------------------------------|-----------------------------------------------------------------------------------|--|--|
| Response                                                                        | !03                                                                               |  |  |
| Attempts to set the CJC offset value for Analog Input channel 9 of module 03 to |                                                                                   |  |  |
| +0010 (0.1                                                                      | +0010 (0.16 $^{\circ}$ C), but returns a response indicating that the command was |  |  |
| unsuccessful because Analog Input channel 9 does not exist.                     |                                                                                   |  |  |

%Related Commands: Section 6.2.9 \$AA3, Section 6.2.17 \$AA9Ci, Section 6.2.19 \$AAA, Section 6.2.20 \$AAAi, Section 6.2.30 ~AACN

## **6.3.16** \$AAA

### Description

This command is used to read the CJC (cold junction compensation) temperature update settings for a specified module.

| Syntax              | Syntax                                                                |  |
|---------------------|-----------------------------------------------------------------------|--|
| \$AAA[CHECKSUM](CR) |                                                                       |  |
| \$                  | Delimiter character                                                   |  |
| AA                  | The address of the module to be read in hexadecimal format (00 to FF) |  |
| А                   | The command to read the CJC temperature update settings               |  |

| Response                                                                 |                                                                        |                                      |
|--------------------------------------------------------------------------|------------------------------------------------------------------------|--------------------------------------|
| Valid Command                                                            |                                                                        | !AAi[CHECKSUM](CR)                   |
| Invalid                                                                  | Command                                                                | ?AA[CHECKSUM](CR)                    |
| 1                                                                        | Delimiter ch                                                           | naracter to indicate a valid command |
| ?                                                                        | Delimiter character to indicate an invalid command                     |                                      |
| AA                                                                       | The address of the responding module in hexadecimal format (00 to FF)  |                                      |
| i                                                                        | The CJC temperature update settings:                                   |                                      |
|                                                                          | 0: The CJC temperature update function has been stopped                |                                      |
|                                                                          | 1: The CJC temperature update function has been started                |                                      |
|                                                                          | 2: The CJC temperature will only be update once                        |                                      |
| There will be no response if the command syntax is incorrect, there is a |                                                                        |                                      |
| commu                                                                    | communication error, or there is no module with the specified address. |                                      |

| Example                                                                         |        |
|---------------------------------------------------------------------------------|--------|
| Command                                                                         | \$03A1 |
| Response                                                                        | !03    |
| Starts the CJC temperature update function for module 03 and returns a response |        |
| indicating that the command was successful.                                     |        |

| Command                                       | \$03A                                                                               |  |
|-----------------------------------------------|-------------------------------------------------------------------------------------|--|
| Response                                      | !031                                                                                |  |
| Reads the (                                   | Reads the CJC temperature update settings for module 03 and returns a response      |  |
| indicating t                                  | indicating that the command was successful, with a value of 1, meaning that the CJC |  |
| temperature update function has been started. |                                                                                     |  |

%Related Commands: Section 6.2.9 \$AA3, Section 6.2.15 \$AA9, Section 6.2.16 \$AA9SNNNN, Section 6.2.17 \$AA9Ci, Section 6.2.18 \$AA9SNNNNCi, Section 6.2.20 \$AAAi, Section 6.2.30 ~AACN

# 6.3.17 \$AAAi

Description

This command is used to configure the CJC (cold hunction compensation) temperature update settings for a specified module.

| Syntax   |                                                                             |  |
|----------|-----------------------------------------------------------------------------|--|
| \$AAAi[C | HECKSUM](CR)                                                                |  |
| \$       | Delimiter character                                                         |  |
| AA       | The address of the module to be configured in hexadecimal format (00 to FF) |  |
| Α        | The command to configure the CJC temperature update settings                |  |
| i        | CJC temperature update settings:                                            |  |
|          | 0: Stops the CJC temperature update function                                |  |
|          | 1: Starts the CJC temperature update function                               |  |
|          | 2: The CJC temperature will only be updated once                            |  |

| Response                                                                 |                                                                       |                   |
|--------------------------------------------------------------------------|-----------------------------------------------------------------------|-------------------|
| Valid Command                                                            |                                                                       | !AA[CHECKSUM](CR) |
| Invalid Command                                                          |                                                                       | ?AA[CHECKSUM](CR) |
| 1                                                                        | Delimiter character to indicate a valid command                       |                   |
| ?                                                                        | Delimiter character to indicate an invalid command                    |                   |
| AA                                                                       | The address of the responding module in hexadecimal format (00 to FF) |                   |
| There will be no response if the command syntax is incorrect, there is a |                                                                       |                   |
| communication error, or there is no module with the specified address.   |                                                                       |                   |

| Examples                                                                        |        |
|---------------------------------------------------------------------------------|--------|
| Command                                                                         | \$03A1 |
| Response                                                                        | !03    |
| Starts the CJC temperature update function for module 03 and returns a response |        |
| indicating that the command was successful.                                     |        |

| Command                                                                             | \$03A |  |
|-------------------------------------------------------------------------------------|-------|--|
| Response                                                                            | !031  |  |
| Reads the CJC temperature update settings for module 03 and returns a response      |       |  |
| indicating that the command was successful, with a value of 1, meaning that the CJC |       |  |
| temperature update function has been started.                                       |       |  |

| Command    | \$03A3                                                                   |
|------------|--------------------------------------------------------------------------|
| Response   | !03                                                                      |
| Attempts t | o start the CJC temperature update function for module 03, but returns a |
| response i | ndicating that the command was unsuccessful because the settings         |
| parameter  | was invalid.                                                             |

Related Commands: Section 6.2.9 \$AA3, Section 6.2.15 \$AA9, Section 6.2.16 \$AA9SNNNN, Section 6.2.17 \$AA9Ci, Section 6.2.18\$AA9SNNNNCi, Section 6.2.19 \$AAA, Section 6.2.30 ~AACN

# 6.3.18 \$AAF

Description

This command is used to read the firmware version of a specified module.

| Syntax              | Syntax                                                                |  |  |
|---------------------|-----------------------------------------------------------------------|--|--|
| \$AAF[CHECKSUM](CR) |                                                                       |  |  |
| \$                  | Delimiter character                                                   |  |  |
| AA                  | The address of the module to be read in hexadecimal format (00 to FF) |  |  |
| F                   | The command to read the firmware version of the module                |  |  |

| Response                                                                 |                                                                       |                                     |  |
|--------------------------------------------------------------------------|-----------------------------------------------------------------------|-------------------------------------|--|
| Valid Cor                                                                | mmand                                                                 | !AA(Data)[CHECKSUM](CR)             |  |
| Invalid C                                                                | ommand                                                                | ?AA[CHECKSUM](CR)                   |  |
| 1                                                                        | Delimiter ch                                                          | aracter to indicate a valid command |  |
| ?                                                                        | Delimiter character to indicate an invalid command                    |                                     |  |
| AA                                                                       | The address of the responding module in hexadecimal format (00 to FF) |                                     |  |
| (Data)                                                                   | The firmware version of the module as a string value                  |                                     |  |
| There will be no response if the command syntax is incorrect, there is a |                                                                       |                                     |  |
| communication error, or there is no module with the specified address.   |                                                                       |                                     |  |

| Examples                                                                            |         |  |
|-------------------------------------------------------------------------------------|---------|--|
| Command                                                                             | \$03F   |  |
| Response                                                                            | !03A1.0 |  |
| Reads the firmware version of module 03, and returns a response indicating that the |         |  |
| command was successful and showing that firmware is version A1.0.                   |         |  |

# 6.3.19 \$AAM

| υ | es | cr | D | tı | 0 | n |
|---|----|----|---|----|---|---|

This command is used to read the name of a specified module.

| Syntax   | Syntax                                                                |  |  |
|----------|-----------------------------------------------------------------------|--|--|
| \$AAM[CI | \$AAM[CHECKSUM](CR)                                                   |  |  |
| \$       | Delimiter character                                                   |  |  |
| AA       | The address of the module to be read in hexadecimal format (00 to FF) |  |  |
| Μ        | The command to read the name of the module                            |  |  |

| Response                                                               |                                                                          |                                     |  |
|------------------------------------------------------------------------|--------------------------------------------------------------------------|-------------------------------------|--|
| Valid Cor                                                              | mmand                                                                    | !AA(Data)[CHECKSUM](CR)             |  |
| Invalid C                                                              | ommand                                                                   | ?AA[CHECKSUM](CR)                   |  |
| !                                                                      | Delimiter ch                                                             | aracter to indicate a valid command |  |
| ?                                                                      | Delimiter character to indicate an invalid command                       |                                     |  |
| AA                                                                     | The address of the responding module in hexadecimal format (00 to FF)    |                                     |  |
| (Data)                                                                 | (Data) The name of the module as a string value                          |                                     |  |
| There wi                                                               | There will be no response if the command syntax is incorrect, there is a |                                     |  |
| communication error, or there is no module with the specified address. |                                                                          |                                     |  |

| Examples    | Examples                                                                         |  |  |
|-------------|----------------------------------------------------------------------------------|--|--|
| Command     | ~030ZT-2018/S                                                                    |  |  |
| Response    | !03                                                                              |  |  |
| Sets the na | Sets the name of module 03 to "ZT-2018/S" and returns a response indicating that |  |  |
| the comman  | the command was successful.                                                      |  |  |
|             |                                                                                  |  |  |

| Command     | \$03M                                                                              |  |  |
|-------------|------------------------------------------------------------------------------------|--|--|
| Response    | !03ZT-2018/S                                                                       |  |  |
| Reads the n | Reads the name of module 03 and returns a response indicating that the command was |  |  |
| successful, | successful, and that the name of the module is "ZT-2018/S".                        |  |  |

%Related Commands: Section 6.2.32 ~AAO(Name)

# **6.3.20** \$AAS1

Description

This command is used to reload the factory default calibration parameters for a specified module, including the internal calibration parameters.

| Syntax |                                                                                                    |  |  |
|--------|----------------------------------------------------------------------------------------------------|--|--|
| \$AAS1 | \$AAS1[CHECKSUM](CR)                                                                                       |  |  |
| \$     | Delimiter character                                                                                        |  |  |
| AA     | The address of the module where the default parameters are to be reloaded in hexadecimal format (00 to FF) |  |  |
| S1     | The command to reload the factory default calibration parameters                                           |  |  |

| Response                                                                 |                                                                       |                    |  |
|--------------------------------------------------------------------------|-----------------------------------------------------------------------|--------------------|--|
| Valid Cor                                                                | mmand                                                                 | !AA [CHECKSUM](CR) |  |
| Invalid C                                                                | ommand                                                                | ?AA[CHECKSUM](CR)  |  |
| !                                                                        | Delimiter character to indicate a valid command                       |                    |  |
| ?                                                                        | Delimiter character to indicate an invalid command                    |                    |  |
| AA                                                                       | The address of the responding module in hexadecimal format (00 to FF) |                    |  |
| There will be no response if the command syntax is incorrect, there is a |                                                                       |                    |  |
| communication error, or there is no module with the specified address.   |                                                                       |                    |  |

| Examples                                                                                                    | Examples |  |  |
|----------------------------------------------------------------------------------------------------|----------|--|--|
| Command                                                                                                    | \$03S1   |  |  |
| Response                                                                                                    | !03      |  |  |
| Sends a command to reload the factory default calibration parameters for module 03 and returns a response indicating that the command was successful. |          |  |  |

Related Commands: Section 6.2.6 ~AA0, Section 6.2.7 \$AA1, Section 6.2.31 ~AAEVRelated Topics: Section 5 Calibration

### 6.3.21 ~\*\*

| Descri | ption |  |
|--------|-------|--|

This command is used to inform all modules that the Host is OK.

| Syntax  |                       |  |
|---------|-----------------------|--|
| ~**[CHE | ~**[CHECKSUM](CR)     |  |
| ~       | Delimiter character   |  |
| **      | The "Host OK" command |  |

### Response

There is no response to this command.

| Examples                                  |             |  |
|-------------------------------------------|-------------|--|
| Command                                   | ~**         |  |
| Response                                  | No response |  |
| Sends a "Host OK" command to all modules. |             |  |

\* Related Commands: Section 6.2.6 ~AA0, Section 6.2.7 ~AA1, Section 6.2.8 ~AA2, Section 6.2.28 ~AA3ETT

\*Related Topics: Section 7.2 Dual Watchdog Operation.

# 6.3.22 ~AA0

Description

This command is used to read the status of the Host Watchdog for a specified module.

| Syntax             |                                                                       |  |
|--------------------|-----------------------------------------------------------------------|--|
| ~AA0[CHECKSUM](CR) |                                                                       |  |
| ~                  | Delimiter character                                                   |  |
| AA                 | The address of the module to be read in hexadecimal format (00 to FF) |  |
| 0                  | The command to read the status of the Host Watchdog                   |  |

| Response                          |                                                                                                    |                                                                                                    |
|-----------------------------------|----------------------------------------------------------------------------------------------------|----------------------------------------------------------------------------------------------------|
| Valid Command !A                  |                                                                                                    | !AASS[CHECKSUM](CR)                                                                                        |
| Invalid Command ?AA[CHECKSUM](CR) |                                                                                                    |                                                                                                    |
| !                                 | Delimiter ch                                                                                                    | aracter to indicate a valid command                                                                        |
| ?                                 | Delimiter ch                                                                                                    | aracter to indicate an invalid command                                                                     |
| AA                                | The address of the responding module in hexadecimal format (00 to FF)                                                                                |                                                                                                    |
| SS                                | Two hexade<br>where:                                                                                                    | cimal digits that represent the status of the Host Watchdog,                                               |
|                                   |                                                                                                    | dicates that no Host Watchdog timeout has occurred, and 1 cates that a Host Watchdog timeout has occurred. |
|                                   |                                                                                                    | dicates that the Host Watchdog is disabled, and 1 indicates that<br>Host Watchdog is enabled.              |
|                                   | The status of the Host Watchdog is stored in the EEPROM, and can only be reset by using the $\sim$ AA1 command. See Section 6.2.26 for more details. |                                                                                                    |
|                                   | There will be no response if the command syntax is incorrect, there is a communication error, or there is no module with the specified address.      |                                                                                                    |

| Examples                                                                              |       |
|---------------------------------------------------------------------------------------|-------|
| Command                                                                               | ~030  |
| Response                                                                              | !0380 |
| Reads the status of the Host Watchdog for module 03 and returns a response            |       |
| indicating that the command was successful, with a value of 80, meaning that the Host |       |
| Watchdog is enabled and no Host Watchdog timeout has occurred.                        |       |

| Command                                                                             | ~030  |  |
|-------------------------------------------------------------------------------------|-------|--|
| Response                                                                            | !0304 |  |
| Reads the status of the Host Watchdog for module 03 and returns a response          |       |  |
| indicating that the command was successful, with a value of 04, meaning that a Host |       |  |
| Watchdog timeout has occurred.                                                      |       |  |

Related Commands: Section 6.2.24 ~\*\*, Section 6.2.26 ~AA1, Section 6.2.27 ~AA2, Section 6.2.28 ~AA3ETT
 Related Topics: Section 7.2 Dual Watchdog Operation

## 6.3.23 ~AA1

Description

This command is used to reset the status of the Host Watchdog timeout for a specified module.

| Syntax             |                                                                        |
|--------------------|------------------------------------------------------------------------|
| ~AA1[CHECKSUM](CR) |                                                                        |
| ~                  | Delimiter character                                                    |
| AA                 | The address of the module to be reset in hexadecimal format (00 to FF) |
| 1                  | The command to reset the status of the Host Watchdog timeout           |

| Response                                                                 |                                                                       |                   |
|--------------------------------------------------------------------------|-----------------------------------------------------------------------|-------------------|
| Valid Command                                                            |                                                                       | !AA[CHECKSUM](CR) |
| Invalid Command ?AA[CHECKSUM](CR)                                        |                                                                       | ?AA[CHECKSUM](CR) |
| 1                                                                        | Delimiter character to indicate a valid command                       |                   |
| ?                                                                        | Delimiter character to indicate an invalid command                    |                   |
| AA                                                                       | The address of the responding module in hexadecimal format (00 to FF) |                   |
| There will be no response if the command syntax is incorrect, there is a |                                                                       |                   |
| communication error, or there is no module with the specified address.   |                                                                       |                   |

| Examples                                                                         |       |
|----------------------------------------------------------------------------------|-------|
| Command                                                                          | ~030  |
| Response                                                                         | !0304 |
| Reads the status of the Host Watchdog for module 03 and returns a response       |       |
| indicating that the command was successful, and that a Host Watchdog timeout has |       |
| occurred.                                                                        |       |

| Command                                                                             | ~031 |
|-------------------------------------------------------------------------------------|------|
| Response                                                                            | !03  |
| Resets the status of the Host Watchdog timeout for module 03 and returns a response |      |

| Command                                                                    | ~030  |
|----------------------------------------------------------------------------|-------|
| Response                                                                   | !0300 |
| Reads the status of the Host Watchdog for module 03 and returns a response |       |

indicating that the command was successful.

indicating that the command was successful, and showing that no Host Watchdog timeout has occurred.

Related Commands: Section 6.2.24 ~\*\*, Section 6.2.25 ~AA0, Section 6.2.27 ~AA2, Section 6.2.28 ~AA3ETT
 Related Topics: Section 7.2 Dual Watchdog Operation

# 6.3.24 ~AA2

### Description

This command is used to read the Host Watchdog timeout value for a specified module.

| Syntax  | Syntax                                                                |  |
|---------|-----------------------------------------------------------------------|--|
| ~AA2[CH | ~AA2[CHECKSUM](CR)                                                    |  |
| ~       | Delimiter character                                                   |  |
| AA      | The address of the module to be read in hexadecimal format (00 to FF) |  |
| 2       | The command to read the Host Watchdog timeout value                   |  |

| Response      | Response                                                                 |                                                                    |  |
|---------------|--------------------------------------------------------------------------|--------------------------------------------------------------------|--|
| Valid Command |                                                                          | !AAETT[CHECKSUM](CR)                                               |  |
| Invalid C     | ommand                                                                   | ?AA[CHECKSUM](CR)                                                  |  |
| !             | Delimiter ch                                                             | naracter to indicate a valid command                               |  |
| ?             | Delimiter ch                                                             | naracter to indicate an invalid command                            |  |
| AA            | The address                                                              | s of the responding module in hexadecimal format (00 to FF)        |  |
| E             | The status                                                               | of the Host Watchdog                                               |  |
|               | 0: The Host                                                              | t Watchdog is disabled                                             |  |
|               | 1: The Host                                                              | t Watchdog is enabled                                              |  |
| ТТ            | Two hexade                                                               | cimal digits to represent the timeout value in tenths of a second. |  |
|               | For example                                                              | e, 01 denotes 0.1 seconds and FF denotes 25.5 seconds.             |  |
| There wi      | There will be no response if the command syntax is incorrect, there is a |                                                                    |  |
| communi       | communication error, or there is no module with the specified address.   |                                                                    |  |

| Example                                                                             |         |  |
|-------------------------------------------------------------------------------------|---------|--|
| Command                                                                             | ~033164 |  |
| Response                                                                            | !03     |  |
| Enables the Host Watchdog for module 03 and sets the Host Watchdog timeout value    |         |  |
| to 64 (10.0 seconds). The module returns a response indicating that the command was |         |  |
| successful.                                                                         |         |  |

| Command                                                                      | ~032                                                                                |  |  |
|------------------------------------------------------------------------------|-------------------------------------------------------------------------------------|--|--|
| Response                                                                     | !03164                                                                              |  |  |
| Reads the I                                                                  | Reads the Host Watchdog timeout value for module 03 and returns a response          |  |  |
| indicating t                                                                 | indicating that the command was successful, with a value of 164, which denotes that |  |  |
| the Host Watchdog is enabled and the Host Watchdog timeout value is 64 (10.0 |                                                                                     |  |  |
| seconds).                                                                    | seconds).                                                                           |  |  |

Related Commands: Section 6.2.24 ~\*\*, Section 6.2.25 ~AA0, Section 6.2.26 ~AA1, Section 6.2.28 ~AA3ETT
 Related Topics: Section 7.2 Dual Watchdog Operation

ICP DAS, ZT-2018/S AI Series User Manual, Version 1.0.1 Page 62 Copyright © 2013 by ICP DAS Co., Ltd. All Rights Reserved.

# 6.3.25 ~AA3ETT

### Description

This command is used to enable or disable the Host Watchdog for a specified module, and sets the Host Watchdog timeout value.

| Syntax | Syntax                                                                      |  |  |
|--------|-----------------------------------------------------------------------------|--|--|
| ~AA3ET | [CHECKSUM](CR)                                                              |  |  |
| ~      | Delimiter character                                                         |  |  |
| AA     | The address of the module to be configured in hexadecimal format (00 to FF) |  |  |
| 3      | The command to enable or disable the Host Watchdog                          |  |  |
| E      | The command to set the Host Watchdog:                                       |  |  |
|        | 0: Disables the Host Watchdog                                               |  |  |
|        | 1: Enables the Host Watchdog                                                |  |  |
| TT     | Two hexadecimal digits to represent the Host Watchdog timeout value in      |  |  |
|        | tenths of a second. For example, 01 denotes 0.1 seconds and FF denotes      |  |  |
|        | 25.5 seconds.                                                               |  |  |

| Response                                                                 |              |                                                             |
|--------------------------------------------------------------------------|--------------|-------------------------------------------------------------|
| Valid Command                                                            |              | !AA[CHECKSUM](CR)                                           |
| Invalid Command                                                          |              | ?AA[CHECKSUM](CR)                                           |
| !                                                                        | Delimiter ch | aracter to indicate a valid command                         |
| ?                                                                        | Delimiter ch | aracter to indicate an invalid command                      |
| AA                                                                       | The address  | s of the responding module in hexadecimal format (00 to FF) |
| There will be no response if the command syntax is incorrect, there is a |              |                                                             |
| communication error, or there is no module with the specified address.   |              |                                                             |

| Examples                                                                         |         |  |
|----------------------------------------------------------------------------------|---------|--|
| Command                                                                          | ~033164 |  |
| Response                                                                         | !03     |  |
| Enables the Host Watchdog for module 03 and sets the Host Watchdog timeout value |         |  |
| to 10.0 seconds. The module returns a response indicating that the command was   |         |  |
| successful.                                                                      |         |  |

| Command                                                                       | ~032                                                                                |  |  |
|-------------------------------------------------------------------------------|-------------------------------------------------------------------------------------|--|--|
| Response                                                                      | !03164                                                                              |  |  |
| Reads the H                                                                   | Reads the Host Watchdog timeout value for module 03. The module returns a response  |  |  |
| indicating th                                                                 | indicating that the command was successful, with a value of 164, which denotes that |  |  |
| the Host Watchdog is enabled and that the Host Watchdog timeout value is 10.0 |                                                                                     |  |  |
| seconds.                                                                      | seconds.                                                                            |  |  |

%Related Commands: Section 6.2.24 ~\*\*, Section 6.2.25 ~AA0, Section 6.2.26 ~AA1, Section 6.2.27 ~AA2

\*Related Topics: Section 7.2 Dual Watchdog Operation

Note: When a Host Watchdog timeout occurs, the Host Watchdog is disabled. In this case, the ~AA3ETT command should be sent again to re-enable the Host Watchdog.

## 6.3.26 ~AAC

Description

This command is used to read whether the CJC (cold junction compensation) function for a specified module is enabled or disabled.

| Syntax             |                                                                       |
|--------------------|-----------------------------------------------------------------------|
| ~AAC[CHECKSUM](CR) |                                                                       |
| ~                  | Delimiter character                                                   |
| AA                 | The address of the module to be read in hexadecimal format (00 to FF) |
| С                  | The command to read whether the CJC function is enabled or disabled   |

| Respon        | Response                                                                 |                                                             |  |
|---------------|--------------------------------------------------------------------------|-------------------------------------------------------------|--|
| Valid Command |                                                                          | !AAN[CHECKSUM](CR)                                          |  |
| Invalid       | Command                                                                  | ?AA[CHECKSUM](CR)                                           |  |
| 1             | Delimiter ch                                                             | naracter to indicate a valid command                        |  |
| ?             | Delimiter ch                                                             | naracter to indicate an invalid command                     |  |
| AA            | The address                                                              | s of the responding module in hexadecimal format (00 to FF) |  |
| Ν             | The Status                                                               | of the CJC function:                                        |  |
|               | 0: CJC fun                                                               | ction is disabled                                           |  |
|               | 1: CJC fun                                                               | ction is enabled                                            |  |
| There v       | There will be no response if the command syntax is incorrect, there is a |                                                             |  |
| commu         | communication error, or there is no module with the specified address.   |                                                             |  |

| Examples                                                                       |        |
|--------------------------------------------------------------------------------|--------|
| Command                                                                        | \$03C1 |
| Response                                                                       | !03    |
| Enables CJC function for module 03, and returns a response indicating that the |        |
| command was successful.                                                        |        |

| Command                                                                              | ~03C |
|--------------------------------------------------------------------------------------|------|
| Response                                                                             | !031 |
| Reads the status of the CJC function for module 03 and returns a response indicating |      |
| that the command was successful, and that the CJC function is enabled.               |      |

 Related Commands: Section 6.2.9 \$AA3, Section 6.2.15 \$AA9, Section 6.2.16 \$AA9SNNNN, Section 6.2.17 \$AA9Ci, Section 6.2.18 \$AA9SNNNNCi, Section 6.2.19 \$AAA, Section 6.2.20 \$AAAi, Section 6.2.30 ~AACN, Section 6.2.44
 @AAOD

## 6.3.27 ~AACN

### Description

This command is used to enable or disable CJC(cold junction compensation) of a function specified module.

| Syntax |                                                                             |  |
|--------|-----------------------------------------------------------------------------|--|
| ~AACN[ | CHECKSUM](CR)                                                               |  |
| ~      | Delimiter character                                                         |  |
| AA     | The address of the module to be configured in hexadecimal format (00 to FF) |  |
| С      | The command to enable or disable the CJC function                           |  |
| Ν      | The Status of the CJC function:                                             |  |
|        | 0: Disables CJC function                                                    |  |
|        | 1: Enables CJC function                                                     |  |

| Response                                                                 |                                                                       |                   |
|--------------------------------------------------------------------------|-----------------------------------------------------------------------|-------------------|
| Valid Command                                                            |                                                                       | !AA[CHECKSUM](CR) |
| Invalid Command                                                          |                                                                       | ?AA[CHECKSUM](CR) |
| 1                                                                        | Delimiter character to indicate a valid command                       |                   |
| ?                                                                        | Delimiter character to indicate an invalid command                    |                   |
| AA                                                                       | The address of the responding module in hexadecimal format (00 to FF) |                   |
| There will be no response if the command syntax is incorrect, there is a |                                                                       |                   |
| communication error, or there is no module with the specified address.   |                                                                       |                   |

| Example                                                                             |        |  |  |
|-------------------------------------------------------------------------------------|--------|--|--|
| Command                                                                             | \$03C1 |  |  |
| Response                                                                            | !03    |  |  |
| Enables CJC function for module 03, and, and returns a response indicating that the |        |  |  |
| command was successful.                                                             |        |  |  |

| Command                                                                              | ~03C |  |
|--------------------------------------------------------------------------------------|------|--|
| Response                                                                             | !031 |  |
| Reads the status of the CJC function for module 03 and returns a response indicating |      |  |
| that the command was successful, andf that CJC function is enabled.                  |      |  |

Related Commands: Section 6.2.9 \$AA3, Section 6.2.15 \$AA9, Section 6.2.16 \$AA9SNNNN, Section 6.2.17 \$AA9Ci, Section 6.2.18 \$AA9SNNNNCi, Section 6.2.19 \$AAA, Section 6.2.20 \$AAAi, Section 6.2.29 ~AAC, Section 6.2.44 @AAOD

# 6.3.28 ~AAEV

### Description

This command is used to enable or disable calibration for a specified module.

| Syntax | (                                                                           |  |
|--------|-----------------------------------------------------------------------------|--|
| ~AAE\  | ~AAEV[CHECKSUM](CR)                                                         |  |
| ~      | Delimiter character                                                         |  |
| AA     | The address of the module where calibration is to be enabled or disabled in |  |
|        | hexadecimal format (00 to FF)                                               |  |
| E      | The command to enable or disable calibration                                |  |
| V      | The command to enable or disable calibration                                |  |
|        | 0: Disables calibration                                                     |  |
|        | 1: Enables calibration                                                      |  |

| Response                                                                 |                                                                       |                   |
|--------------------------------------------------------------------------|-----------------------------------------------------------------------|-------------------|
| Valid Command                                                            |                                                                       | !AA[CHECKSUM](CR) |
| Invalid Command                                                          |                                                                       | ?AA[CHECKSUM](CR) |
| 1                                                                        | Delimiter character to indicate a valid command                       |                   |
| ?                                                                        | Delimiter character to indicate an invalid command                    |                   |
| AA                                                                       | The address of the responding module in hexadecimal format (00 to FF) |                   |
| There will be no response if the command syntax is incorrect, there is a |                                                                       |                   |
| communication error, or there is no module with the specified address.   |                                                                       |                   |

| Examples                                                                    |                                                                          |
|-----------------------------------------------------------------------------|--------------------------------------------------------------------------|
| Command                                                                     | \$030                                                                    |
| Response                                                                    | ?03                                                                      |
| Attempts to                                                                 | o send a command to perform a span calibration on module 03, but returns |
| a response indicating that the command was unsuccessful because the "Enable |                                                                          |
| Calibration" command (~AAEV) has not yet been sent.                         |                                                                          |
|                                                                             |                                                                          |

| Command                                                                             | ~03E1 |  |
|-------------------------------------------------------------------------------------|-------|--|
| Response                                                                            | !03   |  |
| Enables calibration on module 03 and returns a response indicating that the command |       |  |
| was successful.                                                                     |       |  |

| Command                                                                           | \$030 |
|-----------------------------------------------------------------------------------|-------|
| Response                                                                          | !03   |
| Sends a command to perform a span calibration on module 03 and returns a response |       |
| indicating that the command was successful.                                       |       |

※Related Commands:Section 6.2.6 \$AA0, Section 6.2.7 \$AA1, Section 6.2.23 \$AAS1※Related Topics:Section 5 Calibration

XNote: This command must be sent before any other calibration commands can be used.

# 6.3.29 ~AAO(Name)

### Description

This command is used to set the name of a specified module.

| Syntax                   | Syntax                                                               |  |
|--------------------------|----------------------------------------------------------------------|--|
| ~AAO(Name)[CHECKSUM](CR) |                                                                      |  |
| ~                        | Delimiter character                                                  |  |
| AA                       | The address of the module to be set in hexadecimal format (00 to FF) |  |
| 0                        | The command to set the name of the module                            |  |
| (Name)                   | The new name of the module (Max. 8 characters)                       |  |

| Response                                                                 |                                                                       |                   |
|--------------------------------------------------------------------------|-----------------------------------------------------------------------|-------------------|
| Valid Command                                                            |                                                                       | !AA[CHECKSUM](CR) |
| Invalid Command                                                          |                                                                       | ?AA[CHECKSUM](CR) |
| !                                                                        | Delimiter character to indicate a valid command                       |                   |
| ?                                                                        | Delimiter character to indicate an invalid command                    |                   |
| AA                                                                       | The address of the responding module in hexadecimal format (00 to FF) |                   |
| There will be no response if the command syntax is incorrect, there is a |                                                                       |                   |
| communication error, or there is no module with the specified address.   |                                                                       |                   |

| Examples                    |                                                                       |
|-----------------------------|-----------------------------------------------------------------------|
| Command                     | ~03OZT-2018/S                                                         |
| Response                    | !03                                                                   |
| Sets the nar                | me of module 03 to "ZT-2018/S" and returns a response indicating that |
| the command was successful. |                                                                       |

| Command                                | \$03M                                                                              |  |
|----------------------------------------|------------------------------------------------------------------------------------|--|
| Response                               | !03ZT-2018/S                                                                       |  |
| Reads the n                            | Reads the name of module 03 and returns a response indicating that the command was |  |
| successful, with the name "ZT-2018/S". |                                                                                    |  |

| Command                                                                   | ~030123456789ABCDEF                                                               |  |
|---------------------------------------------------------------------------|-----------------------------------------------------------------------------------|--|
| Response                                                                  | ?03                                                                               |  |
| Attempts to set the name of module 03 to "123456789ABCDEF", but returns a |                                                                                   |  |
| response ind                                                              | response indicating that the command was unsuccessful, because the name is longer |  |
| than 8 characters                                                         |                                                                                   |  |

%Related Commands: Section 6.2.22 \$AAM

# 6.3.30 @AACH

### Description

This command is used to clear the high latch values for all Analog Input channels of a specified module.

| Syntax              |                                                                          |
|---------------------|--------------------------------------------------------------------------|
| @AACH[CHECKSUM](CR) |                                                                          |
| @                   | Delimiter character                                                      |
| AA                  | The address of the module to be cleared in hexadecimal format (00 to FF) |
| СН                  | The command to clear the high latch values for all Analog Input channels |

| Response                                                                 |                                                                       |                                     |
|--------------------------------------------------------------------------|-----------------------------------------------------------------------|-------------------------------------|
| Valid Command                                                            |                                                                       | !AA[CHECKSUM](CR)                   |
| Invalid Command                                                          |                                                                       | ?AA[CHECKSUM](CR)                   |
| 1                                                                        | Delimiter ch                                                          | aracter to indicate a valid command |
| ?                                                                        | Delimiter character to indicate an invalid command                    |                                     |
| AA                                                                       | The address of the responding module in hexadecimal format (00 to FF) |                                     |
| There will be no response if the command syntax is incorrect, there is a |                                                                       |                                     |
| communication error, or there is no module with the specified address.   |                                                                       |                                     |

| Examples                                                                                |            |
|-----------------------------------------------------------------------------------------|------------|
| Command                                                                                 | @03RH0     |
| Response                                                                                | !03+05.000 |
| Reads the high latch value for Analog Input channel 0 of module 03 and returns a        |            |
| response indicating that the command was successful, with a value of $+05.000$ ( $+5.0$ |            |
| V).                                                                                     |            |

| Command                                              | @03CH                                                                                 |  |
|------------------------------------------------------|---------------------------------------------------------------------------------------|--|
| Response                                             | !03                                                                                   |  |
| Clears the h                                         | Clears the high latch values for all Analog Input channels of module 03 and returns a |  |
| response indicating that the command was successful. |                                                                                       |  |

| Command                                                                          | @03RH0                                                                               |  |
|----------------------------------------------------------------------------------|--------------------------------------------------------------------------------------|--|
| Response                                                                         | onse !03+00.000                                                                      |  |
| Reads the high latch value for Analog Input channel 0 of module 03 and returns a |                                                                                      |  |
| response ind                                                                     | response indicating that the command was successful, with a value of +00.000 (0.0 V) |  |
| signifying that the high latch has been cleared.                                 |                                                                                      |  |

\*Related Commands: Section 6.2.34 @AACHi, Section 6.2.45 @AARH, Section 6.2.46 @AARHi

# 6.3.31 @AACHi

### Description

This command is used to clear the high latch value for a specific Analog Input channel of a specified module.

| Syntax               | Syntax                                                                   |  |
|----------------------|--------------------------------------------------------------------------|--|
| @AACHi[CHECKSUM](CR) |                                                                          |  |
| @                    | Delimiter character                                                      |  |
| AA                   | The address of the module to be cleared in hexadecimal format (00 to FF) |  |
| СН                   | The command to clear the high latch value for the Analog Input channel   |  |
| i                    | The Analog Input channel to be cleared, zero based                       |  |

| Response                                                                 |                                                                       |                                      |
|--------------------------------------------------------------------------|-----------------------------------------------------------------------|--------------------------------------|
| Valid Command                                                            |                                                                       | !AA[CHECKSUM](CR)                    |
| Invalid Command                                                          |                                                                       | ?AA[CHECKSUM](CR)                    |
| 1                                                                        | Delimiter ch                                                          | naracter to indicate a valid command |
| ?                                                                        | Delimiter character to indicate an invalid command                    |                                      |
| AA                                                                       | The address of the responding module in hexadecimal format (00 to FF) |                                      |
| There will be no response if the command syntax is incorrect, there is a |                                                                       |                                      |
| communication error, or there is no module with the specified address.   |                                                                       |                                      |

| Examples                                                                         |                                                                                         |  |
|----------------------------------------------------------------------------------|-----------------------------------------------------------------------------------------|--|
| Command                                                                          | @03RH1                                                                                  |  |
| Response                                                                         | !03+06.000                                                                              |  |
| Reads the high latch value for Analog Input channel 1 of module 03 and returns a |                                                                                         |  |
| response in                                                                      | response indicating that the command was successful, with a value of $+06.000$ ( $+6.0$ |  |
| V).                                                                              |                                                                                         |  |

| Command                                              | @03CH1                                                                            |  |
|------------------------------------------------------|-----------------------------------------------------------------------------------|--|
| Response                                             | !03                                                                               |  |
| Clears the                                           | Clears the high latch value for Analog Input channel 1 of module 03 and returns a |  |
| response indicating that the command was successful. |                                                                                   |  |

| Command                                                                          | @03RH1                                                                               |  |
|----------------------------------------------------------------------------------|--------------------------------------------------------------------------------------|--|
| Response                                                                         | !03+00.000                                                                           |  |
| Reads the high latch value for Analog Input channel 1 of module 03 and returns a |                                                                                      |  |
| response in                                                                      | response indicating that the command was successful, with a value of +00.000 (0.0 V) |  |
| signifying that the high latch value has been cleared.                           |                                                                                      |  |

| Command                                                                             | @03CH9 |
|-------------------------------------------------------------------------------------|--------|
| Response                                                                            | ?03    |
| Attempts to clear the high latch value for Analog Input channel 9 of module 03, but |        |
| returns a response indicating that the command was unsuccessful because Analog      |        |
| Input channel 9 does not exist.                                                     |        |

\*Related Commands: Section 6.2.33 @AACH, Section 6.2.45 @AARH, Section 6.2.46 @AARHi

# 6.3.32 @AACHCi

### Description

This command is used to clear the status of the high alarm for a specific Analog Input channel of a specified module.

| Syntax | Syntax                                                                   |  |
|--------|--------------------------------------------------------------------------|--|
| @AACH( | Ci[CHECKSUM](CR)                                                         |  |
| @      | Delimiter character                                                      |  |
| AA     | The address of the module to be cleared in hexadecimal format (00 to FF) |  |
| CHC    | The command to clear the status of the high alarm for the Analog Input   |  |
|        | channel                                                                  |  |
| i      | The Analog Input channel to be cleared, zero based                       |  |

| Response                                                                 |                                                                       |                                         |
|--------------------------------------------------------------------------|-----------------------------------------------------------------------|-----------------------------------------|
| Valid Command                                                            |                                                                       | !AA[CHECKSUM](CR)                       |
| Invalid Command                                                          |                                                                       | ?AA[CHECKSUM](CR)                       |
| !                                                                        | Delimiter ch                                                          | naracter to indicate a valid command    |
| ?                                                                        | Delimiter ch                                                          | naracter to indicate an invalid command |
| AA                                                                       | The address of the responding module in hexadecimal format (00 to FF) |                                         |
| There will be no response if the command syntax is incorrect, there is a |                                                                       |                                         |
| communication error, or there is no module with the specified address.   |                                                                       |                                         |

| Examples                                                                          |         |
|-----------------------------------------------------------------------------------|---------|
| Command                                                                           | @03DI   |
| Response                                                                          | !038000 |
| Reads the current status of the alarms for module 03 and returns a response       |         |
| indicating that the command was successful, and that a high alarm has occurred on |         |
| Analog Input channel 7.                                                           |         |

| Command @03CHC7                                                |                                                                                 |  |  |
|----------------------------------------------------------------|---------------------------------------------------------------------------------|--|--|
| Response                                                       | !03                                                                             |  |  |
| Clears the s                                                   | Clears the status of the high alarm for Analog Input channel 7 of module 03 and |  |  |
| returns a response indicating that the command was successful. |                                                                                 |  |  |

| Command                                                                       | @03DI                                                                       |  |  |
|-------------------------------------------------------------------------------|-----------------------------------------------------------------------------|--|--|
| Response                                                                      | !030000                                                                     |  |  |
| Reads the c                                                                   | Reads the current status of the alarms for module 03 and returns a response |  |  |
| indicating that the command was successful, and that no alarms have occurred. |                                                                             |  |  |

| Command                                                                                 | @03CHC9                                                                            |  |
|-----------------------------------------------------------------------------------------|------------------------------------------------------------------------------------|--|
| Response                                                                                | ?03                                                                                |  |
| Attempts to clear the status of the high alarm for Analog Input channel 9 of module 03, |                                                                                    |  |
| but returns a                                                                           | but returns a response indicating that the command was unsuccessful because Analog |  |
| Input channel 9 does not exist.                                                         |                                                                                    |  |

%Related Commands: Section 6.2.39 @AADHCi, Section 6.2.40 @AADI, Section 6.2.42 @AAHI(Data)CiT, Section 6.2.47 @AARHCi

# 6.3.33 @AACL

### Description

This command is used to clear the low latch values for all Analog Input channels of a specified module.

| Syntax |                                                                          |  |
|--------|--------------------------------------------------------------------------|--|
| @AACL[ | @AACL[CHECKSUM](CR)                                                      |  |
| @      | Delimiter character                                                      |  |
| AA     | The address of the module to be cleared in hexadecimal format (00 to FF) |  |
| CL     | The command to clear the low latch values for all Analog Input channels  |  |

| Response                                                               |                                                                          |                                     |
|------------------------------------------------------------------------|--------------------------------------------------------------------------|-------------------------------------|
| Valid Command                                                          |                                                                          | !AA[CHECKSUM](CR)                   |
| Invalid C                                                              | ommand                                                                   | ?AA[CHECKSUM](CR)                   |
| !                                                                      | Delimiter ch                                                             | aracter to indicate a valid command |
| ?                                                                      | Delimiter character to indicate an invalid command                       |                                     |
| AA                                                                     | The address of the responding module in hexadecimal format (00 to FF)    |                                     |
| There wi                                                               | There will be no response if the command syntax is incorrect, there is a |                                     |
| communication error, or there is no module with the specified address. |                                                                          |                                     |

| Examples                                                                                                    |            |
|----------------------------------------------------------------------------------------------------|------------|
| Command                                                                                                    | @03RL0     |
| Response                                                                                                    | !03-05.000 |
| Reads the low latch value for Analog Input channel 0 of module 03 and returns a response indicating that the command was successful, with a value of $-05.000$ ( $-5.0$ V). |            |

| Command                                              | @03CL                                                                                |  |
|------------------------------------------------------|--------------------------------------------------------------------------------------|--|
| Response                                             | !03                                                                                  |  |
| Clears the l                                         | Clears the low latch values for all Analog Input channels of module 03 and returns a |  |
| response indicating that the command was successful. |                                                                                      |  |

| Command                                                                         | @03RL0                                                                                        |  |
|---------------------------------------------------------------------------------|-----------------------------------------------------------------------------------------------|--|
| Response                                                                        | !03+00.000                                                                                    |  |
| Reads the low latch value for Analog Input channel 0 of module 03 and returns a |                                                                                               |  |
| response ind                                                                    | response indicating that the command was successful, with a value of $+00.000(0.0 \text{ V})$ |  |
| signifying denoting that the low latch value has been cleared.                  |                                                                                               |  |

\*Related Commands: Section 6.2.37 @AACLi, Section 6.2.48 @AARL, Section 6.2.49 @AARLi

### 6.3.34 @AACLi

### Description

This command is used to clear the low latch value for a specific Analog Input channel of a specified module.

| Syntax  | Syntax                                                                   |  |
|---------|--------------------------------------------------------------------------|--|
| @AACLi[ | @AACLi[CHECKSUM](CR)                                                     |  |
| @       | Delimiter character                                                      |  |
| AA      | The address of the module to be cleared in hexadecimal format (00 to FF) |  |
| CL      | The command to clear the low latch value for the Analog Input channel    |  |
| i       | The Analog Input channel to be cleared, zero based                       |  |

| Response                                                                 |                                                                       |                   |
|--------------------------------------------------------------------------|-----------------------------------------------------------------------|-------------------|
| Valid Command                                                            |                                                                       | !AA[CHECKSUM](CR) |
| Invalid C                                                                | ommand                                                                | ?AA[CHECKSUM](CR) |
| !                                                                        | Delimiter character to indicate a valid command                       |                   |
| ?                                                                        | Delimiter character to indicate an invalid command                    |                   |
| AA                                                                       | The address of the responding module in hexadecimal format (00 to FF) |                   |
| There will be no response if the command syntax is incorrect, there is a |                                                                       |                   |
| communication error, or there is no module with the specified address.   |                                                                       |                   |

| Examples                                                                           |            |
|------------------------------------------------------------------------------------|------------|
| Command                                                                            | @03RL1     |
| Response                                                                           | !03-06.000 |
| Reads the low latch value for Analog Input channel 1 of module 03 and returns a    |            |
| response indicating that the command was successful, with a value of -06.000 (-6.0 |            |
| V).                                                                                |            |
| V).                                                                                |            |

| Command                                                                          | @03CL1 |
|----------------------------------------------------------------------------------|--------|
| Response                                                                         | !03    |
| Clears the low latch value for Analog Input channel 1 of module 03 and returns a |        |
| response indicating that the command was successful.                             |        |

| Command                                                                         | @03RL1                                                                                         |  |
|---------------------------------------------------------------------------------|------------------------------------------------------------------------------------------------|--|
| Response                                                                        | !03+00.000                                                                                     |  |
| Reads the low latch value for Analog Input channel 1 of module 03 and returns a |                                                                                                |  |
| response ind                                                                    | response indication that the command was successful, with a value of $+00.000 (0.0 \text{ V})$ |  |
| signifying denoting that the low latch value has been cleared.                  |                                                                                                |  |

| Command                                                                            | @03CL9                                                                         |  |
|------------------------------------------------------------------------------------|--------------------------------------------------------------------------------|--|
| Response                                                                           | ?03                                                                            |  |
| Attempts to clear the low latch value for Analog Input channel 9 of module 03, but |                                                                                |  |
| returns a re                                                                       | returns a response indicating that the command was unsuccessful because Analog |  |
| Input channel 9 does not exist.                                                    |                                                                                |  |

\*Related Commands: Section 6.2.36 @AACL, Section 6.2.48 @AARL, Section 6.2.49 @AARLi

### 6.3.35 @AACLCi

### Description

This command is used to clear the status of the low alarm for a specific Analog Input channel of a specified module.

| Syntax | Syntax                                                                        |  |
|--------|-------------------------------------------------------------------------------|--|
| @AACL  | @AACLCi[CHECKSUM](CR)                                                         |  |
| @      | Delimiter character                                                           |  |
| AA     | The address of the module to be cleared in hexadecimal format (00 to FF)      |  |
| CLC    | The command to clear the status of the low alarm for the Analog Input channel |  |
| i      | The Analog Input channel to be cleared, zero based                            |  |

| Response                                                                 |                                                                       |                                         |
|--------------------------------------------------------------------------|-----------------------------------------------------------------------|-----------------------------------------|
| Valid Command                                                            |                                                                       | !AA [CHECKSUM](CR)                      |
| Invalid Command                                                          |                                                                       | ?AA[CHECKSUM](CR)                       |
| !                                                                        | Delimiter ch                                                          | naracter to indicate a valid command    |
| ?                                                                        | Delimiter ch                                                          | naracter to indicate an invalid command |
| AA                                                                       | The address of the responding module in hexadecimal format (00 to FF) |                                         |
| There will be no response if the command syntax is incorrect, there is a |                                                                       |                                         |
| communication error, or there is no module with the specified address.   |                                                                       |                                         |

| Examples                                                                         |         |
|----------------------------------------------------------------------------------|---------|
| Command                                                                          | @03DI   |
| Response                                                                         | !030080 |
| Reads the current status of the alarms for module 03 and returns a response      |         |
| indicating that the command was successful, and that a low alarm has occurred on |         |
| Analog Input channel 7.                                                          |         |

| Command                                                | @03CLC7                                                                                |  |
|--------------------------------------------------------|----------------------------------------------------------------------------------------|--|
| Response                                               | !03                                                                                    |  |
| Clears the s                                           | Clears the status of the low alarm for Analog Input channel 7 of module 03 and returns |  |
| a response indicating that the command was successful. |                                                                                        |  |

| Command                                                                       | @03DI   |
|-------------------------------------------------------------------------------|---------|
| Response                                                                      | !030000 |
| Reads the current status of the alarms for module 03 and returns a response   |         |
| indicating that the command was successful, and that no alarms have occurred. |         |

| Command                                                                                | @03CLC9                                                                            |  |
|----------------------------------------------------------------------------------------|------------------------------------------------------------------------------------|--|
| Response                                                                               | ?03                                                                                |  |
| Attempts to clear the status of the low alarm for Analog Input channel 9 of module 03, |                                                                                    |  |
| but returns a                                                                          | but returns a response indicating that the command was unsuccessful because Analog |  |
| Input channel 9 does not exist.                                                        |                                                                                    |  |

%Related Commands: Section 6.2.40 @AADI, Section 6.2.41 @AADLCi, Section 6.2.43 @AALO(Data)CiT, Section 6.2.50 @AARLCi

# 6.3.36 @AADHCi

### Description

This command is used to disable the high alarm for a specific Analog Input channel of a specified module.

| Syntax | Syntax                                                                      |  |
|--------|-----------------------------------------------------------------------------|--|
| @AADHC | @AADHCi[CHECKSUM](CR)                                                       |  |
| @      | Delimiter character                                                         |  |
| AA     | The address of the module to be configured in hexadecimal format (00 to FF) |  |
| DH     | The command to disable the high alarm for the Analog Input channel          |  |
| Ci     | The Analog Input channel where the alarm is to be disabled, zero based      |  |

| Response                                                               |                                                                          |                                        |
|------------------------------------------------------------------------|--------------------------------------------------------------------------|----------------------------------------|
| Valid Command                                                          |                                                                          | !AA[CHECKSUM](CR)                      |
| Invalid Command                                                        |                                                                          | ?AA[CHECKSUM](CR)                      |
| 1                                                                      | Delimiter ch                                                             | aracter to indicate a valid command    |
| ?                                                                      | Delimiter ch                                                             | aracter to indicate an invalid command |
| AA                                                                     | The address of the responding module in hexadecimal format (00 to FF)    |                                        |
| There wi                                                               | There will be no response if the command syntax is incorrect, there is a |                                        |
| communication error, or there is no module with the specified address. |                                                                          |                                        |

| Examples                                                                              |         |  |
|---------------------------------------------------------------------------------------|---------|--|
| Command                                                                               | @03DI   |  |
| Response                                                                              | !03FFFF |  |
| Reads the status of the alarms for module 03 and returns a response indicating that   |         |  |
| the command was successful, and that the high alarm for the all Analog Input channels |         |  |
| are enabled.                                                                          |         |  |

| Command                                                                       | @03DHC0 |
|-------------------------------------------------------------------------------|---------|
| Response                                                                      | !03     |
| Disables the high alarm for Analog Input channel 0 of module 03 and returns a |         |
| response indicating that the command was successful.                          |         |

| Command                                                                             | @03DI   |
|-------------------------------------------------------------------------------------|---------|
| Response                                                                            | !03FEFF |
| Reads the status of the alarms for module 03 and returns a response indicating that |         |
| the command was successful, and that the high alarm for Analog Input channel 0 is   |         |
| disabled and all others are enabled.                                                |         |

| Command                                                                         | @03DHC9                                                                        |  |
|---------------------------------------------------------------------------------|--------------------------------------------------------------------------------|--|
| Response                                                                        | ?03                                                                            |  |
| Attempts to disable the high alarm for Analog Input channel 9 of module 03, but |                                                                                |  |
| returns a re                                                                    | returns a response indicating that the command was unsuccessful because Analog |  |
| Input channel 9 does not exist.                                                 |                                                                                |  |

\* Related Commands: Section 6.2.35 @AACHCi, Section 6.2.40 @AADI, Section 6.2.42 @AAHI(Data)CiT, Section 6.2.47 @AARHCi

### 6.3.37 @AADI

Description

This command is used to read the status of the alarms for all Analog Input channels of a specified module.

| Syntax  |                                                                            |  |
|---------|----------------------------------------------------------------------------|--|
| @AADI[C | @AADI[CHECKSUM](CR)                                                        |  |
| @       | Delimiter character                                                        |  |
| AA      | The address of the module to be read in hexadecimal format (00 to FF)      |  |
| DI      | The command to read the status of the alarms for all Analog Input channels |  |

| Response      | Response                                                                 |                                                                   |  |
|---------------|--------------------------------------------------------------------------|-------------------------------------------------------------------|--|
| Valid Command |                                                                          | !AAHHLL[CHECKSUM](CR)                                             |  |
| Invalid C     | ommand                                                                   | ?AA[CHECKSUM](CR)                                                 |  |
| !             | Delimiter ch                                                             | naracter to indicate a valid command                              |  |
| ?             | Delimiter character to indicate an invalid command                       |                                                                   |  |
| AA            | The address of the responding module in hexadecimal format (00 to FF)    |                                                                   |  |
| HH            | A two-digit                                                              | hexadecimal value, where bit 0 corresponds to Analog Input        |  |
|               | channel 0, a                                                             | nd bit 1 corresponds to Analog Input channel 1, etc. When the bit |  |
|               | is 0, it deno <sup>.</sup>                                               | tes that a high alarm has not occurred, and 1 denotes that a high |  |
|               | alarm has o                                                              | ccurred.                                                          |  |
| LL            | A two-digit                                                              | hexadecimal value, where bit 0 corresponds to Analog Input        |  |
|               | channel 0, a                                                             | nd bit 1 corresponds to Analog Input channel 1, etc. When the bit |  |
|               | is 0, it deno                                                            | tes that a low alarm has not occurred, and 1 denotes that a low   |  |
|               | alarm has o                                                              | ccurred.                                                          |  |
| There wi      | There will be no response if the command syntax is incorrect, there is a |                                                                   |  |
| communi       | communication error, or there is no module with the specified address.   |                                                                   |  |

| Examples                                                                            |         |
|-------------------------------------------------------------------------------------|---------|
| Command                                                                             | @03DI   |
| Response                                                                            | !034008 |
| Reads the status of the alarms for module 03 and returns a response indicating that |         |
| the command was successful, and that a high alarm has occurred on Analog Input      |         |
| channel 6 and a low alarm has occurred on Analog Input channel 3.                   |         |

\*Related Commands: Section 6.2.35 @AACHCi, Section 6.2.38 @AACLCi, Section 6.2.39 @AADHCi, Section 6.2.41 @AADLCi, Section 6.2.42 @AAHI(Data)CiT, Section 6.2.43 @AALO(Data)CiT, Section 6.2.47 @AARHCi, Section 6.2.50 @AARLCi

# 6.3.38 @AADLCi

### Description

This command is used to disable the low alarm for a specific Analog Input channel of a specified module.

| Syntax | Syntax                                                                      |  |
|--------|-----------------------------------------------------------------------------|--|
| @AADL  | @AADLCi[CHECKSUM](CR)                                                       |  |
| @      | Delimiter character                                                         |  |
| AA     | The address of the module to be configured in hexadecimal format (00 to FF) |  |
| DL     | The command to disable the low alarm for the Analog Input channel           |  |
| Ci     | The Analog Input channel where the alarm is to be disabled, zero based      |  |

| Response                                                                 |                                                                       |                                        |
|--------------------------------------------------------------------------|-----------------------------------------------------------------------|----------------------------------------|
| Valid Command                                                            |                                                                       | !AA[CHECKSUM](CR)                      |
| Invalid Command                                                          |                                                                       | ?AA[CHECKSUM](CR)                      |
| !                                                                        | Delimiter ch                                                          | aracter to indicate a valid command    |
| ?                                                                        | Delimiter ch                                                          | aracter to indicate an invalid command |
| AA                                                                       | The address of the responding module in hexadecimal format (00 to FF) |                                        |
| There will be no response if the command syntax is incorrect, there is a |                                                                       |                                        |
| communication error, or there is no module with the specified address.   |                                                                       |                                        |

| Examples                                                                              |  |
|---------------------------------------------------------------------------------------|--|
| @03DLC5                                                                               |  |
| 03                                                                                    |  |
| Disables the low alarm for Analog Input channel 5 of module 03 and returns a response |  |
| indicating that the command was successful.                                           |  |
| 0                                                                                     |  |

| Command                                                                             | @03DI                                |  |
|-------------------------------------------------------------------------------------|--------------------------------------|--|
| Response                                                                            | !03FFDF                              |  |
| Reads the status of the alarms for module 03 and returns a response indicating that |                                      |  |
| the command was successful, and that the low alarm for Analog Input channel 5 is    |                                      |  |
| disabled and                                                                        | disabled and all others are enabled. |  |

| Command                   | @03DLC9                                                                                |  |
|---------------------------|----------------------------------------------------------------------------------------|--|
| Response                  | ?03                                                                                    |  |
| Attempts to               | Attempts to disable the low alarm for Analog Input channel 9 of module 03, but returns |  |
| a response i              | a response indicating that the command was unsuccessful because Analog Input           |  |
| channel 9 does not exist. |                                                                                        |  |

%Related Commands: Section 6.2.38 @AACLCi, Section 6.2.40 @AADI, Section 6.2.41 @AADLCi, Section 6.2.43 @AALO(Data)CiT, Section 6.2.50 @AARLCi

# 6.3.39 @AAHI(Data)CiT

#### Description

This command is used to enable the high alarm, and set the high alarm limit and Alarm Type for a specific Analog Input channel of a specified module.

| Syntax                       |                                                                             |
|------------------------------|-----------------------------------------------------------------------------|
| @AAHI(Data)CiT[CHECKSUM](CR) |                                                                             |
| @                            | Delimiter character                                                         |
| AA                           | The address of the module to be set in hexadecimal format (00 to FF)        |
| HI                           | The command to enable the high alarm for the Analog Input channel           |
| (Data)                       | The high alarm limit, which should be consistent with the engineering units |
|                              | format. Refer to Section 4 for details of the data format.                  |
| Ci                           | The Analog Input channel where the high alarm is to be enabled, zero based  |
| Т                            | The Alarm Type:                                                             |
|                              | M: Momentary Alarm                                                          |
|                              | L: Latched Alarm                                                            |

| Response                                                               |                                                                          |                   |
|------------------------------------------------------------------------|--------------------------------------------------------------------------|-------------------|
| Valid Command                                                          |                                                                          | !AA[CHECKSUM](CR) |
| Invalid Command                                                        |                                                                          | ?AA[CHECKSUM](CR) |
| !                                                                      | Delimiter character to indicate a valid command                          |                   |
| ?                                                                      | Delimiter character to indicate an invalid command                       |                   |
| AA                                                                     | The address of the responding module in hexadecimal format (00 to FF)    |                   |
| There wi                                                               | There will be no response if the command syntax is incorrect, there is a |                   |
| communication error, or there is no module with the specified address. |                                                                          |                   |

| Examples    |                                                                                                    |  |
|-------------|----------------------------------------------------------------------------------------------------|--|
| Command     | d @03HI+09.000C0M                                                                                                    |  |
| Response    | !03                                                                                                    |  |
| and sets th | gh alarm limit for Analog Input channel 0 of module 03 to +09.000 (+9.0 V)<br>e Alarm Type to momentary, and returns a response indicating that the<br>vas successful. |  |

| Command      | @03RHC0                                                                          |  |
|--------------|----------------------------------------------------------------------------------|--|
| Response     | !03+09.0001                                                                      |  |
| Reads the s  | Reads the status of the high alarms for Analog Input channel 0 of module 03 and  |  |
| returns a re | returns a response indicating that the command was successful, and that the high |  |
| alarm limit  | alarm limit is +09.000 (+9.0 V), and the Alarm Type is momentary.                |  |

| Command      | @03HI+09.000C9M                                                                     |  |  |
|--------------|-------------------------------------------------------------------------------------|--|--|
| Response     | !03                                                                                 |  |  |
| Attempts to  | o set the high alarm limit for Analog Input Analog Input channel 9 of module        |  |  |
| 03 to +09.0  | 03 to +09.000 (+9.0 V) and sets the Alarm Type to momentary, but returns a response |  |  |
| indicating t | indicating that the command was unsuccessful because Analog Input channel 9 does    |  |  |
| not exist.   | not exist.                                                                          |  |  |

\*\*Related Commands: Section 6.2.35 @AACHCi, Section 6.2.39 @AADHCi, Section 6.2.40
 @AADI, Section 6.2.47 @AARHCi
 \*\*Related Topics: Section 4 Analog Input Type and Data Format

# 6.3.40 @AALO(Data)CiT

#### Description

This command is used to enable the low alarm, and set the low alarm limit and Alarm Type for a specific Analog Input channel of a specified module.

| Syntax  |                                                                            |  |
|---------|----------------------------------------------------------------------------|--|
| @AALO(I | @AALO(Data)CiT[CHECKSUM](CR)                                               |  |
| @       | Delimiter character                                                        |  |
| AA      | The address of the module to be set in hexadecimal format (00 to FF)       |  |
| LO      | The command to enable the low alarm for the Analog Input channel           |  |
| (Data)  | The low alarm limit, which should be consistent with the engineering units |  |
|         | format. Refer to Section 4 for details of the data format.                 |  |
| Ci      | The Analog Input channel where the low alarm is to be enabled, zero based  |  |
| Т       | The Alarm Type:                                                            |  |
|         | M: Momentary Alarm                                                         |  |
|         | L: Latched Alarm                                                           |  |

| Response                                                               |                                                                          |                                     |
|------------------------------------------------------------------------|--------------------------------------------------------------------------|-------------------------------------|
| Valid Command                                                          |                                                                          | !AA[CHECKSUM](CR)                   |
| Invalid Command                                                        |                                                                          | ?AA[CHECKSUM](CR)                   |
| !                                                                      | Delimiter ch                                                             | aracter to indicate a valid command |
| ?                                                                      | Delimiter character to indicate an invalid command                       |                                     |
| AA                                                                     | The address of the responding module in hexadecimal format (00 to FF)    |                                     |
| There wi                                                               | There will be no response if the command syntax is incorrect, there is a |                                     |
| communication error, or there is no module with the specified address. |                                                                          |                                     |

| Examples     |                                                                                                    |  |
|--------------|----------------------------------------------------------------------------------------------------|--|
| Command      | @03LO-03.000C1L                                                                                                    |  |
| Response     | !03                                                                                                    |  |
| and sets the | Sets the low alarm limit for Analog Input channel 1 of module 03 to $-03.000$ ( $-3.0$ V) and sets the Alarm Type to latched, and returns a response indicating that the command was successful. |  |

| Command      | @03RLC1                                                                         |  |
|--------------|---------------------------------------------------------------------------------|--|
| Response     | !03-03.0002                                                                     |  |
| Reads the s  | Reads the status of the low alarms for Analog Input channel 1 of module 03 and  |  |
| returns a re | returns a response indicating that the command was successful, and that the low |  |
| alarm limit  | alarm limit is -03.000 (-3.0 V) and the Alarm Type is latched.                  |  |

| Command                                                                 | @03LO-03.000C9L                                                                |
|-------------------------------------------------------------------------|--------------------------------------------------------------------------------|
| Response                                                                | !03                                                                            |
| Attempts to                                                             | b set the low alarm limit for Analog Input channel 9 of module 03 to $-03.000$ |
| (-3.0 V) and                                                            | d the Alarm Type to latched, but returns a response indicating that the        |
| command was unsuccessful because Analog Input channel 9 does not exist. |                                                                                |

 Related Commands: Section 6.2.38 @AACLCi, Section 6.2.40 @AADI, Section 6.2.41 @AADLCi, Section 6.2.50 @AARLCi
 Related Topics: Section 4 Analog Input Type and Data Format

ICP DAS, ZT-2018/S AI Series User Manual, Version 1.0.1 Page 89 Copyright © 2013 by ICP DAS Co., Ltd. All Rights Reserved.

### 6.3.41 @AAOD

#### Description

This command is used to read the status of the CJC (cold hunction compensation) connection for a specified module.

| Syntax              | Syntax                                                                |  |
|---------------------|-----------------------------------------------------------------------|--|
| @AAOD[CHECKSUM](CR) |                                                                       |  |
| @                   | Delimiter character                                                   |  |
| AA                  | The address of the module to be read in hexadecimal format (00 to FF) |  |
| OD                  | The command to read the status of the CJC connection                  |  |

| Response                                                               |                                                                          |                    |  |
|------------------------------------------------------------------------|--------------------------------------------------------------------------|--------------------|--|
| Valid Command                                                          |                                                                          | !AAS[CHECKSUM](CR) |  |
| Invalid Command                                                        |                                                                          | ?AA[CHECKSUM](CR)  |  |
| 1                                                                      | Delimiter character to indicate a valid command                          |                    |  |
| ?                                                                      | Delimiter character to indicate an invalid command                       |                    |  |
| AA                                                                     | The address of the responding module in hexadecimal format (00 to FF)    |                    |  |
| S                                                                      | The status of the CJC connection:                                        |                    |  |
|                                                                        | 0: The CJC is Disconnected                                               |                    |  |
|                                                                        | 1: The CJC is Connected                                                  |                    |  |
| There wi                                                               | There will be no response if the command syntax is incorrect, there is a |                    |  |
| communication error, or there is no module with the specified address. |                                                                          |                    |  |

| Examples                                                                    |       |
|-----------------------------------------------------------------------------|-------|
| Command                                                                     | @03OD |
| Response                                                                    | !031  |
| Reads the status of the CJC connection for module 03 and returns a response |       |
| indicating that the command was successful, and that the CJC is connected.  |       |

### 6.3.42 @AARH

#### Description

This command is used to read the high latch values for all Analog Input channels of a specified module.

| Syntax              |                                                                         |  |
|---------------------|-------------------------------------------------------------------------|--|
| @AARH[CHECKSUM](CR) |                                                                         |  |
| @                   | Delimiter character                                                     |  |
| AA                  | The address of the module to be read in hexadecimal format (00 to FF)   |  |
| RH                  | The command to read the high latch values for all Analog Input channels |  |

| Respons                                                                | se                                                                             |                                                     |  |
|------------------------------------------------------------------------|--------------------------------------------------------------------------------|-----------------------------------------------------|--|
| Valid Command                                                          |                                                                                | !AA(Data)[CHECKSUM](CR)                             |  |
| Invalid Command                                                        |                                                                                | ?AA[CHECKSUM](CR)                                   |  |
| !                                                                      | Delimiter ch                                                                   | Delimiter character to indicate a valid command     |  |
| ?                                                                      | Delimiter character to indicate an invalid command                             |                                                     |  |
| AA                                                                     | The address of the responding module in hexadecimal format (00 to FF)          |                                                     |  |
| (Data)                                                                 | The high latch values for all Analog Input channels. See Section 4 for details |                                                     |  |
|                                                                        | of the data format.                                                            |                                                     |  |
| There w                                                                | vill be no resp                                                                | onse if the command syntax is incorrect, there is a |  |
| communication error, or there is no module with the specified address. |                                                                                |                                                     |  |

| Examples                                                                                        |                                                             |  |
|-------------------------------------------------------------------------------------------------|-------------------------------------------------------------|--|
| Command                                                                                         | @03RH                                                       |  |
| Response                                                                                        | sponse !03+08.000+00.000+00.000+00.000+00.000+00.000+00.000 |  |
| Reads the high latch values for all Analog Input channels on module 03 and returns a            |                                                             |  |
| response indicating that the command was successful, with the data in engineering units format. |                                                             |  |

Related Commands: Section 6.2.33 @AACH, Section 6.2.34 @AACHi, Section 6.2.46 @AARHiRelated Topics: Section 4 Analog Input Type and Data Format

### 6.3.43 @AARHi

#### Description

This command is used to read the high latch value for a specific Analog Input channel of a specified module.

| Syntax                |                                                                       |  |
|-----------------------|-----------------------------------------------------------------------|--|
| @AARHCi[CHECKSUM](CR) |                                                                       |  |
| @                     | Delimiter character                                                   |  |
| AA                    | The address of the module to be read in hexadecimal format (00 to FF) |  |
| RH                    | The command to read the high latch value for the Analog Input channel |  |
| i                     | The Analog Input channel to be read, zero based                       |  |

| Response                                                                 |                                                                            |                         |
|--------------------------------------------------------------------------|----------------------------------------------------------------------------|-------------------------|
| Valid Command                                                            |                                                                            | !AA(Data)[CHECKSUM](CR) |
| Invalid Command                                                          |                                                                            | ?AA[CHECKSUM](CR)       |
| !                                                                        | Delimiter character to indicate a valid command                            |                         |
| ?                                                                        | Delimiter character to indicate an invalid command                         |                         |
| AA                                                                       | The address of the responding module in hexadecimal format (00 to FF)      |                         |
| (Data)                                                                   | The high latch value for the specified Analog Input channel. See Section 4 |                         |
|                                                                          | for details of the data format.                                            |                         |
| There will be no response if the command syntax is incorrect, there is a |                                                                            |                         |
| communication error, or there is no module with the specified address.   |                                                                            |                         |

| Examples |                                                                                                    |
|----------|----------------------------------------------------------------------------------------------------|
| Command  | @03RH0                                                                                                    |
| Response | !03+08.000                                                                                                    |
|          | nigh latch value for Analog Input channel 0 of module 03 and returns a<br>dicating that the command was successful, with the data in engineering<br>t. |

| Command                                                                            | @03RH9     |  |
|------------------------------------------------------------------------------------|------------|--|
| Response                                                                           | sponse ?03 |  |
| Attempts to read the high latch value for Analog Input channel 9 of module 03, but |            |  |
| returns a response indicating that the command was unsuccessful because Analog     |            |  |
| Input channel 9 does not exist.                                                    |            |  |

Related Commands: Section 6.2.33 @AACH, Section 6.2.34 @AACHi, Section 6.2.45 @AARHRelated Topics: Section 4 Analog Input Type and Data Format

# 6.3.44 @AARHCi

#### Description

This command is used to read the status of the high alarm for a specific Analog Input channel of a specified module.

| Syntax                |                                                                       |  |
|-----------------------|-----------------------------------------------------------------------|--|
| @AARHCi[CHECKSUM](CR) |                                                                       |  |
| @                     | Delimiter character                                                   |  |
| AA                    | The address of the module to be read in hexadecimal format (00 to FF) |  |
| RH                    | The command to read the status of the high alarm for the Analog Input |  |
|                       | channel                                                               |  |
| Ci                    | The Analog Input channel to be read, zero based                       |  |

| Respons         | e                                                                                                    |                                                     |  |
|-----------------|----------------------------------------------------------------------------------------------------|-----------------------------------------------------|--|
| Valid Command   |                                                                                                    | !AA(Data)S[CHECKSUM](CR)                            |  |
| Invalid Command |                                                                                                    | ?AA[CHECKSUM](CR)                                   |  |
| 1               | Delimiter character to indicate a valid command                                                                                                 |                                                     |  |
| ?               | Delimiter character to indicate an invalid command                                                                                              |                                                     |  |
| AA              | The address of the responding module in hexadecimal format (00 to FF)                                                                           |                                                     |  |
| (Data)          | Data) The high alarm value for the specified Analog Input channel in engineering<br>units format. See Section 4 for details of the data format. |                                                     |  |
|                 |                                                                                                    |                                                     |  |
| S               | <ul><li>The Alarm Type:</li><li>0: Alarm Disabled</li></ul>                                                                                     |                                                     |  |
|                 |                                                                                                    |                                                     |  |
|                 | 1: Momenta                                                                                                    | ary Alarm                                           |  |
|                 | 2: Latched                                                                                                    | Alarm                                               |  |
| There w         | ill be no respo                                                                                                    | onse if the command syntax is incorrect, there is a |  |
| commun          | communication error, or there is no module with the specified address.                                                                          |                                                     |  |

| Examples                                                                         |                                                                            |  |
|----------------------------------------------------------------------------------|----------------------------------------------------------------------------|--|
| Command                                                                          | @03HI+09.000C0M                                                            |  |
| Response                                                                         | ponse !03                                                                  |  |
|                                                                                  | gh alarm limit for Analog Input channel 0 of module 03 to +09.000 (+9.0 V) |  |
| and sets the Alarm Type to momentary, and returns a response indicating that the |                                                                            |  |
| command w                                                                        | as successful.                                                             |  |

| Command                                                                                | @03RHC0                                                                              |  |
|----------------------------------------------------------------------------------------|--------------------------------------------------------------------------------------|--|
| Response                                                                               | Response !03+09.0001                                                                 |  |
| Reads the status of the high alarm for Analog Input channel 0 of module 03 and returns |                                                                                      |  |
| a response                                                                             | a response indicating that the command was successful, and that the high alarm limit |  |
| is +09.000 (                                                                           | is +09.000 (+9.0 V) and the Alarm Type is momentary.                                 |  |

| Command                                                                                | @03REC9      |  |
|----------------------------------------------------------------------------------------|--------------|--|
| Response                                                                               | Response ?03 |  |
| Attempts to read the status of the high alarm for Analog Input channel 9 of module 01, |              |  |
| but returns a response indicating that the command was unsuccessful because Analog     |              |  |
| Input channel 9 does not exist.                                                        |              |  |
|                                                                                        |              |  |

\*\*Related Commands: Section 6.2.35 @AACHCi, Section 6.2.39 @AADHCi, Section 6.2.40
 @AADI, Section 6.2.42 @AAHI(Data)CiT
 \*\*Related Topics: Section 4 Analog Input Type and Data Format

# 6.3.45 @AARL

#### Description

This command is used to read the low latch values for all Analog Input channels of a specified module.

| Syntax              | Syntax                                                                 |  |  |
|---------------------|------------------------------------------------------------------------|--|--|
| @AARL[CHECKSUM](CR) |                                                                        |  |  |
| @                   | Delimiter character                                                    |  |  |
| AA                  | The address of the module to be read in hexadecimal format (00 to FF)  |  |  |
| RL                  | The command to read the low latch values for all Analog Input channels |  |  |

| Response                                                                 |                                                                               |                                                 |  |
|--------------------------------------------------------------------------|-------------------------------------------------------------------------------|-------------------------------------------------|--|
| Valid Command                                                            |                                                                               | !AA(Data)[CHECKSUM](CR)                         |  |
| Invalid Command                                                          |                                                                               | ?AA[CHECKSUM](CR)                               |  |
| !                                                                        | Delimiter ch                                                                  | Delimiter character to indicate a valid command |  |
| ?                                                                        | Delimiter character to indicate an invalid command                            |                                                 |  |
| AA                                                                       | The address of the responding module in hexadecimal format (00 to FF)         |                                                 |  |
| (Data)                                                                   | The low latch values for all Analog Input channels. See Section 4 for details |                                                 |  |
|                                                                          | of the data format.                                                           |                                                 |  |
| There will be no response if the command syntax is incorrect, there is a |                                                                               |                                                 |  |
| communication error, or there is no module with the specified address.   |                                                                               |                                                 |  |

| Examples                                                                                        |                                                      |  |  |
|-------------------------------------------------------------------------------------------------|------------------------------------------------------|--|--|
| Command                                                                                         | @03RL                                                |  |  |
| Response                                                                                        | !03-02.000+00.000+00.000+00.000+00.000+00.000+00.000 |  |  |
| Reads the low latch values for all Analog Input channels on module 03 and returns a             |                                                      |  |  |
| response indicating that the command was successful, with the data in engineering units format. |                                                      |  |  |

Related Commands: Section 6.2.36 @AACL, Section 6.2.37 @AACLi, Section 6.2.49 @AARLiRelated Topics: Section 4 Analog Input Type and Data Format

### 6.3.46 @AARLi

#### Description

This command is used to read the low latch value for a specific Analog Input channel of a specified module.

| Syntax | Syntax                                                                |  |  |
|--------|-----------------------------------------------------------------------|--|--|
| @AARL  | @AARLi[CHECKSUM](CR)                                                  |  |  |
| @      | Delimiter character                                                   |  |  |
| AA     | The address of the module to be read in hexadecimal format (00 to FF) |  |  |
| RL     | The command to read the low latch value for the Analog Input channel  |  |  |
| i      | The Analog Input channel to be read, zero based                       |  |  |

| Response        |                                                                               |                         |  |
|-----------------|-------------------------------------------------------------------------------|-------------------------|--|
| Valid Command   |                                                                               | !AA(Data)[CHECKSUM](CR) |  |
| Invalid Command |                                                                               | ?AA[CHECKSUM](CR)       |  |
| !               | Delimiter character to indicate a valid command                               |                         |  |
| ?               | Delimiter character to indicate an invalid command                            |                         |  |
| AA              | The address of the responding module in hexadecimal format (00 to FF)         |                         |  |
| (Data)          | The low latch value for the specified Analog Input channel. See Section 4 for |                         |  |
|                 | details of the data format.                                                   |                         |  |
| There wi        | There will be no response if the command syntax is incorrect, there is a      |                         |  |
| communi         | communication error, or there is no module with the specified address.        |                         |  |

| Example                                                                                                    |            |
|----------------------------------------------------------------------------------------------------|------------|
| Command                                                                                                    | @03RL0     |
| Response                                                                                                    | !03-02.000 |
| Reads the low latch value for Analog Input channel 0 of module 03 and returns a response indicating that the command was successful, with the data in engineering units format. |            |

| Command                                                                           | @03RL9 |
|-----------------------------------------------------------------------------------|--------|
| Response                                                                          | ?03    |
| Attempts to read the low latch value for Analog Input channel 9 of module 03, but |        |
| returns a response indicating that the command was unsuccessful because Analog    |        |
| Input channel 9 does not exist.                                                   |        |

Related Commands: Section 6.2.36 @AACL, Section 6.2.37 @AACLi, Section 6.2.48 @AARLRelated Topics: Section 4 Analog Input Type and Data Format

# 6.3.47 @AARLCi

#### Description

This command is used to read the status of the low alarm for a specific Analog Input channel of a specified module.

| Syntax |                                                                       |  |
|--------|-----------------------------------------------------------------------|--|
| @AARLC | @AARLCi[CHECKSUM](CR)                                                 |  |
| @      | Delimiter character                                                   |  |
| AA     | The address of the module to be read in hexadecimal format (00 to FF) |  |
| RL     | The command to read the status of the low alarm for the Analog Input  |  |
|        | channel                                                               |  |
| Ci     | The Analog Input channel to be read, zero based                       |  |

| Respons       | se                                                                       |                                                             |  |
|---------------|--------------------------------------------------------------------------|-------------------------------------------------------------|--|
| Valid Command |                                                                          | !AA(Data)S[CHECKSUM](CR)                                    |  |
| Invalid C     | Command                                                                  | ?AA[CHECKSUM](CR)                                           |  |
| 1             | Delimiter ch                                                             | aracter to indicate a valid command                         |  |
| ?             | Delimiter character to indicate an invalid command                       |                                                             |  |
| AA            | The address of the responding module in hexadecimal format (00 to FF)    |                                                             |  |
| (Data)        | The status of the low alarm for the specified Analog Input channel in    |                                                             |  |
|               | engineering                                                              | units format. See Section 4 for details of the data format. |  |
| S             | The Alarm Type:                                                          |                                                             |  |
|               | 0: Alarm Di                                                              | sabled                                                      |  |
|               | 1: Momentary Alarm                                                       |                                                             |  |
|               | 2: Latched Alarm                                                         |                                                             |  |
| There w       | There will be no response if the command syntax is incorrect, there is a |                                                             |  |
| commun        | communication error, or there is no module with the specified address.   |                                                             |  |

| Example                                                                              |     |
|--------------------------------------------------------------------------------------|-----|
| Command @03LO-03.000C1L                                                              |     |
| Response                                                                             | !03 |
| Sets the low alarm limit for Analog Input channel 1 of module 03 to -03.000 (-3.0 V) |     |
| and sets the Alarm Type to latched, and returns a response indicating that the       |     |
| command was successful.                                                              |     |

| Command                                                                              | @03RLC1     |  |
|--------------------------------------------------------------------------------------|-------------|--|
| Response                                                                             | !03-03.0002 |  |
| Reads the status of the alarms for Analog Input channel 1 of module 03 and returns a |             |  |
| response indicating that the command was successful, and that the low alarm limit is |             |  |
| -03.000 (-3.0 V) and the Alarm Type is latched.                                      |             |  |

| Command                                                                            | @03RLC9                                                                                |  |  |  |
|------------------------------------------------------------------------------------|----------------------------------------------------------------------------------------|--|--|--|
| Response                                                                           | ?03                                                                                    |  |  |  |
| Attempts to                                                                        | Attempts to reads the status of the low alarm for Analog Input channel 9 of module 03, |  |  |  |
| but returns a response indicating that the command was unsuccessful because Analog |                                                                                        |  |  |  |
| Input channel 9 does not exist.                                                    |                                                                                        |  |  |  |

 Related Commands: Section 6.2.38 @AACLCi, Section 6.2.40 @AADI, Section 6.2.41 @AADLCi, Section 6.2.43 @AALO(Data)CiT
 Related Topics: Section 4 Analog Input Type and Data Format

ICP DAS, ZT-2018/S AI Series User Manual, Version 1.0.1 Page 98 Copyright © 2013 by ICP DAS Co., Ltd. All Rights Reserved.

# 6.4 Modbus RTU Protocol Command set

The Modbus Protocol was developed by Modicon Inc., and was originally designed for Modicon controllers. Detailed information regarding the Modbus RTU Protocol can be found at:

http://www.modicon.com

and <a href="http://www.modbus.org">http://www.modbus.org</a>

### Modbus RTU Command Format

| Field   | Field    | Field    | Field         | Field   |
|---------|----------|----------|---------------|---------|
| 1       | 2        | 3        | 4~n           | n+1~n+2 |
| Module  | Function | Sub      | Configuration | CRC16   |
| Address | Code     | Function | Field         | CRC10   |

| Function Code | Description                      |
|---------------|----------------------------------|
| 0×04          | Reads the input channels         |
| 0x46          | Reads/writes the module settings |

Examples:

- A. To read the Analog Input value for module 01, the following command should be sent: 01 04 00 00 00 8 F1 CC
- B. To read the name of the module, the following command should be sent: 01 46 00 12 60

|                  | Address Mapping                                                                                                    |           |  |  |  |  |
|------------------|----------------------------------------------------------------------------------------------------|-----------|--|--|--|--|
| Address          | Description                                                                                                    | Attribute |  |  |  |  |
| 00259            | The Filter settings.<br>0: 60 Hz rejection<br>1: 50 Hz rejection                                                                                                    | R/W       |  |  |  |  |
| 00260            | <ul> <li>The Modbus Host Watchdog mode:</li> <li>0: The same as the I-7000 series modules</li> <li>1: The Analog Output and Digital Output commands can be used to clear the status of the Host Watchdog timeout</li> </ul> | R/W       |  |  |  |  |
| 00261            | Enables or disabsles the Host Watchdog:<br>0: Disable<br>1: Enable                                                                                                    | R/W       |  |  |  |  |
| 00268            | Enables or disabsles the CJC:<br>0: Disable<br>1: Enable                                                                                                    | R/W       |  |  |  |  |
| 00269            | The Modbus Data Format:<br>0: Hexadecimal<br>1: Engineering Units                                                                                                    | R/W       |  |  |  |  |
| 00270            | The status of the Host Watchdog timeout. Write 1 to W clear.                                                                                                    |           |  |  |  |  |
| 00272            | The factory calibration parameters. Write 1 to load.                                                                                                    | W         |  |  |  |  |
| 00273            | <ul> <li>The Reset status:</li> <li>0: This is NOT the first time the module has been read after being powered on</li> <li>1: This is the first time the module has been read after being powered on</li> </ul>             | R         |  |  |  |  |
| 00279            | The CJC connection status:<br>0: Disconnected<br>1: Connected                                                                                                    | R         |  |  |  |  |
| 00280            | The high latch values for all Analog Input channels. Write<br>1 to clear.                                                                                                    | W         |  |  |  |  |
| 00281            | The low latch values for all Analog Input channels. Write 1 W<br>to clear.                                                                                                    |           |  |  |  |  |
| 00513 ~<br>00520 | The high latch values for Analog Input channels 0 to 7. W<br>Write 1 to clear.                                                                                                    |           |  |  |  |  |
| 00545 ~<br>00552 | The low latch values for Analog Input channels 0 to 7. W<br>Write 1 to clear.                                                                                                    |           |  |  |  |  |

# 6.4.1 Modbus Address Mapping

### ICP DAS, ZT-2018/S AI Series User Manual, Version 1.0.1 Page 100 Copyright © 2013 by ICP DAS Co., Ltd. All Rights Reserved.

| 00577 ~         | Enchlos ou dischlos the high clours for Angles Input                 | R/W |
|-----------------|----------------------------------------------------------------------|-----|
| 00577~<br>00584 | Enables or disables the high alarm for Analog Input channels 0 to 7: |     |
| 00364           | 0: Disable                                                           |     |
|                 | 1: Enable                                                            |     |
| 00609 ~         | Enables or disables the low alarm for Analog Input                   | R/W |
| 00616           | channels 0 to 7:                                                     |     |
|                 | 0: Disable                                                           |     |
|                 | 1: Enable                                                            |     |
| 00641 ~         | The high Alarm Type for Analog Input channels 0 to 7:                | R/W |
| 00648           | 0: Momentary                                                         |     |
|                 | 1: Latch                                                             |     |
| 00673 ~         | The low Alarm Type for Analog Input channels 0 to 7:                 | R/W |
| 00680           | 0: Momentary                                                         |     |
|                 | 1: Latch                                                             |     |
| 00705 ~         | The status of the high alarm for Analog Input channels 0             | R/W |
| 00712           | to 7                                                                 |     |
| 00737 ~         | The status of the low alarm for Analog Input channels 0              | R/W |
| 00744           | to 7                                                                 |     |
| 10129 ~         | The under range status of Analog Input channels 0 to 7               | R   |
| 10136           | (supports types 0x7 and 0x1A only)                                   |     |
| 30001 ~         | The Analog Input value for Analog Input channels 0 to 7              | R   |
| 30008           |                                                                      |     |
| 30129           | The CJC temperature                                                  | R   |
| 30513 ~         | The high latch value for Analog Input channels 0 to 7                | R   |
| 30520           |                                                                      |     |
| 30545 ~         | The low latch value for Analog Input channels 0 to 7                 | R   |
| 30552           |                                                                      |     |
| 40257 ~         | The Type Code for Analog Input channels 0 to 7                       | R/W |
| 40264           |                                                                      |     |
| 40353 ~         | The CJC offset value for Analog Input channels 0 to 7                | R/W |
| 40360           |                                                                      |     |
| 40481           | The Firmware Version (Low Word)                                      | R   |
| 40482           | The Firmware Version (High Word)                                     | R   |
| 40483           | The Module Name (Low Word)                                           | R   |
| 40484           | The Module Name (High Word)                                          | R   |
| 40485           | The Module Address. Valid Range: 1 ~ 247                             | R   |
| 40486           | The Baud Rate:                                                       | R   |
|                 | Bits 5:0 Baud Rate. Always set to 0x0A                               |     |
|                 | Bits 7:6 Reserved                                                    |     |
| 40489           | The Host Watchdog timeout value. The valid range is 0 $\sim$         | R/W |
|                 | 255, in 0.1 second intervals                                         |     |

### ICP DAS, ZT-2018/S AI Series User Manual, Version 1.0.1 Page 101 Copyright © 2013 by ICP DAS Co., Ltd. All Rights Reserved.

| 40490            | Enables or disables a specific Analog Input channel       | R/W |
|------------------|-----------------------------------------------------------|-----|
| 40491            | The CJC offset value                                      | R/W |
| 40492            | The Host Watchdog timeout counter value. Write 0 to clear | R/W |
| 40577 ~<br>40584 | The high alarm value for Analog Input channels 0 to 7     | R/W |
| 40609 ~<br>40616 | The low alarm value for Analog Input channels 0 to 7      | R/W |

ICP DAS, ZT-2018/S AI Series User Manual, Version 1.0.1 Page 102 Copyright © 2013 by ICP DAS Co., Ltd. All Rights Reserved.

### 6.4.2 PLC Address Mapping

| <b>Function Code</b> | Description                      | Section |
|----------------------|----------------------------------|---------|
| 0x01                 | Reads the Coils                  | 6.3.3   |
| 0x02                 | Reads the Discrete Inputs        | 6.3.4   |
| 0x03                 | Reads Multiple Registers         | 6.3.5   |
| 0x04                 | Reads Multiple Input Registers   | 6.3.6   |
| 0×05                 | Writes a Single Coil             | 6.3.7   |
| 0×06                 | Writes Multiple Registers        | 6.3.8   |
| 0x0F                 | Writes Multiple Coils            | 6.3.9   |
| 0x46                 | Reads/Writes the Module Settings | 6.3.10  |

If the function specified in the message is not supported, then the module will respond with an error code as per the table below. Note that the address mapping for the Modbus protocol is Base 0.

### Error Response

| Number | Description    | Length | Value                |
|--------|----------------|--------|----------------------|
| 00     | Address        | 1      | 1 to 247             |
| 01     | Function Code  | 1      | Function code + 0x80 |
| 02     | Exception Code | 1      | 01                   |

Note: If a CRC mismatch occurs, the module will not respond.

# 6.4.3 01 (0x01) Reading the Coils

### Description

This function code is used to read the current Digital Output values from the ZT-2000 I/O module.

| Reques | Request                               |        |                               |  |
|--------|---------------------------------------|--------|-------------------------------|--|
| Byte   | Description                           | Length | Value                         |  |
| 00     | Address                               | 1      | 1 to 247                      |  |
| 01     | Function Code                         | 1      | 0x01                          |  |
| 02~03  | Starting Channel<br>Number or Address | 2      | See Section 6.3.1 for details |  |
|        | Mapping                               |        |                               |  |
| 04~05  | Output Channel                        | 2      | 0x0001 to 0x0020              |  |
|        | Number or Bit Count                   |        |                               |  |

| Respon | Response      |        |                            |  |  |
|--------|---------------|--------|----------------------------|--|--|
| Byte   | Description   | Length | Value                      |  |  |
| 00     | Address       | 1      | 1 to 247                   |  |  |
| 01     | Function Code | 1      | 0x01                       |  |  |
| 02     | Byte Count    | 1      | Byte Count of the Response |  |  |
|        |               |        | (B=(Bit Count + 7)/8)      |  |  |
| 03     | Bit Values    | В      | (Bit Values)               |  |  |

| Error Response          |                |   |                                               |  |
|-------------------------|----------------|---|-----------------------------------------------|--|
| Byte Description Length |                |   | Value                                         |  |
| 00                      | Address        | 1 | 1 to 247                                      |  |
| 01                      | Function Code  | 1 | 0x81                                          |  |
| 02                      | Exception Code | 1 | Refer to the Modbus standard for more details |  |

# 6.4.4 02 (0x02) Reading the Discrete Inputs

#### Description

This function code is used to read the current Digital Output values from the ZT-2000 I/O module.

| Reques | Request                               |        |                               |  |  |
|--------|---------------------------------------|--------|-------------------------------|--|--|
| Byte   | Description                           | Length | Value                         |  |  |
| 00     | Address                               | 1      | 1 to 247                      |  |  |
| 01     | Function Code                         | 1      | 0x02                          |  |  |
| 02~03  | Starting Channel<br>Number or Address | 2      | See Section 6.3.1 for details |  |  |
|        | Mapping                               |        |                               |  |  |
| 04~05  | Output Channel                        | 2      | 0x0001 to 0x0020              |  |  |
|        | Number or Bit Count                   |        |                               |  |  |

| Respon | Response      |        |                            |  |  |
|--------|---------------|--------|----------------------------|--|--|
| Byte   | Description   | Length | Value                      |  |  |
| 00     | Address       | 1      | 1 to 247                   |  |  |
| 01     | Function Code | 1      | 0x02                       |  |  |
| 02     | Byte Count    | 1      | Byte Count of the Response |  |  |
|        |               |        | (B=(Bit Count + 7)/8)      |  |  |
| 03     | Bit Values    | В      | (Bit Values)               |  |  |

| Error Response |                |        |                                               |  |
|----------------|----------------|--------|-----------------------------------------------|--|
| Byte           | Description    | Length | Value                                         |  |
| 00             | Address        | 1      | 1 to 247                                      |  |
| 01             | Function Code  | 1      | 0x82                                          |  |
| 02             | Exception Code | 1      | Refer to the Modbus standard for more details |  |

# 6.4.5 03 (0x03) Reading Multiple Registers

#### Description

This function code is used to read the current Analog Input values from the ZT-2000  $\rm I/O$  module.

| Reques | Request             |        |                               |  |  |
|--------|---------------------|--------|-------------------------------|--|--|
| Byte   | Description         | Length | Value                         |  |  |
| 00     | Address             | 1      | 1 to 247                      |  |  |
| 01     | Function Code       | 1      | 0x03                          |  |  |
| 02~03  | Starting Channel    | 2      | See Section 6.3.1 for details |  |  |
|        | Number or Address   |        |                               |  |  |
|        | Mapping             |        |                               |  |  |
| 04~05  | Input Channel       | 2      | 0x0001 to 0x0020              |  |  |
|        | Number or Bit Count |        |                               |  |  |

| Response |                        |        |                            |
|----------|------------------------|--------|----------------------------|
| Byte     | Description            | Length | Value                      |
| 00       | Address                | 1      | 1 to 247                   |
| 01       | Function Code          | 1      | 0x03                       |
| 02       | Byte Count             | 1      | Byte Count of the Response |
|          |                        |        | (B=2 * Word Count)         |
| 03~      | <b>Register Values</b> | B*2    | Register Values            |

| Error Response |                |        |                                               |  |
|----------------|----------------|--------|-----------------------------------------------|--|
| Byte           | Description    | Length | Value                                         |  |
| 00             | Address        | 1      | 1 to 247                                      |  |
| 01             | Function Code  | 1      | 0x83                                          |  |
| 02             | Exception Code | 1      | Refer to the Modbus standard for more details |  |

# 6.4.6 04 (0x04) Reading Multiple Input Registers

### Description

This function code is used to read the current Analog Input counter values from the ZT-2000 I/O module.

| Reques | Request                               |        |                               |  |  |
|--------|---------------------------------------|--------|-------------------------------|--|--|
| Byte   | Description                           | Length | Value                         |  |  |
| 00     | Address                               | 1      | 1 to 247                      |  |  |
| 01     | Function Code                         | 1      | 0x04                          |  |  |
| 02~03  | Starting Channel<br>Number or Address | 2      | See Section 6.3.1 for details |  |  |
|        | Mapping                               |        |                               |  |  |
| 04~05  | Input Channel                         | 2      | 0x0001 to 0x0020              |  |  |
|        | Number or Bit Count                   |        |                               |  |  |

| Respon | Response        |        |                            |  |  |
|--------|-----------------|--------|----------------------------|--|--|
| Byte   | Description     | Length | Value                      |  |  |
| 00     | Address         | 1      | 1 to 247                   |  |  |
| 01     | Function Code   | 1      | 0x04                       |  |  |
| 02     | Byte Count      | 1      | Byte Count of the Response |  |  |
|        |                 |        | (B=2 * Word Count)         |  |  |
| 03~    | Register Values | B*2    | Register Values            |  |  |

| Error Response |                |        |                                               |  |
|----------------|----------------|--------|-----------------------------------------------|--|
| Byte           | Description    | Length | Value                                         |  |
| 00             | Address        | 1      | 1 to 247                                      |  |
| 01             | Function Code  | 1      | 0x84                                          |  |
| 02             | Exception Code | 1      | Refer to the Modbus standard for more details |  |

# 6.4.7 05 (0x05) Writing a Single Coil

#### Description

This function code is used to write the Digital Output value for the ZT-2000  $\rm I/O$  module.

| Reques | Request           |        |                                           |  |  |
|--------|-------------------|--------|-------------------------------------------|--|--|
| Byte   | Description       | Length | Value                                     |  |  |
| 00     | Address           | 1      | 1 to 247                                  |  |  |
| 01     | Function Code     | 1      | 0x05                                      |  |  |
| 02~03  | Starting Channel  | 2      | See Section 6.3.1 for details             |  |  |
|        | Number or Address |        |                                           |  |  |
|        | Mapping           |        |                                           |  |  |
| 04~05  | Output Value      | 2      | A value of 0xFF00 sets the output to ON.  |  |  |
|        |                   |        | A value of 0x0000 sets the output to OFF. |  |  |

| Respon | Response       |        |                                                  |  |  |
|--------|----------------|--------|--------------------------------------------------|--|--|
| Byte   | Description    | Length | Value                                            |  |  |
| 00     | Address        | 1      | 1 to 247                                         |  |  |
| 01     | Function Code  | 1      | 0x05                                             |  |  |
| 02~03  | Output Channel | 2      | This value is the same as bytes 02 and 03 of the |  |  |
|        | Number         |        | Request                                          |  |  |
| 04~05  | Output Value   | 2      | This value is the same as bytes 04 and 05 of the |  |  |
|        |                |        | Request                                          |  |  |

| Error R | Error Response |        |                                               |  |  |  |
|---------|----------------|--------|-----------------------------------------------|--|--|--|
| Byte    | Description    | Length | Value                                         |  |  |  |
| 00      | Address        | 1      | 1 to 247                                      |  |  |  |
| 01      | Function Code  | 1      | 0x85                                          |  |  |  |
| 02      | Exception Code | 1      | Refer to the Modbus standard for more details |  |  |  |

# 6.4.8 06 (0x06) Writing Multiple Registers

### Description

This function code is used to configure the settings for the ZT-2000 I/O module.

| Request |                 |        |                               |  |  |
|---------|-----------------|--------|-------------------------------|--|--|
| Byte    | Description     | Length | Value                         |  |  |
| 00      | Address         | 1      | 1 to 247                      |  |  |
| 01      | Function Code   | 1      | 0x06                          |  |  |
| 02~03   | Address Mapping | 2      | See Section 6.3.1 for details |  |  |
| 04~05   | Register Value  | 2      | Register Value                |  |  |

| Response |                 |        |                                                 |  |
|----------|-----------------|--------|-------------------------------------------------|--|
| Byte     | Description     | Length | Value                                           |  |
| 00       | Address         | 1      | 1 to 247                                        |  |
| 01       | Function Code   | 1      | 0x06                                            |  |
| 02~03    | Address Mapping | 2      | The value is the same as bytes 02 and 03 of the |  |
|          |                 |        | Request                                         |  |
| 04~05    | Register Value  | 2      | Register value                                  |  |

| Error R | Error Response |        |                                               |  |  |  |
|---------|----------------|--------|-----------------------------------------------|--|--|--|
| Byte    | Description    | Length | Value                                         |  |  |  |
| 00      | Address        | 1      | 1 to 247                                      |  |  |  |
| 01      | Function Code  | 1      | 0x86                                          |  |  |  |
| 02      | Exception Code | 1      | Refer to the Modbus standard for more details |  |  |  |

# 6.4.9 15 (0x0F) Writing Multiple Coils

#### Description

This function code is used to write the Digital Output value for the ZT-2000  $\rm I/O$  module.

| Reques | Request          |        |                                                         |  |
|--------|------------------|--------|---------------------------------------------------------|--|
| Byte   | Description      | Length | Value                                                   |  |
| 00     | Address          | 1      | 1 to 247                                                |  |
| 01     | Function Code    | 1      | 0x0F                                                    |  |
| 02~03  | Starting Channel | 2      | See Section 6.3.1 for details                           |  |
|        | Number           |        |                                                         |  |
| 04~05  | Output Channel   | 2      | 0x0001 to 0x0020                                        |  |
|        | Number           |        |                                                         |  |
| 06     | Byte Count       | 1      | B=(Bit Count + 7)/8                                     |  |
| 07     | Output Value     | 2      | A bit corresponds to a channel. When the bit is '0',    |  |
|        |                  |        | it denotes that the channel that was set is OFF or      |  |
|        |                  |        | Disable. If the bit is '1', it denotes that the channel |  |
|        |                  |        | that was set is ON or Enable.                           |  |

| Response |                  |        |                                                 |
|----------|------------------|--------|-------------------------------------------------|
| Byte     | Description      | Length | Value                                           |
| 00       | Address          | 1      | 1 to 247                                        |
| 01       | Function Code    | 1      | 0x0F                                            |
| 02~03    | Starting Channel | 2      | The value is the same as bytes 02 and 03 of the |
|          | Number           |        | Request                                         |
| 04~05    | Output Channel   | 2      | 0x0001 ~ 0x0020                                 |
|          | Number           |        |                                                 |

| Error R | Error Response |        |                                               |  |  |
|---------|----------------|--------|-----------------------------------------------|--|--|
| Byte    | Description    | Length | Value                                         |  |  |
| 00      | Address        | 1      | 1 to 247                                      |  |  |
| 01      | Function Code  | 1      | 0x8F                                          |  |  |
| 02      | Exception Code | 1      | Refer to the Modbus standard for more details |  |  |

# 6.4.10 70 (0x46) Reading/Writing the Module Settings

| Description          |                                                            |                          |  |  |  |
|----------------------|------------------------------------------------------------|--------------------------|--|--|--|
| This function code   | is used to read the configuration setting                  | gs from the module or to |  |  |  |
| change the setting   | s for the module. The following sub-funct                  | ion codes are supported. |  |  |  |
| Sub-function<br>Code | Description Section                                        |                          |  |  |  |
| 00 (0x00)            | Reads the Name of the Module                               | A.1                      |  |  |  |
| 04 (0x04)            | Sets the Address of the Module                             | A.2                      |  |  |  |
| 07 (0x07)            | Reads the Type Code                                        | A.3                      |  |  |  |
| 08 (0x08)            | Sets the Type Code                                         | A.4                      |  |  |  |
| 32 (0x20)            | Reads the Firmware Version                                 | A.5                      |  |  |  |
| 37 (0x25)            | Reads whether a Specific Channel is<br>Enabled or Disabled | A.6                      |  |  |  |
| 38 (0x26)            | Sets a Specific Channel to Enabled or<br>Disabled          | A.7                      |  |  |  |
| 41 (0x29)            | Reads the Miscellaneous Settings                           | A.8                      |  |  |  |
| 42 (0x2A)            | Writes the Miscellaneous Settings                          | A.9                      |  |  |  |
| 43 (0x2B)            | Reads the CJC offset for a specific channel                | A.10                     |  |  |  |
| 44 (0x2C)            | Sets the CJC offset for a specific channel                 | A.11                     |  |  |  |
| 45 (0x2D)            | Reads the CJC function is enabled or disable               | A.12                     |  |  |  |
| 46 (0x2E)            | Enables or disables the CJC function                       | A.13                     |  |  |  |
| 47 (0x2F)            | Reads the CJC update settings                              | A.14                     |  |  |  |
| 48 (0x30)            | Sets the CJC update settings                               | A.15                     |  |  |  |

If the sub-function code specified in the message is not supported, then the module will respond with an error code as per the table below:

| Error R | Error Response |        |                                               |  |  |
|---------|----------------|--------|-----------------------------------------------|--|--|
| Byte    | Description    | Length | Value                                         |  |  |
| 00      | Address        | 1      | 1 to 247                                      |  |  |
| 01      | Function Code  | 1      | 0xC6                                          |  |  |
| 02      | Exception Code | 1      | Refer to the Modbus standard for more details |  |  |

# A.1 00 (0x00) Reading the Name of a Module

| Description                                                  |  |
|--------------------------------------------------------------|--|
| This sub-function code is used to read the name of a module. |  |
|                                                              |  |

| Reques | Request           |        |          |  |  |  |
|--------|-------------------|--------|----------|--|--|--|
| Byte   | Description       | Length | Value    |  |  |  |
| 00     | Address           | 1      | 1 to 247 |  |  |  |
| 01     | Function Code     | 1      | 0x46     |  |  |  |
| 02     | Sub-function Code | 1      | 0x00     |  |  |  |

| Respon | Response                 |   |                              |  |  |  |
|--------|--------------------------|---|------------------------------|--|--|--|
| Byte   | Description Length Value |   |                              |  |  |  |
| 00     | Address                  | 1 | 1 to 247                     |  |  |  |
| 01     | Function Code            | 1 | 0x46                         |  |  |  |
| 02     | Sub-function Code        | 1 | 0x00                         |  |  |  |
| 03~06  | Module Name              | 4 | 0x54 0x20 0x18 0x00(ZT-2018) |  |  |  |

| Error R | Error Response |        |                                               |  |  |
|---------|----------------|--------|-----------------------------------------------|--|--|
| Byte    | Description    | Length | Value                                         |  |  |
| 00      | Address        | 1      | 1 to 247                                      |  |  |
| 01      | Function Code  | 1      | 0xC6                                          |  |  |
| 02      | Exception Code | 1      | Refer to the Modbus standard for more details |  |  |

| Example  |                                |
|----------|--------------------------------|
| Command  | 01 46 00 [ 12 60 ]             |
| Response | 01 46 00 54 20 18 00 [ 1E 9C ] |

# A.2 04(0x04) Setting the Address of the Module

| _    |          |  |
|------|----------|--|
| Deco | cription |  |
| Dest | , iption |  |

This sub-function code is used to set the address of the module.

| Request |                   |        |                |
|---------|-------------------|--------|----------------|
| Byte    | Description       | Length | Value          |
| 00      | Address           | 1      | 1 to 247       |
| 01      | Function Code     | 1      | 0x46           |
| 02      | Sub-function Code | 1      | 0x04           |
| 03      | New Address       | 1      | 1 to 247       |
| 04~06   | Reserved          | 3      | 0x00 0x00 0x00 |

| Respon | Response          |        |                |  |
|--------|-------------------|--------|----------------|--|
| Byte   | Description       | Length | Value          |  |
| 00     | Address           | 1      | 1 to 247       |  |
| 01     | Function Code     | 1      | 0x46           |  |
| 02     | Sub-function Code | 1      | 0x04           |  |
| 03     | New Address       | 1      | 0: OK          |  |
|        |                   |        | Others: Error  |  |
| 04~06  | Reserved          | 3      | 0x00 0x00 0x00 |  |

| Error Response |                |        |                                               |
|----------------|----------------|--------|-----------------------------------------------|
| Byte           | Description    | Length | Value                                         |
| 00             | Address        | 1      | 1 to 247                                      |
| 01             | Function Code  | 1      | 0xC6                                          |
| 02             | Exception Code | 1      | Refer to the Modbus standard for more details |

| Example  |                                |
|----------|--------------------------------|
| Command  | 01 46 04 02 00 00 00 [ F5 1E ] |
| Response | 01 46 04 00 00 00 [ F4 A6 ]    |

### A.3 07 (0x07) Reading the Type Code

|   |     | 1.1   | 1.11 |    |
|---|-----|-------|------|----|
| D | esc | rip   | tic  | on |
| _ |     | · · • |      |    |

This sub-function code is used to read the Type Code information for a specific Analog Input channel of a module.

| Reques | Request           |        |              |  |
|--------|-------------------|--------|--------------|--|
| Byte   | Description       | Length | Value        |  |
| 00     | Address           | 1      | 1 to 247     |  |
| 01     | Function Code     | 1      | 0x46         |  |
| 02     | Sub-function Code | 1      | 0x07         |  |
| 03     | Reserved          | 1      | 0x00         |  |
| 04     | Channel Number    | 1      | 0x00 to 0x07 |  |

| Response |                   |        |                                                      |
|----------|-------------------|--------|------------------------------------------------------|
| Byte     | Description       | Length | Value                                                |
| 00       | Address           | 1      | 1 to 247                                             |
| 01       | Function Code     | 1      | 0x46                                                 |
| 02       | Sub-function Code | 1      | 0x07                                                 |
| 03       | Type Code         | 1      | The Type Code. See Section 4 for details of the data |
|          |                   |        | format.                                              |

| Error Response |                |        |                                               |  |
|----------------|----------------|--------|-----------------------------------------------|--|
| Byte           | Description    | Length | Value                                         |  |
| 00             | Address        | 1      | 1 to 247                                      |  |
| 01             | Function Code  | 1      | 0xC6                                          |  |
| 02             | Exception Code | 1      | Refer to the Modbus standard for more details |  |

| Example  |                          |
|----------|--------------------------|
| Command  | 01 46 07 00 01 [ 7C 89 ] |
| Response | 01 46 07 00 [ E2 3D ]    |

# A.4 08 (0x08) Setting the Type Code

### Description

This sub-function code is used to set the Type Code for a specific Analog Input channel of a module.

| Reques | Request           |        |                                                      |  |
|--------|-------------------|--------|------------------------------------------------------|--|
| Byte   | Description       | Length | Value                                                |  |
| 00     | Address           | 1      | 1 to 247                                             |  |
| 01     | Function Code     | 1      | 0x46                                                 |  |
| 02     | Sub-function Code | 1      | 0x08                                                 |  |
| 03     | Reserved          | 1      | 0x00                                                 |  |
| 04     | Channel Number    | 1      | 0x00 ~ 0x07                                          |  |
| 05     | Type Code         | 1      | The Type Code. See Section 4 for details of the data |  |
|        |                   |        | format.                                              |  |

| Response |                   |        |               |
|----------|-------------------|--------|---------------|
| Byte     | Description       | Length | Value         |
| 00       | Address           | 1      | 1 to 247      |
| 01       | Function Code     | 1      | 0x46          |
| 02       | Sub-function Code | 1      | 0x08          |
| 03       | Type Code         | 1      | 0: OK         |
|          |                   |        | Others: Error |

| Error Response |                |        |                                               |  |
|----------------|----------------|--------|-----------------------------------------------|--|
| Byte           | Description    | Length | Value                                         |  |
| 00             | Address        | 1      | 1 to 247                                      |  |
| 01             | Function Code  | 1      | 0xC6                                          |  |
| 02             | Exception Code | 1      | Refer to the Modbus standard for more details |  |

| Example  |                             |
|----------|-----------------------------|
| Command  | 01 46 20 [ 13 B8 ]          |
| Response | 01 46 20 01 00 00 [ D2 05 ] |

# A.5 32 (0x20) Reading the Firmware Version Information

| Description                                                                         |    |
|-------------------------------------------------------------------------------------|----|
| This sub-function code is used to read the firmware version information for a modul | ). |

| Request |                   |        |          |  |
|---------|-------------------|--------|----------|--|
| Byte    | Description       | Length | Value    |  |
| 00      | Address           | 1      | 1 to 247 |  |
| 01      | Function Code     | 1      | 0x46     |  |
| 02      | Sub-function Code | 1      | 0x20     |  |

| Response |                   |        |              |  |
|----------|-------------------|--------|--------------|--|
| Byte     | Description       | Length | Value        |  |
| 00       | Address           | 1      | 1 to 247     |  |
| 01       | Function Code     | 1      | 0x46         |  |
| 02       | Sub-function Code | 1      | 0x20         |  |
| 03       | Major Version     | 1      | 0x00 to 0xFF |  |
| 04       | Minor Version     | 1      | 0x00 to 0xFF |  |
| 05       | Reserved          | 1      | 0x00         |  |
| 06       | Build Version     | 1      | 0x00 to 0xFF |  |

| Error Response |                |        |                                               |  |
|----------------|----------------|--------|-----------------------------------------------|--|
| Byte           | Description    | Length | Value                                         |  |
| 00             | Address        | 1      | 1 to 247                                      |  |
| 01             | Function Code  | 1      | 0xC6                                          |  |
| 02             | Exception Code | 1      | Refer to the Modbus standard for more details |  |

| Example  |                                |
|----------|--------------------------------|
| Command  | 01 46 20 [ 13 B8 ]             |
| Response | 01 46 20 0A 01 00 00 [ D6 B9 ] |

# A.6 37 (0x25) Reading whether a Channel is Enabled or Disabled

| Description                                                                           |
|---------------------------------------------------------------------------------------|
| This sub-function code is used to read whether each channel of a module is enabled or |
| disabled.                                                                             |

| Request |                   |        |          |  |
|---------|-------------------|--------|----------|--|
| Byte    | Description       | Length | Value    |  |
| 00      | Address           | 1      | 1 to 247 |  |
| 01      | Function Code     | 1      | 0x46     |  |
| 02      | Sub-function Code | 1      | 0x25     |  |

| Respon | Response                   |        |                                                                                                    |  |
|--------|----------------------------|--------|----------------------------------------------------------------------------------------------------|--|
| Byte   | Description                | Length | Value                                                                                                    |  |
| 00     | Address                    | 1      | 1 to 247                                                                                                    |  |
| 01     | Function Code              | 1      | 0x46                                                                                                    |  |
| 02     | Sub-function Code          | 1      | 0x25                                                                                                    |  |
| 03     | Enabled/Disabled<br>Status | 1      | 0x00 to $0xFF$ . The enabled/disabled status of each channel, where bit 0 corresponds to channel 0, and bit 1 corresponds to channel 1, etc. When the bit is 0, it denotes that the channel is disabled, and 1 denotes that the channel is enabled. |  |

| Error Response |                |        |                                               |  |
|----------------|----------------|--------|-----------------------------------------------|--|
| Byte           | Description    | Length | Value                                         |  |
| 00             | Address        | 1      | 1 to 247                                      |  |
| 01             | Function Code  | 1      | 0xC6                                          |  |
| 02             | Exception Code | 1      | Refer to the Modbus standard for more details |  |

| Example  |                       |
|----------|-----------------------|
| Command  | 01 46 25 [ D3 BB ]    |
| Response | 01 46 25 07 [ BB 5F ] |

# A.7 38 (0x26) Enabling or Disabling a Channel

#### Description

This sub-function code is used to specify which channels of a module are to be enabled.

| Request |                   |        |                                                                                                    |
|---------|-------------------|--------|----------------------------------------------------------------------------------------------------|
| Byte    | Description       | Length | Value                                                                                                    |
| 00      | Address           | 1      | 1 to 247                                                                                                    |
| 01      | Function Code     | 1      | 0x46                                                                                                    |
| 02      | Sub-function Code | 1      | 0x26                                                                                                    |
| 03      | Enabled/Disabled  | 1      | 0x00 to 0xFF. The enabled/disabled settings for                                                                                                    |
|         | Settings          |        | each channel, where bit 0 corresponds to channel 0,<br>and bit 1 corresponds to channel 1, etc. When the bit<br>is 0, it denotes that the channel is disabled, and 1 |
|         |                   |        | denotes that the channel is enabled.                                                                                                    |

| Respon | Response          |        |                |  |
|--------|-------------------|--------|----------------|--|
| Byte   | Description       | Length | Value          |  |
| 00     | Address           | 1      | 1 to 247       |  |
| 01     | Function Code     | 1      | 0x46           |  |
| 02     | Sub-function Code | 1      | 0x26           |  |
| 03     | Enabled/Disabled  | 1      | 0: OK          |  |
|        | Settings          |        | Others: Error. |  |

| Error Response |                |        |                                               |
|----------------|----------------|--------|-----------------------------------------------|
| Byte           | Description    | Length | Value                                         |
| 00             | Address        | 1      | 1 to 247                                      |
| 01             | Function Code  | 1      | 0xC6                                          |
| 02             | Exception Code | 1      | Refer to the Modbus standard for more details |

| Example  |                       |
|----------|-----------------------|
| Command  | 01 46 26 01 [ 3B AD ] |
| Response | 01 46 26 00 [ FA 6D ] |

# A.8 43(0x2B) Reading the CJC (cold junction compensation) Offset

| Description                                                         |
|---------------------------------------------------------------------|
| This sub-function code is used to read the CJC offset for a module. |

| Reques | Request           |        |                                            |  |
|--------|-------------------|--------|--------------------------------------------|--|
| Byte   | Description       | Length | Value                                      |  |
| 00     | Address           | 1      | 1 to 247                                   |  |
| 01     | Function Code     | 1      | 0x46                                       |  |
| 02     | Sub-function Code | 1      | 0x2B                                       |  |
| 03     | Channel Number    | 1      | 0x00: The total CJC offset                 |  |
|        |                   |        | 0x80~0x87: The CJC offset for channels 0~7 |  |

| Response |                   |        |                                      |
|----------|-------------------|--------|--------------------------------------|
| Byte     | Description       | Length | Value                                |
| 00       | Address           | 1      | 1 to 247                             |
| 01       | Function Code     | 1      | 0x46                                 |
| 02       | Sub-function Code | 1      | 0x2B                                 |
| 03~04    | CJC Offset        | 2      | The CJC offset value (units: 0.01°C) |

| Error R | Error Response |        |                                               |  |
|---------|----------------|--------|-----------------------------------------------|--|
| Byte    | Description    | Length | Value                                         |  |
| 00      | Address        | 1      | 1 to 247                                      |  |
| 01      | Function Code  | 1      | 0xC6                                          |  |
| 02      | Exception Code | 1      | Refer to the Modbus standard for more details |  |

### A.9 44(0x2C) Writing the CJC (cold junction compensation) Offset

Description This sub-function code is used to set the CJC offset for a module.

| Reques | Request           |        |                                            |  |
|--------|-------------------|--------|--------------------------------------------|--|
| Byte   | Description       | Length | Value                                      |  |
| 00     | Address           | 1      | 1 to 247                                   |  |
| 01     | Function Code     | 1      | 0x46                                       |  |
| 02     | Sub-function Code | 1      | 0x2C                                       |  |
| 03     | Channel Number    | 1      | 0x00: The total CJC offset                 |  |
|        |                   |        | 0x80~0x87: The CJC offset for channels 0~7 |  |
| 04~05  | CJC Offset        | 2      | The CJC offset value (units: 0.01°C)       |  |

| Response |                   |        |               |
|----------|-------------------|--------|---------------|
| Byte     | Description       | Length | Value         |
| 00       | Address           | 1      | 1 to 247      |
| 01       | Function Code     | 1      | 0x46          |
| 02       | Sub-function Code | 1      | 0x2C          |
| 03       | Miscellaneous     | 1      | 0: OK         |
|          | Settings          |        | Others: Error |

| Error Response |                |        |                                               |
|----------------|----------------|--------|-----------------------------------------------|
| Byte           | Description    | Length | Value                                         |
| 00             | Address        | 1      | 1 to 247                                      |
| 01             | Function Code  | 1      | 0xC6                                          |
| 02             | Exception Code | 1      | Refer to the Modbus standard for more details |

# A.10 45(0x2D) Reading whether the CJC Function is Enabled or Disabled

### Description

This sub-function code is used to read whether the CJC function for a module is enabled or disabled.

| Reques | Request           |        |          |  |  |
|--------|-------------------|--------|----------|--|--|
| Byte   | Description       | Length | Value    |  |  |
| 00     | Address           | 1      | 1 to 247 |  |  |
| 01     | Function Code     | 1      | 0x46     |  |  |
| 02     | Sub-function Code | 1      | 0x2D     |  |  |
| 03     | Reserved          | 1      | 0x00     |  |  |

| Response |                   |        |                |  |
|----------|-------------------|--------|----------------|--|
| Byte     | Description       | Length | Value          |  |
| 00       | Address           | 1      | 1 to 247       |  |
| 01       | Function Code     | 1      | 0x46           |  |
| 02       | Sub-function Code | 1      | 0x2D           |  |
| 03       | CJC Status        | 1      | 0x00: Disabled |  |
|          |                   |        | 0x01: Enabled  |  |

| Error Response |                |        |                                               |  |
|----------------|----------------|--------|-----------------------------------------------|--|
| Byte           | Description    | Length | Value                                         |  |
| 00             | Address        | 1      | 1 to 247                                      |  |
| 01             | Function Code  | 1      | 0xC6                                          |  |
| 02             | Exception Code | 1      | Refer to the Modbus standard for more details |  |

# A.11 46(0x2E) Enabling or Disabling the CJC Function

#### Description

This sub-function code is used to enable or disable the CJC function for a module.

| Reques | Request           |        |                |  |  |
|--------|-------------------|--------|----------------|--|--|
| Byte   | Description       | Length | Value          |  |  |
| 00     | Address           | 1      | 1 to 247       |  |  |
| 01     | Function Code     | 1      | 0x46           |  |  |
| 02     | Sub-function Code | 1      | 0x2E           |  |  |
| 03     | Reserved          | 1      | 0x00           |  |  |
| 04     | CJC Status        | 1      | 0x00: Disabled |  |  |
|        |                   |        | 0x01: Enabled  |  |  |

| Response |                   |        |               |
|----------|-------------------|--------|---------------|
| Byte     | Description       | Length | Value         |
| 00       | Address           | 1      | 1 to 247      |
| 01       | Function Code     | 1      | 0x46          |
| 02       | Sub-function Code | 1      | 0x2E          |
| 03       | Miscellaneous     | 1      | 0: OK         |
|          | Settings          |        | Others: Error |

| Error Response |                |        |                                               |  |
|----------------|----------------|--------|-----------------------------------------------|--|
| Byte           | Description    | Length | Value                                         |  |
| 00             | Address        | 1      | 1 to 247                                      |  |
| 01             | Function Code  | 1      | 0xC6                                          |  |
| 02             | Exception Code | 1      | Refer to the Modbus standard for more details |  |

# A.12 47(0x2F) Reading the CJC Update Status

### Description

This sub-function code is used to read the status of the CJC update for a module.

| Request |                   |        |          |  |
|---------|-------------------|--------|----------|--|
| Byte    | Description       | Length | Value    |  |
| 00      | Address           | 1      | 1 to 247 |  |
| 01      | Function Code     | 1      | 0x46     |  |
| 02      | Sub-function Code | 1      | 0x2F     |  |

| Response |                   |        |                                                |
|----------|-------------------|--------|------------------------------------------------|
| Byte     | Description       | Length | Value                                          |
| 00       | Address           | 1      | 1 to 247                                       |
| 01       | Function Code     | 1      | 0x46                                           |
| 02       | Sub-function Code | 1      | 0x2F                                           |
| 03       | CJC Update Status | 1      | 0x00: Stopped                                  |
|          |                   |        | 0x01: Started                                  |
|          |                   |        | 0x02: The CJC status will be updated only once |

| Error Response |                |        |                                               |  |
|----------------|----------------|--------|-----------------------------------------------|--|
| Byte           | Description    | Length | Value                                         |  |
| 00             | Address        | 1      | 1 to 247                                      |  |
| 01             | Function Code  | 1      | 0xC6                                          |  |
| 02             | Exception Code | 1      | Refer to the Modbus standard for more details |  |

## A.13 48(0x30) Writing the CJC Update Status

#### Description

This sub-function code is used to write the status of the CJC update for a module.

| Reques | Request           |        |                                       |  |  |
|--------|-------------------|--------|---------------------------------------|--|--|
| Byte   | Description       | Length | Value                                 |  |  |
| 00     | Address           | 1      | 1 to 247                              |  |  |
| 01     | Function Code     | 1      | 0x46                                  |  |  |
| 02     | Sub-function Code | 1      | 0x30                                  |  |  |
| 03     | CJC Update Status | 1      | 0x00: Stopped                         |  |  |
|        |                   |        | 0x01: Started                         |  |  |
|        |                   |        | 0x02: Update the CJC status only once |  |  |

| Response |                   |        |               |  |
|----------|-------------------|--------|---------------|--|
| Byte     | Description       | Length | Value         |  |
| 00       | Address           | 1      | 1 to 247      |  |
| 01       | Function Code     | 1      | 0x46          |  |
| 02       | Sub-function Code | 1      | 0x30          |  |
| 03       | Miscellaneous     | 1      | 0: OK         |  |
|          | Settings          |        | Others: Error |  |

| Error Response |                |        |                                               |  |
|----------------|----------------|--------|-----------------------------------------------|--|
| Byte           | Description    | Length | Value                                         |  |
| 00             | Address        | 1      | 1 to 247                                      |  |
| 01             | Function Code  | 1      | 0xC6                                          |  |
| 02             | Exception Code | 1      | Refer to the Modbus standard for more details |  |

# Appendix 7.1 Software Configuration Mode

Each ZT-2000 I/O device contains a built-in EEPROM memory that is used to store configuration information, such as the address, the data format, the Analog Input Type Code and other information. When the module is powered on with the Address (Node ID) set to 0x00, the ZT-2000 I/O device will be set to the software configuration mode. In this mode, the configuration details (Address(Node ID), data format and Analog Input Type Code) are loaded from the EEPROM. The settings can then be changed using the %AANNTTCCFF and \$AA7CiRrr commands. When the ZT-2000 I/O device is set to software configuration mode, the switch settings are ignored.

# 7.2 Dual Watchdog Operation

### Dual Watchdog = Module Watchdog + Host Watchdog

The Module Watchdog is a hardware reset circuit that monitors the operating status of the module. While working in harsh or noisy environments, the module may be shut down by external signals. The Watchdog circuit allows the module to operate continuously without disruption.

The Host Watchdog is a software function that monitors the operating status of the host. Its purpose is to prevent problems due to network/communication errors or host malfunctions. When a Host Watchdog timeout occurs, the module will reset all outputs to a safe state in order to prevent any erroneous operations of the controlled target.

ZT-2000 series devices include an internal Dual Watchdog, making the control system more reliable and stable.

# 7.3 Reset Status

The reset status of a module is set when the module is powered-on, or when the module is reset by the Module Watchdog, and is cleared after responding to the first \$AA5 command. This can be used to check whether the module has been previously reset. When the response to the \$AA5 command indicates that the reset status has been cleared, it means that the module has not been reset since the last \$AA5 command was sent. When the response to the \$AA5 command indicates that the reset status has been set, and it is not the first time the \$AA5 command has been sent, it means that the module has been reset and the Digital Output value has been changed to the power-on value.

# 8 Troubleshooting

### A. Technical Support.

If you have any difficulties using your ZT-2000 series I/O device, please send a description of the problem to <u>service@icpdas.com</u> Include the following items in your email:

- A description or diagram of the current DIP switch positions.
- A copy of the configuration file for the ZT-2000 coordinator. This file can be obtained using the procedure outlined below and should be attached to your email.
- B. Set the DIP switch for the ZT-255x device to the [ZBSET] position then reboot the device. Launch the ZT Configuration Utility and select the [Save Log] icon to save the configuration of the ZT-255x as a file.

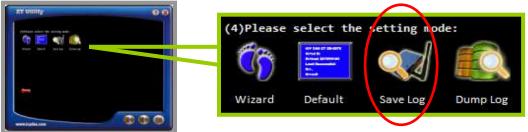

**C.** After clicking the [Save Log] icon, enter the "File Name" and the "File Path" in the Windows "Save" dialog box. Once the configuration has been successfully saved, the following message will be displayed.

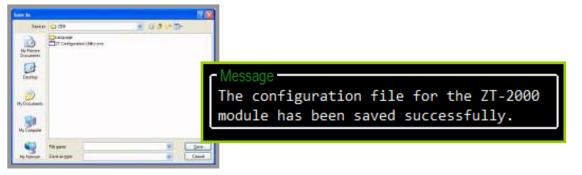